**Universidad de Valparaíso Facultad de Ingeniería Escuela de Ingeniería Civil Industrial**

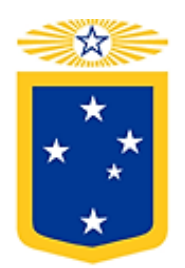

**Propuesta de un modelo de ruteo de vehículos con ventanas de tiempo para la mejora de las rutas de entrega.**

**CASO: Supermercados Cencosud S.A.**

Por

## **María José Flores Quiroz Felipe Guillermo García Torres**

Trabajo de Título para optar al Grado de Licenciado en Ciencias de la Ingeniería y Título de Ingeniero Civil Industrial

> Profesor Guía, Enrique Faijo Briceño.

> > 2015

# *Dedicatoria*

*Dedico este trabajo a mi madre Isabel, mi padre José, hermana Macarena y sobre todo a mi hijo David.*

*María José Flores Quiroz*

*Dedico esta memoria a mi familia que es mi pilar fundamental e incondicional y a los mejores amigos "papas family"*

*Felipe Guillermo García Torres*

# *Agradecimientos*

*Queremos agradecer a nuestras familias por el apoyo brindado en estos duros años de esfuerzo, para finalmente lograr nuestro objetivo de ser profesionales. A todos nuestros amigos los cuales se convirtieron en parte importante de nuestras vidas, en especial a "Magins King", que nos dio tantas alegrías en nuestro paso por la universidad.*

*A todos nuestros profesores que año a año nos entregaron conocimientos y valores, los cuales en esta nueva etapa, sin duda serán de mucha importancia. En especial a nuestro profesor guía Enrique Faijo Briceño, quien nos orientó cada vez que se lo solicitamos.* 

*A las tías del aseo por recibirnos siempre con una sonrisa al llegar a la universidad.*

*Nuestra gratitud a la institución, por ser la casa de estudios que nos brindó los conocimientos apropiados para tener la posibilidad de llegar a ser unos profesionales exitosos en el mundo laboral.*

*Finalmente dar gracias a Cencosud, por colaborar en la entrega de información para la realización de este trabajo de título.*

# Índice

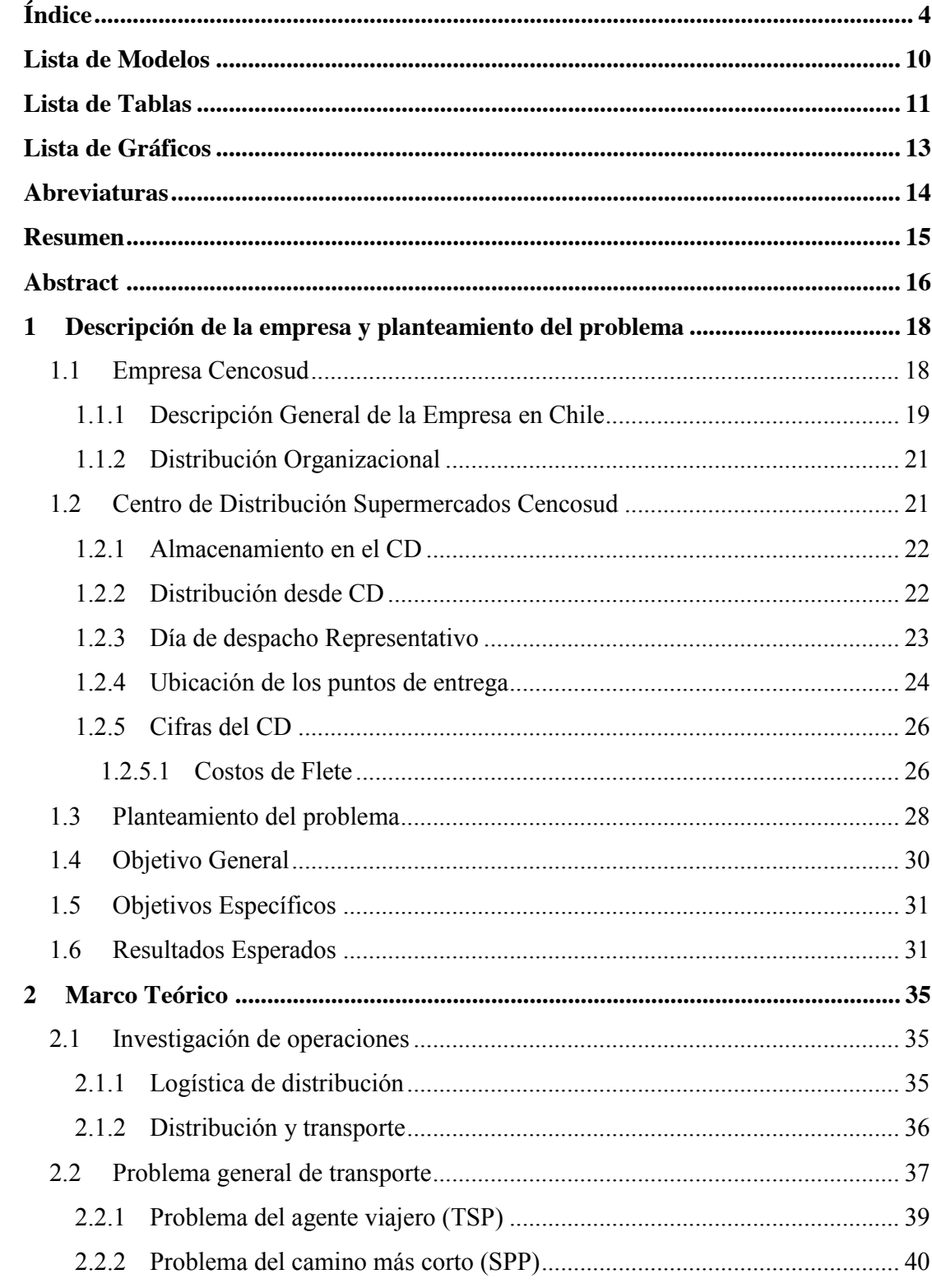

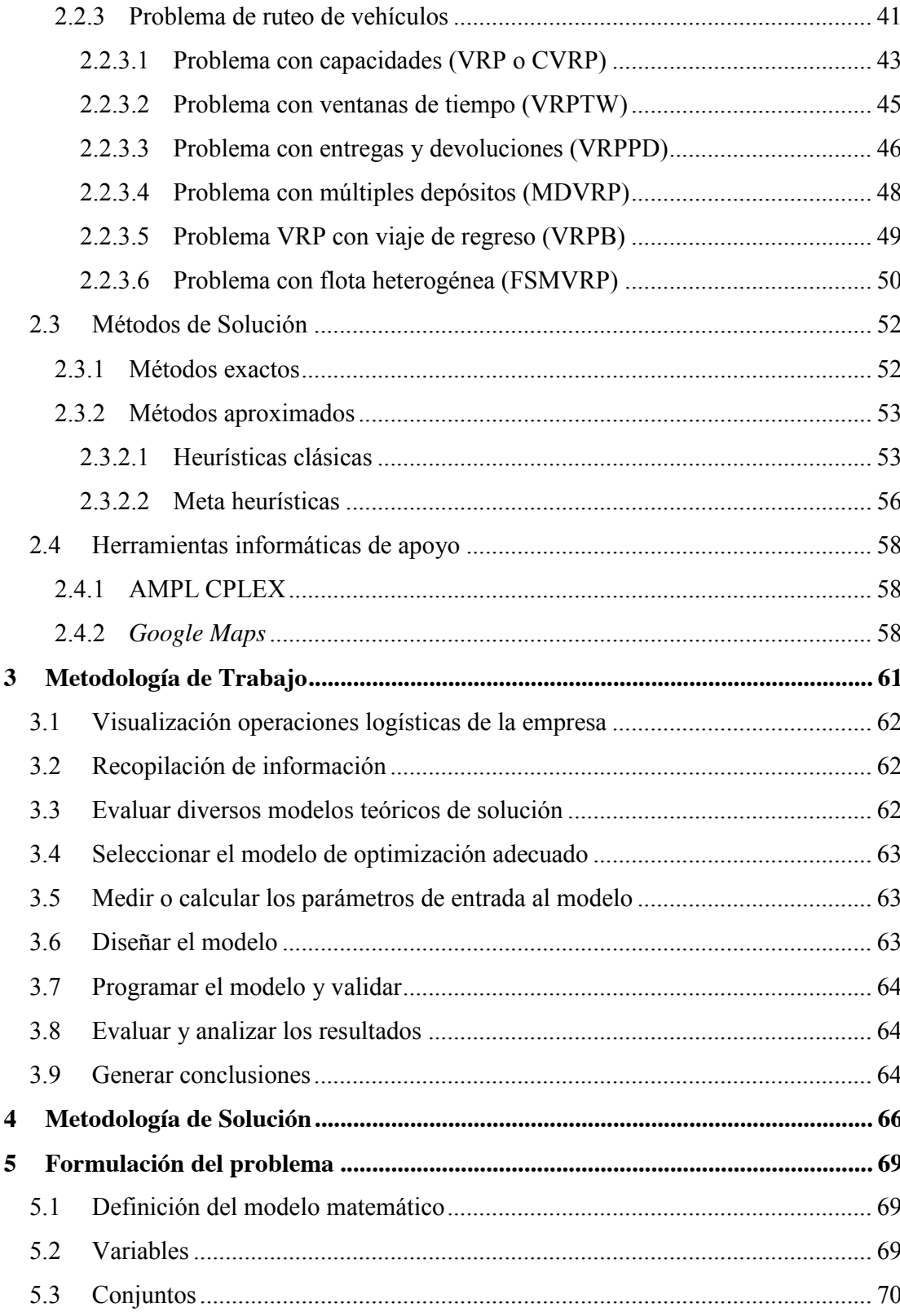

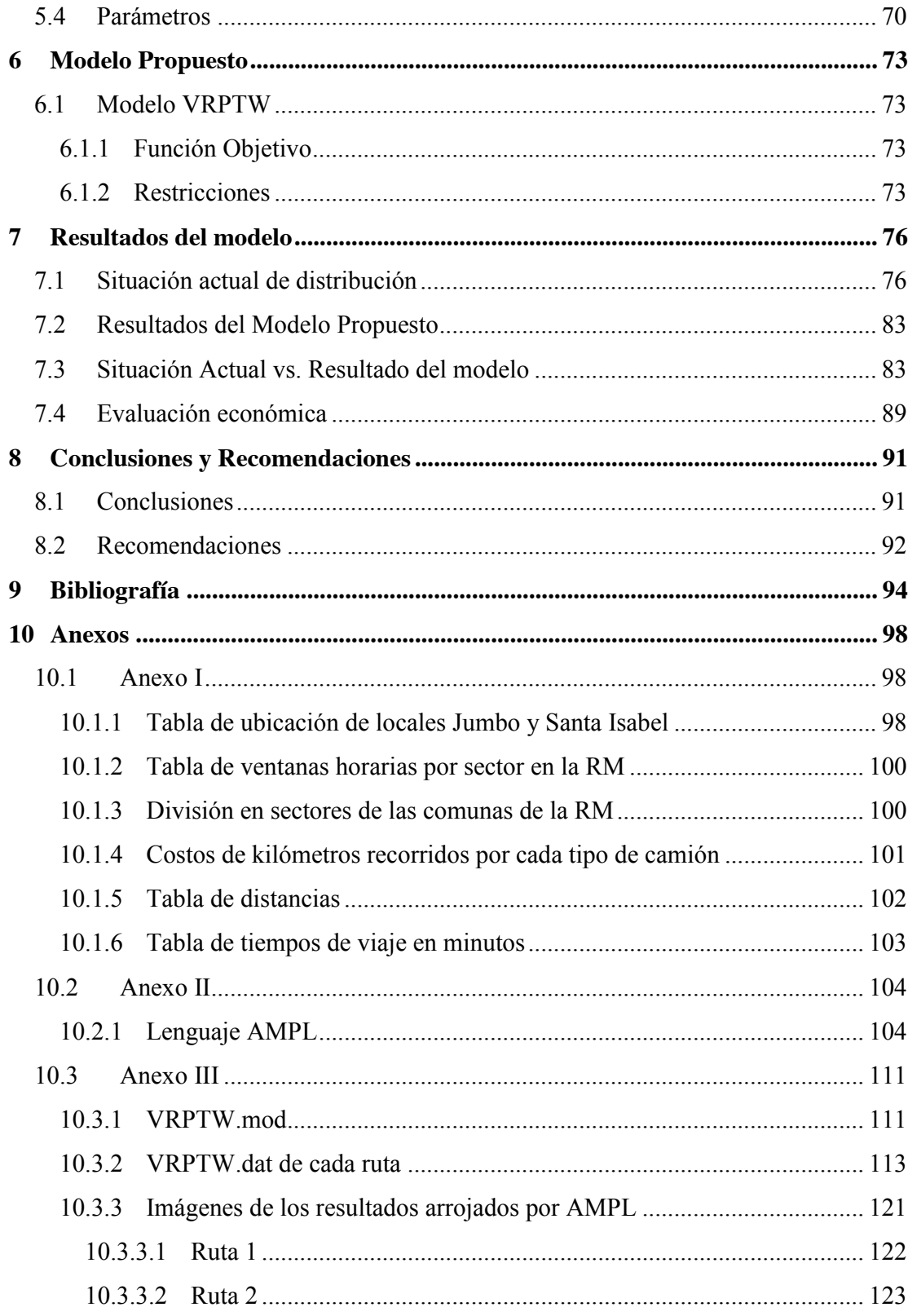

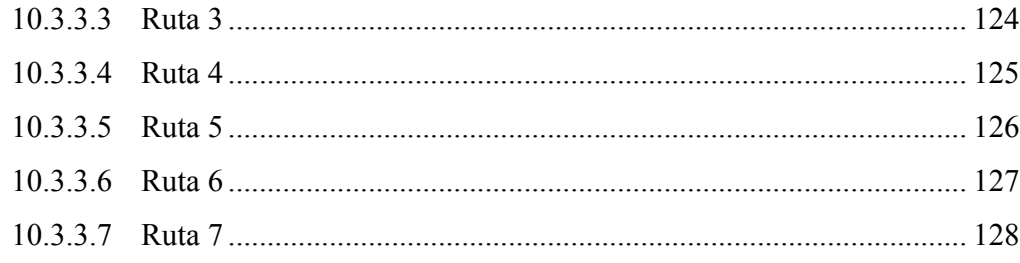

# **Lista de Figuras**

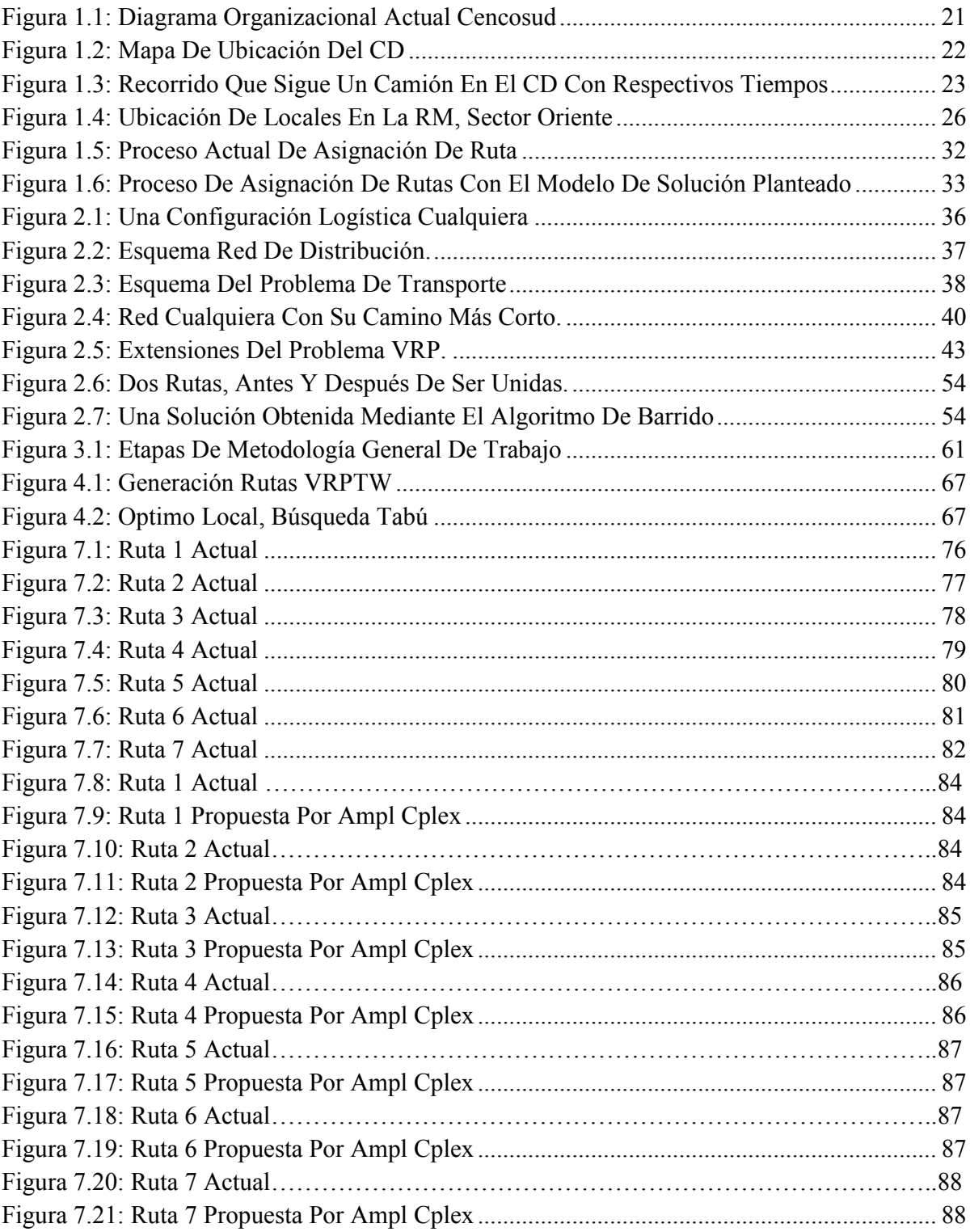

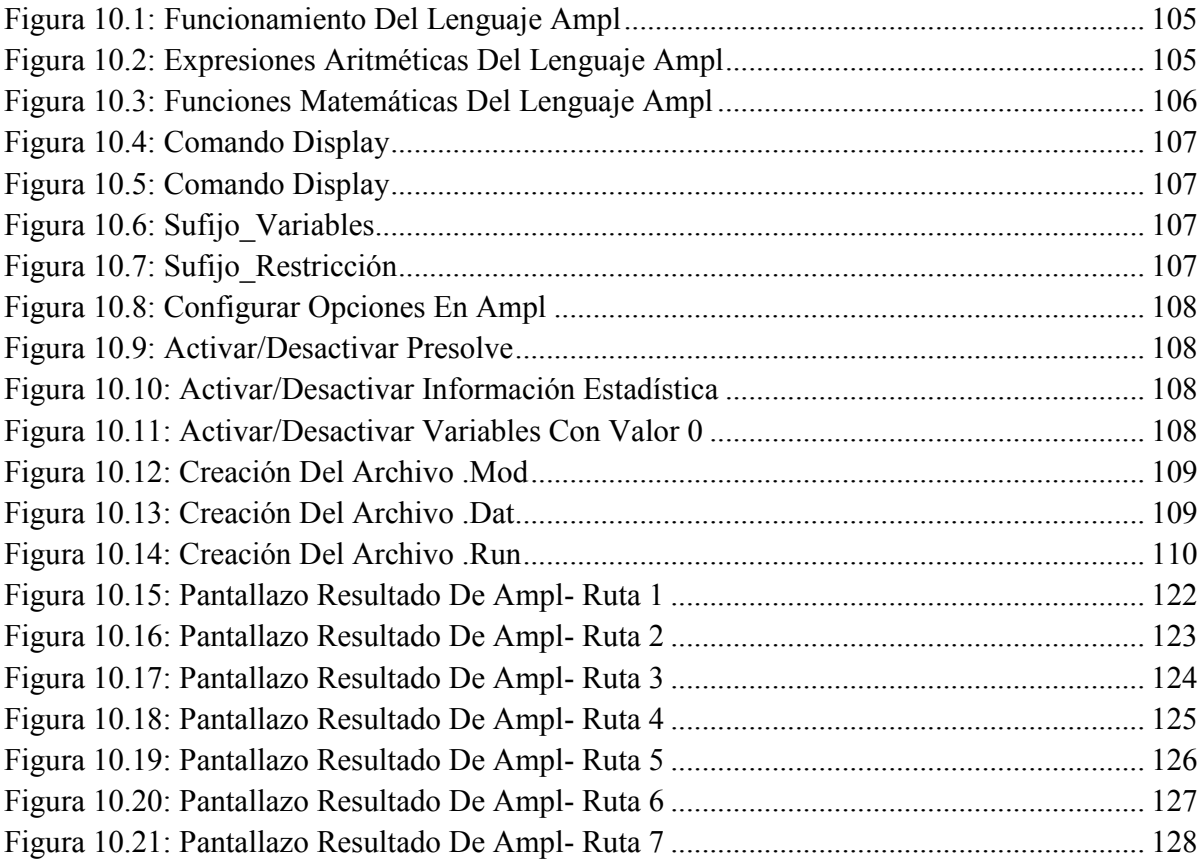

# **Lista de Modelos**

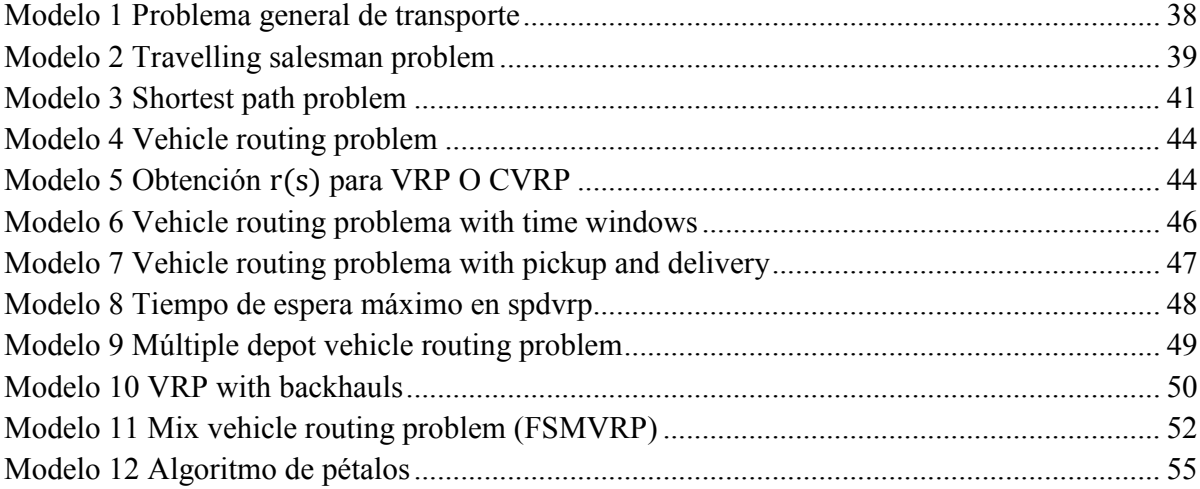

# **Lista de Tablas**

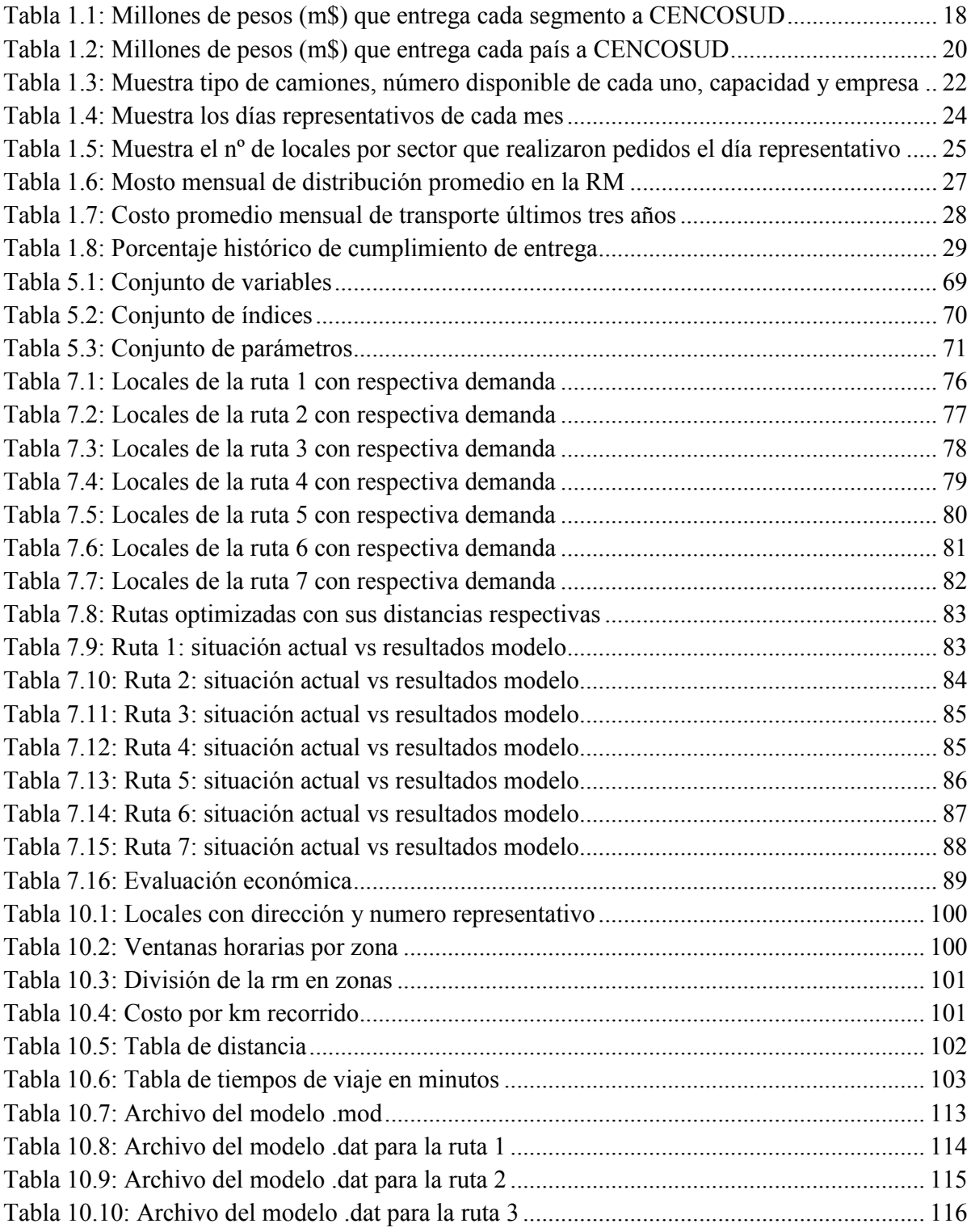

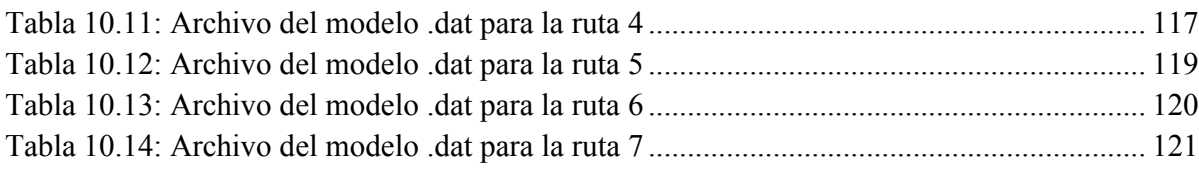

# **Lista de Gráficos**

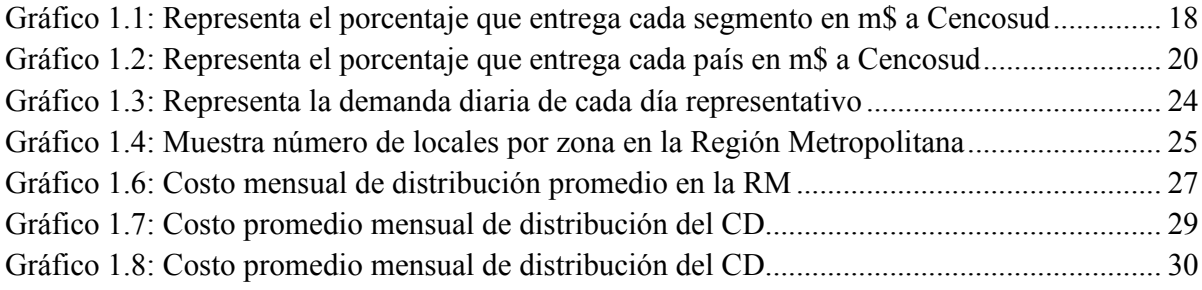

## **Abreviaturas**

ACO: *Ant Colony* (Colonia de hormigas) API: *Application Programming Interface,* (Interfaz de programación de aplicaciones) BPP: *Bin Packing Problem,* (Problema de la Mochila) CD: Centro de distribución CVRP: *Capacitated vehicle routing problem* (Problema VRP capacitado) DCVRP: *Distant capacitated vehicle routing problem* (Problema VRP capacitado en tiempo y/o distancia) FSMVRP: *Fleet size and mix vehicle routing problem* (Problema con flota heterogénea) GA: *Genetic Algorithm* (Algoritmo genético) GRASP: Greedy Ramdom Adaptive Search HTTP: *Hypertext Transfer Protocol* (Protocolo de transferencia de hipertexto) INE: Instituto Nacional de Estadística IO: Investigación de Operaciones M\$: Millones de pesos Max: Maximizar MDVRP: *Multiple depot vehicle routting problem* (Problema con múltiples depósitos) Min: Mínimo MIP: *Mixed integer Programming* (Programación entera mixta) RM: Región Metropolitana S.A.: Sociedad Anónima SPP: *Short test path Problem* (Problema de la ruta más corta) TSP: *Travelling Salesman Problem* (Problema del vendedor viajero) URL: *Uniform Resource Locator* (localizador de recursos uniforme) VRP: *Vehicle Routing Problem* (Problema general de ruteo de vehículos) VRPB: *Vehicle routing problem with backhauling* (Problema VRP con retornos) VRPPD: *Vehicle routing problem with pick and deliveries* (Problema VRP con entregas y recolección)

VRPTW: *Vehicle Routing Problem with Time Windows* (Problema VRP con ventanas de tiempo)

## **Resumen**

La presente memoria se desarrolló en el centro de distribución Cencosud S.A, específicamente en el área de logística, ubicado en Avenida Nueva Uno N°17580, Pudahuel, Santiago, Región Metropolitana de Chile. Desde este lugar se reparte mercadería a todos los supermercados de Chile Santa Isabel y Jumbo.

Se consideraron todos los datos relevantes que la empresa pudo facilitar sin afectar a sus políticas internas. El análisis que se le dieron a estos datos permitió efectuar estudios para identificar una oportunidad de mejora mediante la optimización de alguno de los procesos logísticos que se realizan.

Los problemas de ruteo de vehículos son modelos ampliamente analizados en la Investigación de Operaciones. Se han considerado diversas variaciones del problema y se han propuesto diversos métodos de solución. Es de esta forma que se pueden incluir mejoras específicas para ciertos grupos de restricciones.

Luego de esto, al tener toda la información analizada se planteó como objetivo principal la optimización en las rutas de entrega. Se estudiaron los algoritmos del VRP y sus derivados para verificar cuál de todos es el que cumple con las exigencias de la problemática. Finalmente, fue un VRPTW con el que se decidió trabajar, ya que se adecuaba a los requerimientos del problema.

En la actualidad existen varios *software* comerciales que unen algoritmos exactos y basados en heurísticas probadas para la rápida resolución de estos modelos. Sin embargo, la complejidad de estructuras de datos reales aún es un desafío para conseguir soluciones óptimas a estos problemas.

Para una mayor precisión se utilizó una proyección en la que se trabajó un algoritmo de solución meta heurística, llamado Búsqueda Tabú en conjunto con el método AMPL Cplex. Lo que generó una disminución en la distancia recorrida por la flota de reparto de mercadería desde el almacén hasta los diferentes clientes, por ende reducir considerablemente los costos.

Se consideraron todas las variables principales para la optimización de las rutas de entrega y para disminuir los kilómetros recorridos de la flota de camiones, estas son la cantidad de clientes, costos variables, cantidad de camiones, ventanas horarias, y toda la información que servía para resolver la problemática en cuestión.

Se realizó el modelo con el método señalado, el día y sector representativo, obteniendo resultados en relación al reparto de los productos para posteriormente comparar en función de ciertos criterios con la situación actual del sistema. Dichas comparaciones permitirán plantear conclusiones en base al impacto que tendría el uso del modelo y decidir la recomendación sobre la implementación de la solución propuesta fundándose en la metodología utilizada.

## **Abstract**

This memory was developed in the centre of distribution "Cencosud" SA, specifically in the logistics area located in Avenue Nueva Uno N°17580, Pudahuel, Santiago, Región Metropolitana de Chile. From this place the merchandise is distributed to all the supermarkets "Jumbo" and "Santa Isabel".

All the relevant data given by the enterprise was considered without affecting its internal policies. The analysis of this data allowed carrying out studies in order to identify an improved opportunity through the progress of some of the logistics process made.

The difficulties in the routes of the vehicles are models widely analyzed in the Research of Operations. It's been considered diverse variations of the problem and it's been proposed several methods for solutions. Through this way, it can be possible to include specific improvements for certain groups of restrictions.

After managing all the analyzed data, it was raised as a main target the improvement in the delivery routes. Considering this, the algorithms of VRP and their derivatives were studied in order to check which of all accomplishes with the problem requests. Finally, a VRPTW was decided for working, because it was adjusted to the requirements.

Nowadays, there are many commercial software that join specific algorithms based on heuristic proved for the quick resolution of these models. However, the complexity of the real data structures still is a challenge for getting improved solutions to these problems.

For greater accuracy, it was used a projection of a solution Meta heuristic algorithm called "Búsqueda Tabú" along with the method AMPL Cplex , which generated a reduction in the distance made by the distribution fleet of the merchandise , from the warehouse until the different clients. Therefore, the costs are reduced considerably.

All the main variables for the delivery routes improvement were considered in order to reduce the kilometers in the trucks' fleet. This is the quantity of clients, variable costs, number of trucks, schedules and all the relevant information related.

The model was made with the pointed method; the day and representative area, thus obtaining results about how the delivery of products should be made and subsequently be compared with the current situation of the system. Those comparisons will allow to set out some conclusions in relation with the impact made by the model use and will decide the recommendation about the implementation of the proposed solution based on the followed methodology.

# **Capítulo 1 Descripción de la empresa y planteamiento del Problema**

*.*

*En este primer capítulo, se ofrece una descripción general de la empresa, el planteamiento de la problemática a resolver indicando los objetivos generales, específicos y los resultados esperados durante la presente memoria de título.*

## **1 Descripción de la empresa y planteamiento del problema**

#### **1.1 Empresa Cencosud**

Cencosud S.A. (Centros Comerciales Sudamericanos S.A.) es una de las mayores empresas de retail de Latinoamérica y opera a través de varios formatos, incluyendo: Supermercados, Centros Comerciales, tiendas de Mejoramiento del Hogar y tiendas por departamento. La casa matriz se encuentra en Chile y también cuenta con operaciones en Argentina, mercado en el cual Cencosud comenzó y consolidó su posición de liderazgo, para posteriormente expandirse a Brasil, Colombia y Perú. Como complemento al negocio principal de supermercados, está involucrado en el desarrollo del negocio inmobiliario en Chile, Argentina, Perú y Colombia con 53 centros comerciales, que representan 800.272 metros cuadrados de superficie arrendable a terceros al 31 de diciembre de 2014. Además, ofrece tarjetas de crédito de marca propia, créditos de consumo y servicios financieros a sus clientes.

El formato que representa la mayor parte de los ingresos de la compañía por amplio porcentaje según lo indicado en la última memoria anual son los supermercados, seguidos por las tiendas de mejoramiento del hogar y tiendas por departamentos.

En la tabla 1.1 están los registros en millones de pesos que entrega cada segmento de la empresa. El Gráfico 1.1 muestra el porcentaje de ingresos que representa cada uno de estos rubros.

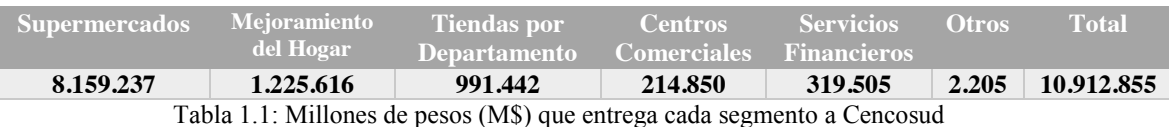

Fuente: (CENCOSUD S.A., 2015)

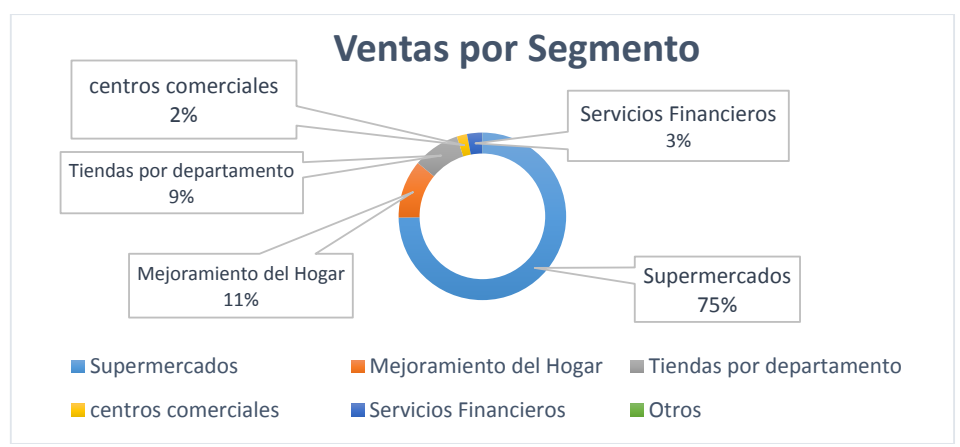

Gráfico 1.1: Representa el porcentaje que entrega cada segmento en M\$ a Cencosud Fuente: (CENCOSUD S.A., 2015)

El grupo Cencosud mantiene registradas y en trámite de registro una serie de marcas comerciales en Chile, Argentina, Colombia, Brasil y Perú, entre las cuales se mencionan: Jumbo, *Easy*, Santa Isabel, Disco, Vea, Florida *Center*, Las Palmas del Pilar, Plaza Vea, Paris , Banco Paris, Tarjeta Cencosud, Circulo Más, *Wong*, Metro, Gbarbosa y Puntos Cencosud, entre otras. Además, se continúan desarrollando marcas propias como Krea Hogar y Textil, URB, Alpes *Outdoor*, Savia Nativa, NeüMobel, *Roots Outdoor Furniture*, Veden, Alaniz *Home*, Alaniz, Attimo, Green Field, Opposite, Tribu, Aussie International, Mini Tribu, Nex, Tecno Paris, Femmeparis, Foster, J.J.O., Umbrale, Umbrale *Kids*, Penn, *PetsFun, Beef Maker*y Moon *by* Foster, las que han tenido un gran éxito en el mercado.

Según el ejercicio 2014 entregado por Cencosud, el pasado año fue un ciclo de consolidación y desarrollo en las áreas de negocios, todas inspiradas en el genuino interés en servir con excelencia a los clientes en los cinco países en que tiene operaciones. En el período, Cencosud logró ingresos totales por \$10.912.855 millones (5,5% superior al ejercicio anterior), como resultado de la mayor actividad registrada en todas las divisiones de negocios, y un EBITDA<sup>1</sup> ajustado de \$737.469 millones (+ 1,3%). La utilidad anual, en tanto, fue de \$101.275 millones, 35,7% menor a 2013, lo que se explica básicamente por una combinación de factores, tales como mayores gastos financieros, ajuste de monedas y desaceleración económica en algunos mercados en los que se opera. (CENCOSUD S.A., 2015)

#### **1.1.1 Descripción General de la Empresa en Chile**

Chile, es el principal mercado de Cencosud. En términos de ingresos tiene una población cercana a los 17,6 millones de habitantes, experimentando un crecimiento del PIB de 5,8% en 2011, 5,4% en 2012 y de 4,1% en 2013 según lo informado por el Banco Central de Chile. El mercado chileno es el único en donde Cencosud opera a través de sus cinco formatos de negocios, siendo el de supermercados el más relevante de éstos. El INE estima que el tamaño de la industria para los últimos 12 meses terminados al 30 de septiembre de 2014 fue de US\$ 14.431 millones con un 42,9% de las ventas netas concentradas en la Región Metropolitana. Cencosud, a través de sus marcas Jumbo y Santa Isabel, es el segundo operador en términos de ingresos y sus principales competidores son Wal-Mart Chile y SMU. Con sus marcas Paris y Johnson, Cencosud es el segundo operador de Tiendas por Departamento, compitiendo directamente con Falabella, líder del mercado, y Ripley, el tercer actor más relevante. En el segmento de Tiendas de Mejoramiento del Hogar, Easy es el segundo actor del mercado, compitiendo con Sodimac, perteneciente al grupo Falabella, y Construmart, de propiedad de SMU. Cencosud también es dueño y operador de Centros Comerciales, y en este segmento de negocios tiene el tercer lugar tras el Grupo Plaza (controlado por Falabella) y Saitec (controlado por Wal-Mart).

En la tabla 1.2 están los registros en millones de pesos que entrega cada país. En el Gráfico 1.2 se muestra como Chile entrega el mayor porcentaje de ingresos a la compañía comparado con los demás países donde se desarrolló el consorcio.

<sup>&</sup>lt;sup>1</sup> Indicador financiero

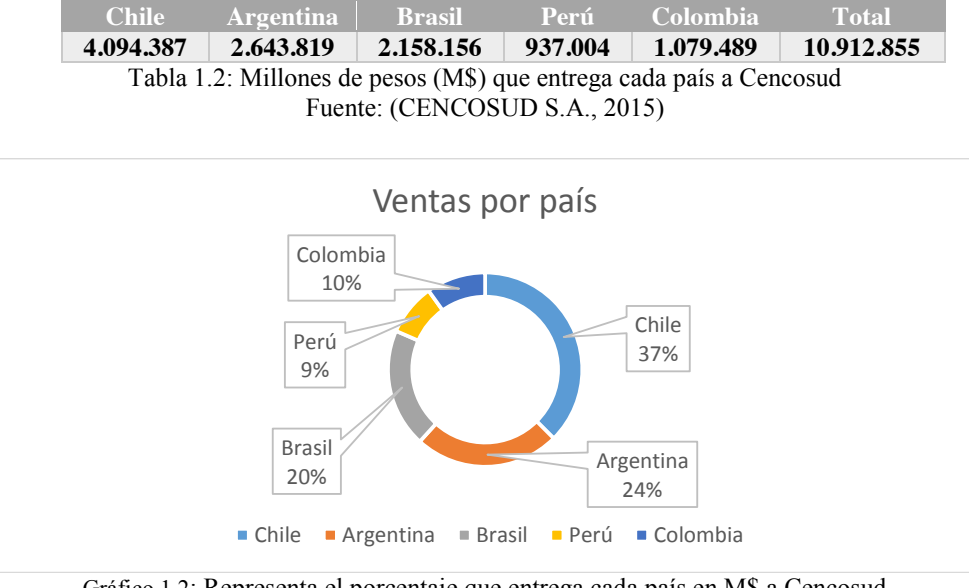

Gráfico 1.2: Representa el porcentaje que entrega cada país en M\$ a Cencosud Fuente: (CENCOSUD S.A., 2015)

### **1.1.2 Distribución Organizacional**

El organigrama de Cencosud está compuesto por administrativos chilenos y argentinos. El 13 de noviembre de 2014 Cencosud anunció la designación del Sr. Jaime Soler como nuevo Gerente General, efectivo desde el 1 de enero de 2015. Jaime Soler es Ingeniero Comercial de la Universidad de Chile.

En la Figura 1.1 se muestra el diagrama organizacional actual de Cencosud

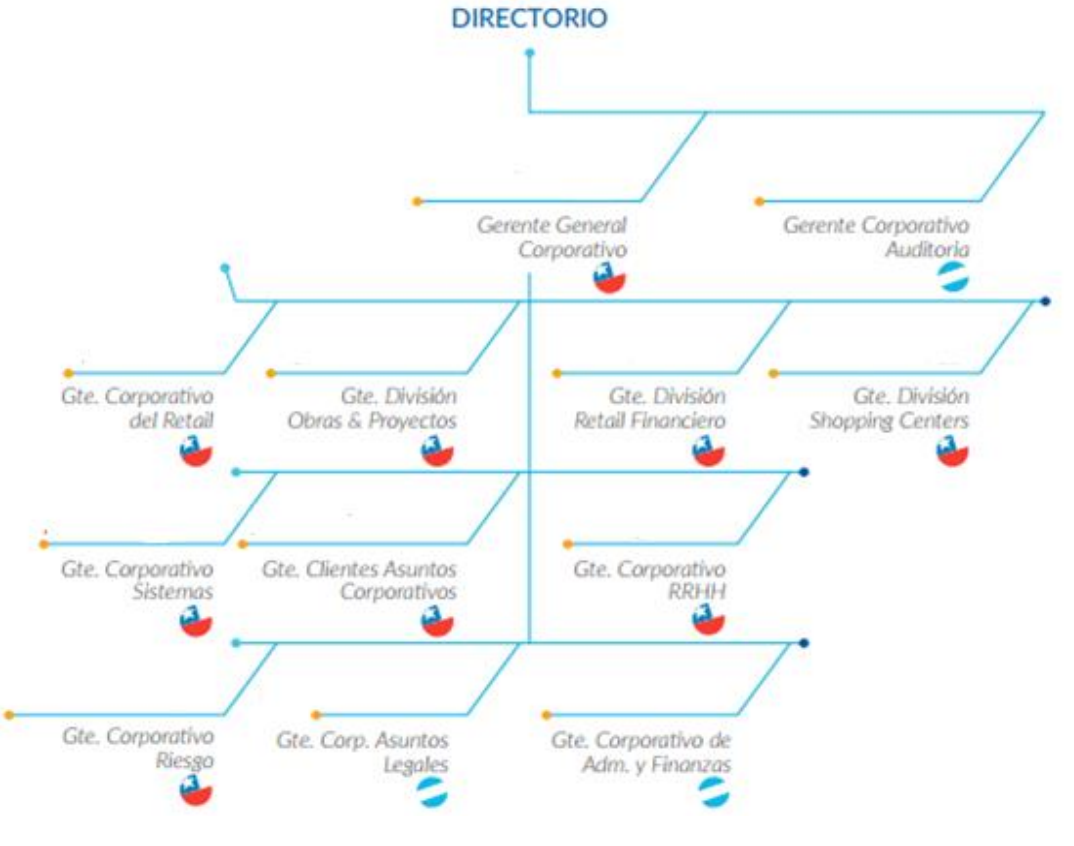

Figura 1.1: Diagrama Organizacional Actual Cencosud Fuente: (CENCOSUD S.A., 2015)

#### **1.2 Centro de Distribución Supermercados Cencosud**

El centro de distribución Cencosud es una infraestructura logística en la cual se almacenan productos de distintos tipos y se embarcan órdenes de salida para su distribución a las diferentes tiendas de Santa Isabel y Jumbo a lo largo de todo Chile. Abastece alrededor de 250 locales a nivel nacional. Está ubicado en Avenida Nueva Uno N°17580, Pudahuel, Santiago de Chile (como se muestra en la figura 1.2).

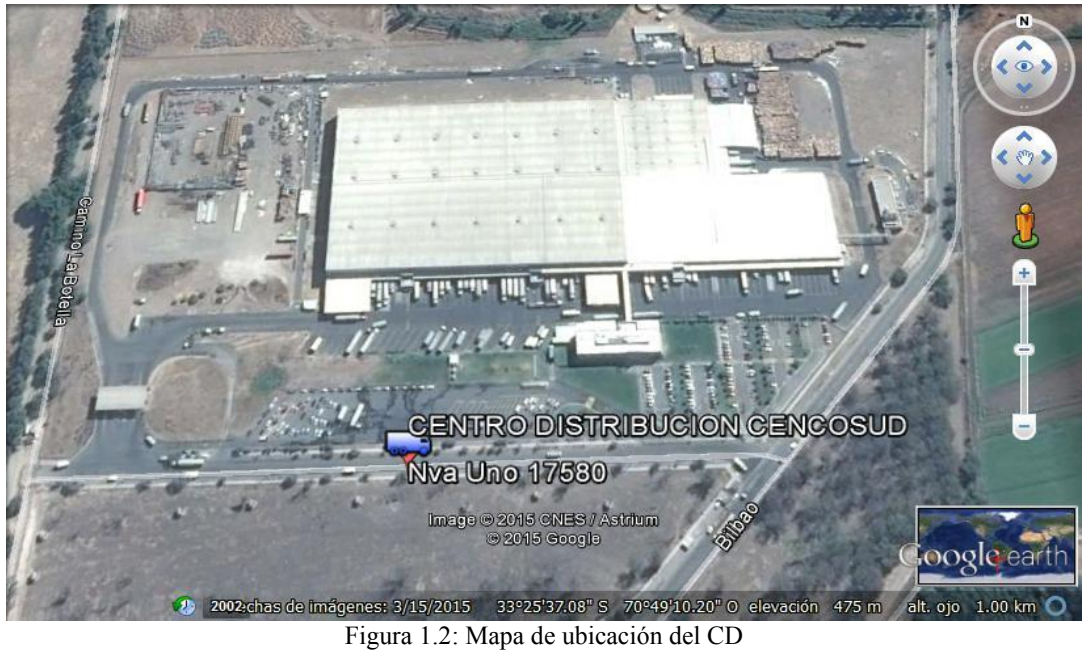

Fuente: (Google earth, s.f.)

### **1.2.1 Almacenamiento en el CD**

El almacenamiento en el CD se divide en dos bodegas, las cuales tienen diferentes tipos de productos:

- Alimentos perecibles: productos que se descomponen fácilmente
- Alimentos no perecibles: productos que tienen mayor duración que los perecibles

## **1.2.2 Distribución desde CD**

La distribución desde el CD se realiza a todo el país, pero para este trabajo de memoria solo se considerará la Región Metropolitana (para un mayor detalle de cada uno de los locales y la ubicación exacta consultar el anexo 10.1.1).

Esta tarea se realiza con flota externa contratada por Cencosud a dos empresas de transportes, los cuales se dirigen a cada local entregando la mercadería demandada. Para la RM el número de camiones disponibles para la entrega de los productos es de 50 máquinas con 4 capacidades distintas, como se muestra en la tabla 1.3.

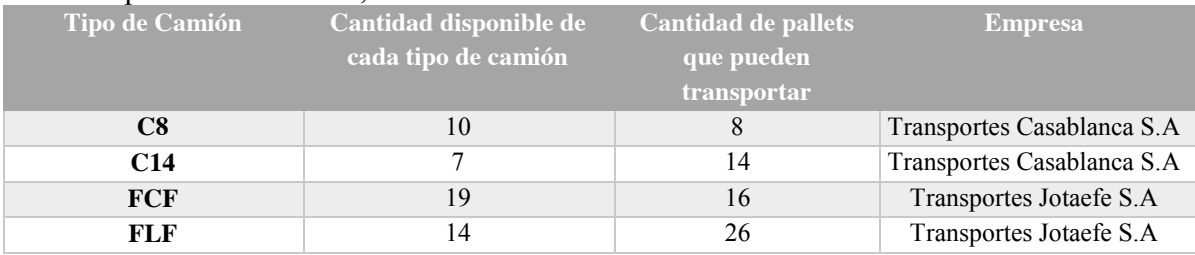

Tabla 1.3: Muestra tipo de camiones, número disponible de cada uno, capacidad y empresa Fuente: Elaboración Propia

Los distintos camiones llegan al CD y deben seguir a cabalidad lo que se muestra en la figura 1.3. El tiempo promedio en realizar todo el recorrido es de 242,6 minutos por camión (al pasar por todos los puntos señalados). Cabe destacar que el compromiso de entrega debe cumplir con la ventana horaria impuesta por cada local (para mayor detalle revisar anexo 10.1.2), por esto es que toda la flota tiene dispositivos GPS instalados que pueden ser monitoreados mediante plataforma web dentro de la empresa.

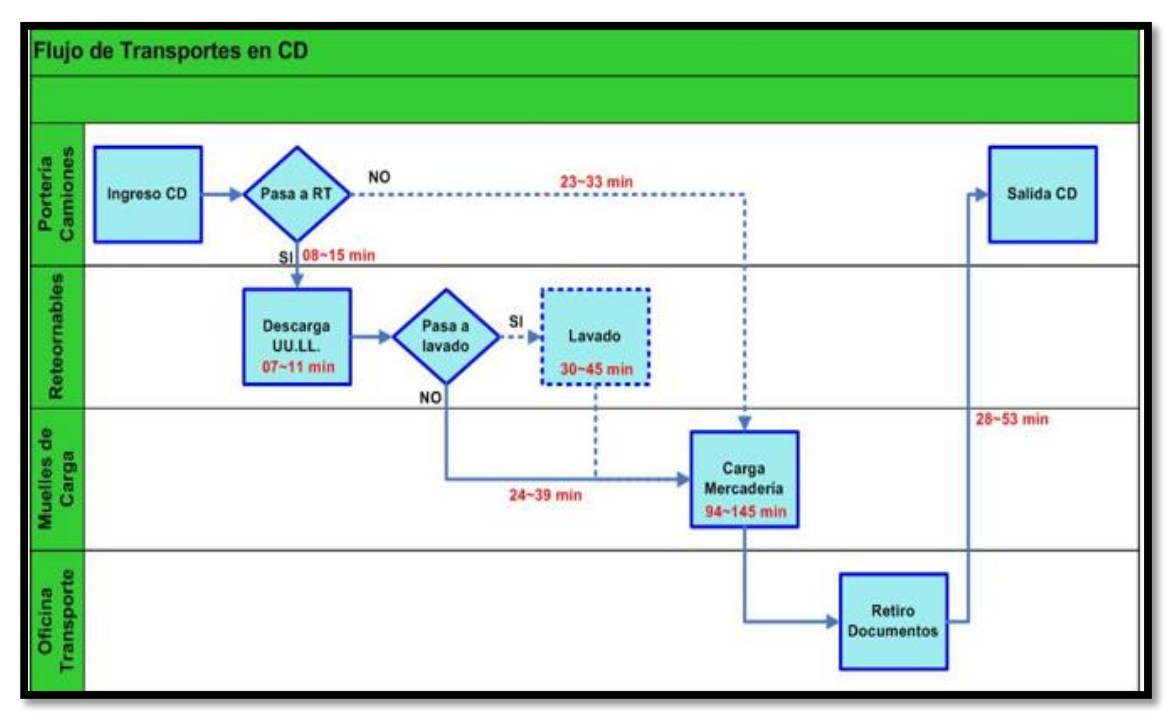

Figura 1.3: Recorrido que sigue un camión en el CD con respectivos tiempos Fuente: Elaboración Propia

#### **1.2.3 Día de despacho Representativo**

Al obtener acceso a la base de datos del área de logística se identificaron los días representativos. Estos son los que poseen la mayor demanda diaria dentro de cada mes. En la tabla 1.4 se puede ver cada uno de los días representativos desde enero a diciembre del 2014. Cabe señalar que las rutas que se realizan en la semana (Lunes a Domingo) son fijas y solo varía la demanda que se distribuye a cada local.

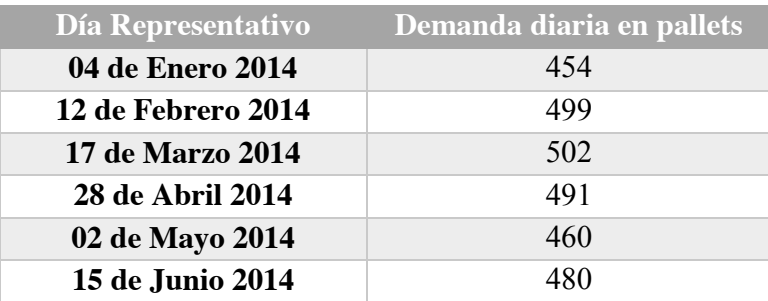

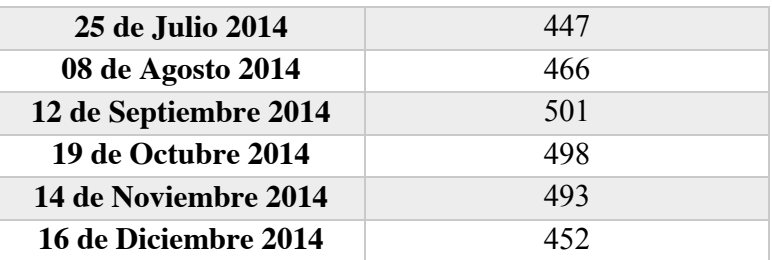

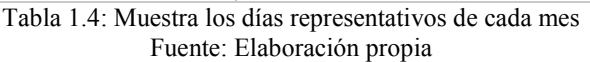

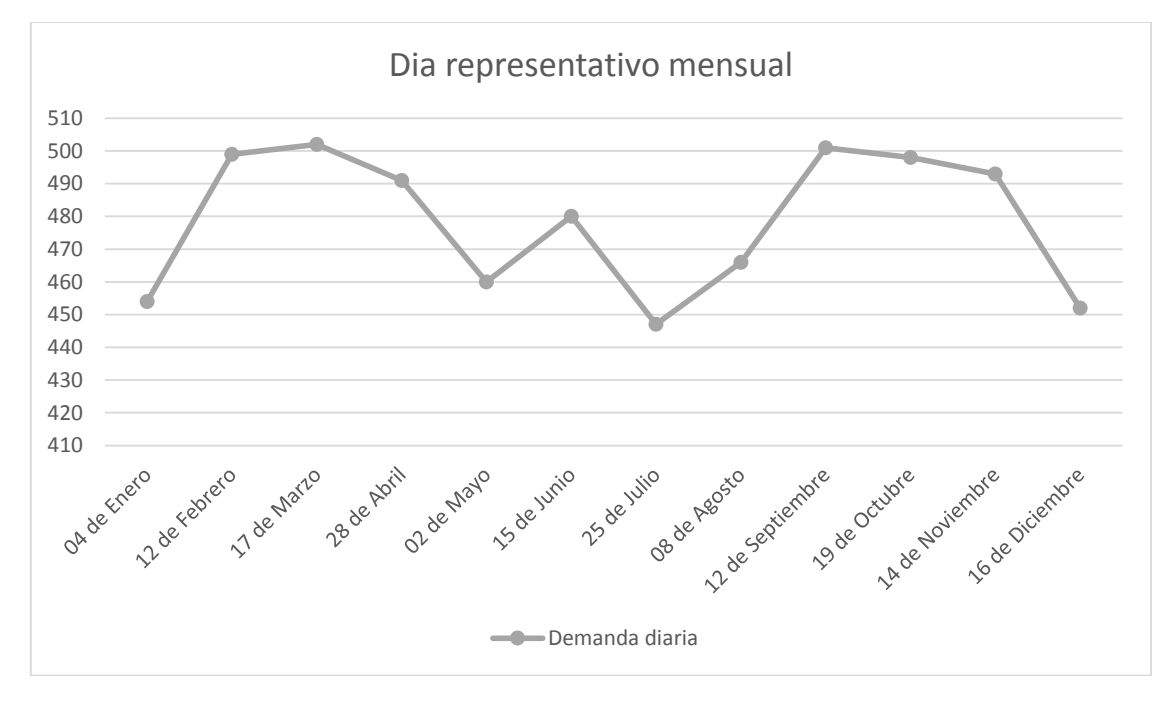

Gráfico 1.3 representa la demanda diaria de cada día representativo Fuente: Elaboración propia

Basado en el criterio de la demanda el día con mayor pedido en la Región Metropolitana fue el 17 de marzo de 2014, es por esto que esta fecha será la representativa para realizar el modelo.

#### **1.2.4 Ubicación de los puntos de entrega**

Como anteriormente se mencionó solo se considerarán los locales ubicados dentro de la RM, en específico los supermercados del sector oriente de Santiago. Esto se debe a que en el día representativo fueron los locales de este sector los que realizaron mayores pedidos. En la tabla 1.5 se puede observar la zona de la Región Metropolitana con el número de locales que realizaron encargos.

| Zona de la Región<br>Metropolitana | Número de locales |
|------------------------------------|-------------------|
| Centro                             |                   |
| Sur                                | 19                |
| <b>Norte</b>                       |                   |
| <b>Poniente</b>                    | 20                |
| Oriente                            | 24                |

Tabla 1.5: Muestra el nº de locales por sector que realizaron pedidos el día representativo Fuente: Elaboración propia

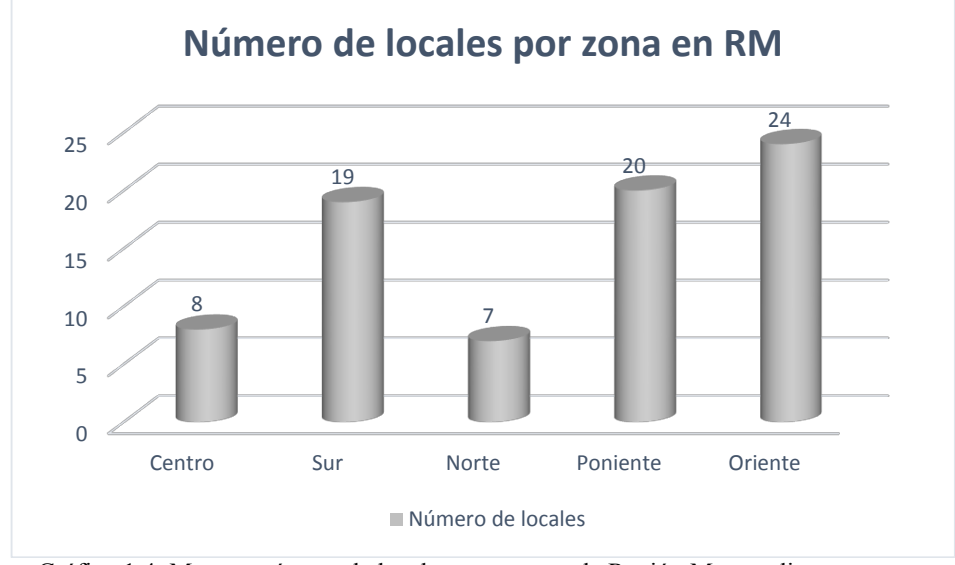

Gráfico 1.4: Muestra número de locales por zona en la Región Metropolitana Fuente: Elaboración propia

(Para mayor detalle consultar anexo 10.1.3 de la división en sectores de la Región Metropolitana).

En la figura 1.4 se pueden observar todos los puntos donde se ubican los Supermercados Jumbo y Santa Isabel que se utilizarán en el modelo.

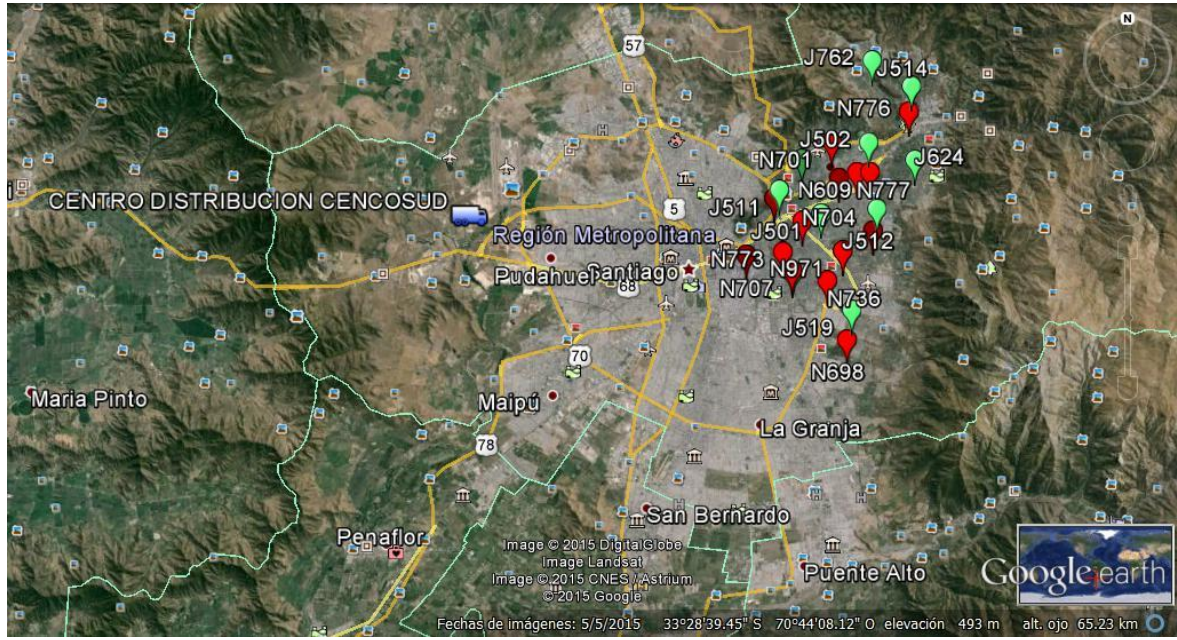

Leyenda: N=locales Santa Isabel, J=locales Jumbo Figura 1.4: Ubicación de locales en la RM, Sector Oriente Fuente: (Google earth, s.f.)

### **1.2.5 Cifras del CD**

La Planificación del CD mantiene bases de datos con las guías de despacho, de costos de fletes por ruta, volumen de pedidos, entre otros. Si bien estas bases proporcionan información de todas las operaciones en todo el país, para todos los productos que se manejan, la cuantificación solo se realizará al despacho efectuado para los clientes del sector oriente de la Región Metropolitana desde el centro de distribución Cencosud.

### **1.2.5.1 Costos de Flete**

El gráfico 1.6 muestra el costo mensual en el año 2014 de distribución de mercadería.

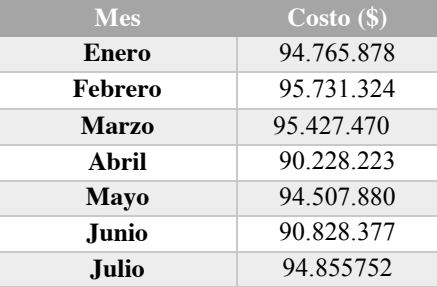

| Agosto            | 94.049.005 |
|-------------------|------------|
| <b>Septiembre</b> | 93.867.289 |
| <b>Octubre</b>    | 95.855.555 |
| <b>Noviembre</b>  | 91.630.755 |
| <b>Diciembre</b>  | 95.400.221 |

Tabla 1.6: Costo mensual de distribución promedio en la RM Fuente: (CENCOSUD S.A., 2015)

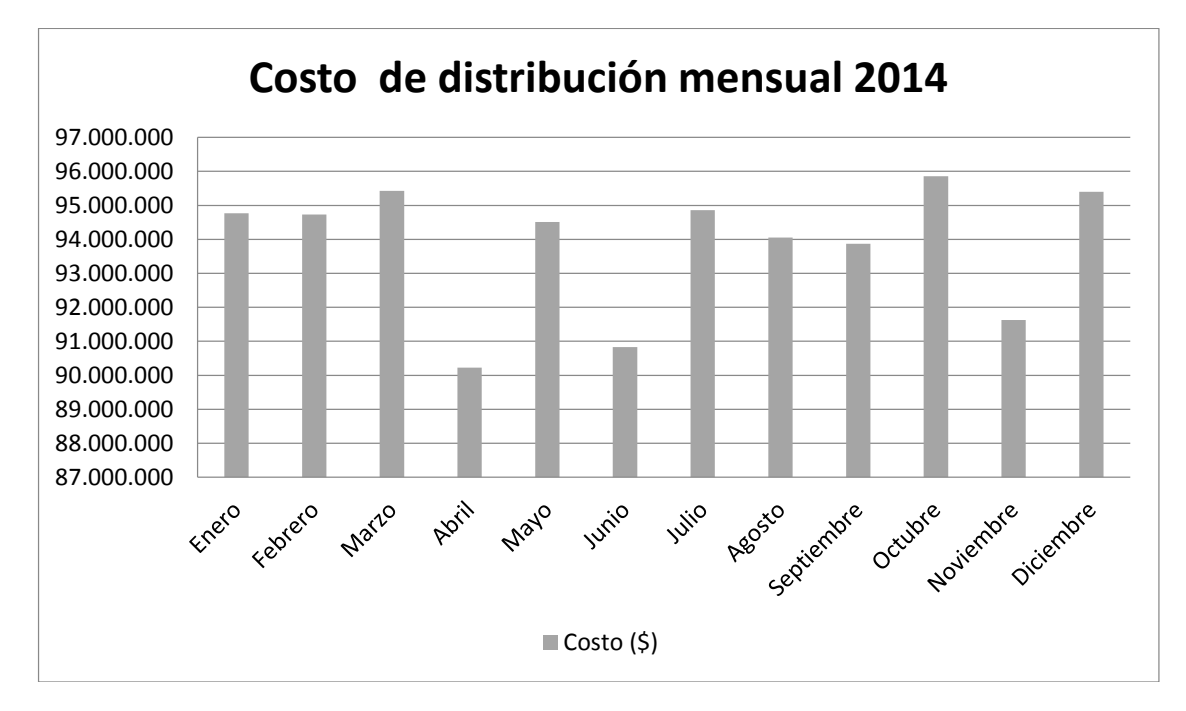

Gráfico 1.5: Costo mensual de distribución promedio en la RM Fuente: Elaboración Propia

Para mayor detalle consultar el anexo 10.1.4 donde se encuentran los costos por kilómetros durante el año 2014 por utilizar cada uno de los tipos de camiones.

#### **1.3 Planteamiento del problema**

En la actualidad las empresas se enfrentan a un mercado altamente exigente, donde es prioritario que se cumplan satisfactoriamente las necesidades de los clientes. Esta tarea puede resultar un reto para aquellas empresas con deficiencias en algunos de sus procesos. Es por esto, que la logística de distribución ha adquirido gran importancia hasta llegar a convertirse en una de las principales herramientas para que una organización sea altamente competitiva.

Para una empresa como Cencosud, dedicada a la distribución y comercialización de existencias, es preciso que los clientes dispongan de un stock en el momento y lugar preciso; lo cual es alcanzable mediante una gestión óptima en el área de logística, específicamente en los servicios de transporte, manejo de productos y flujo de información.

Siguiendo en este contexto se pretende desarrollar una mejora para la problemática relevante encontrada dentro del Centro de Distribución, que puede ser definida como: la deficiente asignación de rutas a los camiones de reparto de mercadería. Esto se produce por la constante omisión de variables que no son consideradas al momento de realizar el análisis de las rutas. Cabe considerar que la decisión sobre las rutas específicas que siguen los vehículos se basa en la experiencia de los conductores, por lo tanto, no existe un cálculo eficiente de estas. Clarificando aún más el problema, se observa que no tienen un modelo logístico para la toma de decisiones de los programadores responsables del caso.

Por otro lado, el desconocimiento de los tiempos en rutas, genera poca claridad y confusión en temas también relevantes como son: el tiempo realmente trabajado y horas extraordinarias, aspectos importantes para la contabilidad de Cencosud.

En la actualidad y considerando la forma que planifican las rutas, y los factores que toman como relevantes, es que los recorridos pueden ser ajustados a las necesidades en la cual la organización se enfoca, estos son el cumplimiento con los tiempos que cada local tiene para la entrega y la integridad de los diferentes productos. Este método puede que no sea el mejor para la empresa, debido al aumento en los costos de transporte. En los últimos años este costo promedio mensual ha llegado a un 8% más que el 2012 (como se muestra en el Grafico 1.7), además de la expansión de aperturas de nuevos locales Jumbo y Santa Isabel dentro de la Región Metropolitana, lo que sin duda aumenta aún más el costo total de distribución.

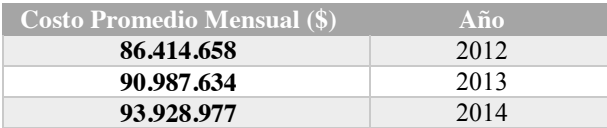

Tabla 1.7: Costo Promedio mensual de transporte últimos tres años Fuente: Elaboración Propia

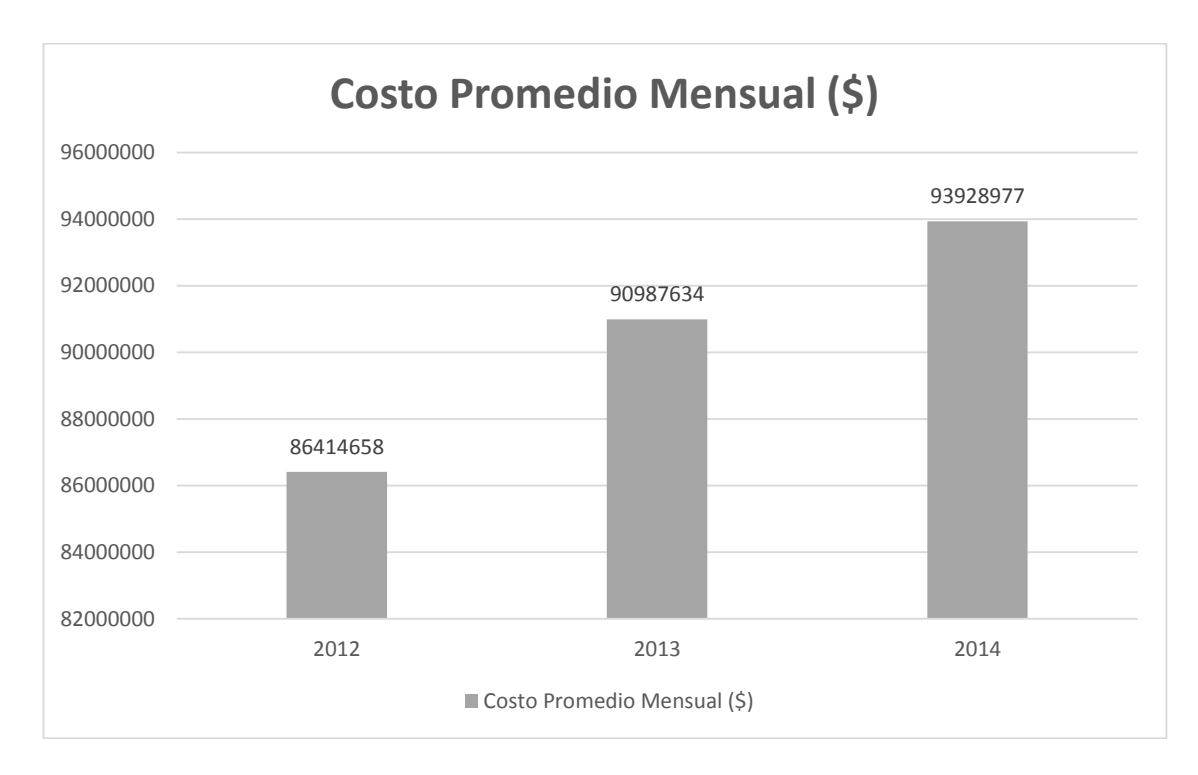

Gráfico 1.6: Costo promedio mensual de distribución de los últimos tres años Fuente: Elaboración Propia

El costo promedio del transporte desde el Centro de Distribución a los puntos de venta en la Región Metropolitana asciende a \$93.928.977 mensuales en el año 2014 (como se puede ver en el Gráfico 1.7) y a un total de \$1.127.147.729 anuales. En cuanto al porcentaje de cumplimiento que se tiene actualmente es de un 85%, esto quiere decir que el 15% de los locales restantes no recibe sus pedidos en la hora indicada para la entrega. Este índice ha ido decreciendo en los últimos años (como se puede observar en el Gráfico 1.8) debido al explosivo crecimiento del mercado, abriendo nuevas tiendas y provocando que las rutas consideren más puntos de entrega y que en el CD se tengan menos vehículos disponibles, ya que tiempo de viaje es mayor.

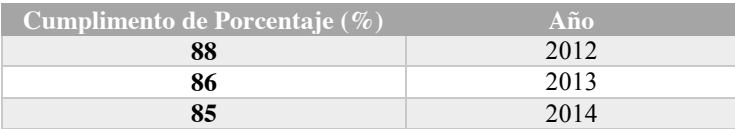

Tabla 1.8: Porcentaje histórico de cumplimiento de entrega Fuente: Elaboración Propia

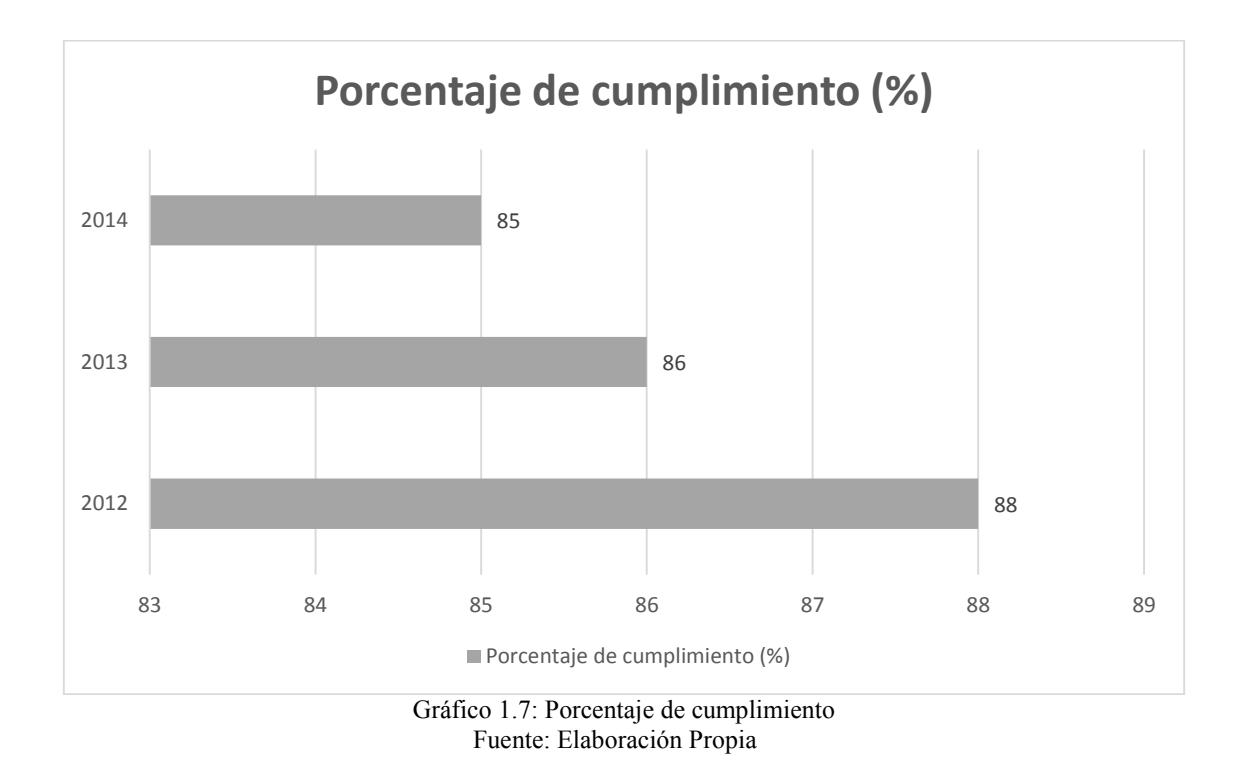

En particular, se trabajará en uno de los cinco sectores en los que Cencosud divide a la Región Metropolitana, específicamente en el sector oriente de la capital, ya que es donde se realiza la mayor demanda diaria y por ende los costos más significativos. Las cifras de este punto de la región ascienden a \$ 613.265,58 diarios; \$18.397.967,4 mensual y \$ 220.775.608 aproximadamente en un año.

Debido a esto, es que en el área de logística del Centro de Distribución Cencosud se ven en la necesidad de crear un modelo logístico que sea confiable para la toma de decisiones, ya que el procedimiento actual de las rutas no considera o no tiene información sobre los parámetros que afectan el buen comportamiento y cumplimiento de los repartos.

En concreto, el problema de la empresa radica principalmente en la ausencia de un modelo que optimice las rutas de entrega y las distancias asociadas, e indique la mejor forma de distribución de mercadería dependiendo de las variables relevantes que son: el tiempo, distancia, capacidad y recorrido.

#### **1.4 Objetivo General**

Diseñar un modelo matemático para optimizar las rutas actuales de despacho de mercancías desde el Centro de Distribución Cencosud a supermercados Santa Isabel y Jumbo del sector oriente de la Región Metropolitana, Chile.

## **1.5 Objetivos Específicos**

- Recopilar información de la empresa
- Diagnosticar la situación actual del proceso de ruteo de vehículos en el Centro de Distribución
- Analizar la información recopilada del ruteo de vehículos
- **Identificar modelos matemáticos para problemas VRP**
- Proponer modelo matemático
- Analizar y comparar el modelo propuesto v/s la situación actual
- Validar el modelo
- Evaluar económicamente

## **1.6 Resultados Esperados**

Se pretende mejorar la distribución operacional de productos desde el CD a los diferentes locales Jumbo y Santa Isabel determinando la forma óptima para atender a los clientes asignados en el sector oriente de la Región Metropolitana, logrando mantener y/o mejorar la calidad de servicio. Para cumplir con el propósito se analizará el VRP y sus ramificaciones para poder entregar:

- Un modelo de asignación de rutas que sugiera el camino a realizar y que permita disminuir la cantidad de kilómetros recorridos optimizando al máximo los recursos existentes.
- Disminuir los tiempos totales de recorrido de cada ruta.

En la figura 1.5 se muestra el diagrama de flujo del sistema actual de asignación de rutas de Supermercados Cencosud. En la figura 1.6 se observa el proceso que se quiere llegar a tener con el modelo de solución.

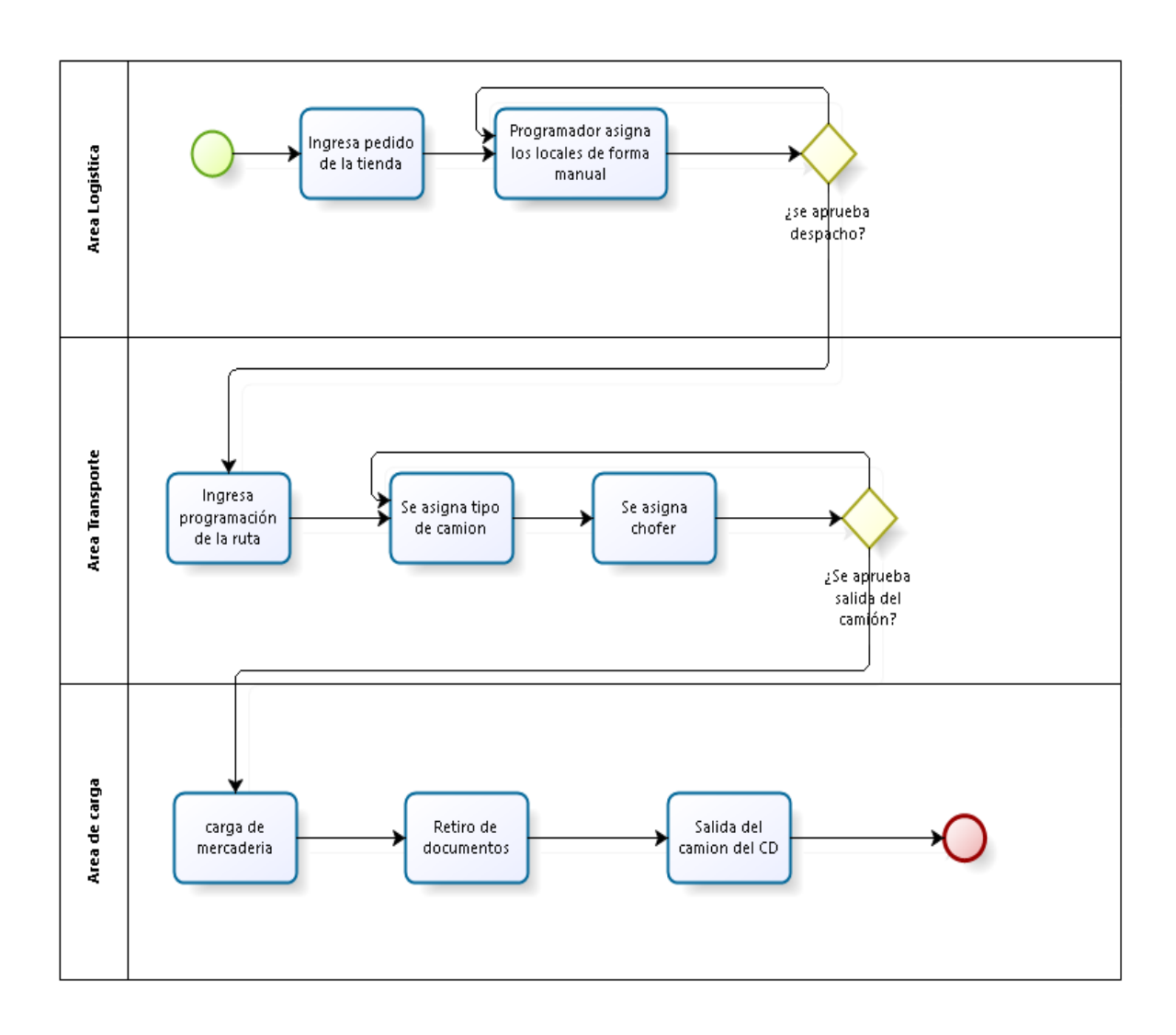

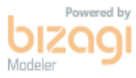

Figura 1.5: Proceso actual de asignación de ruta Fuente: Elaboración Propia

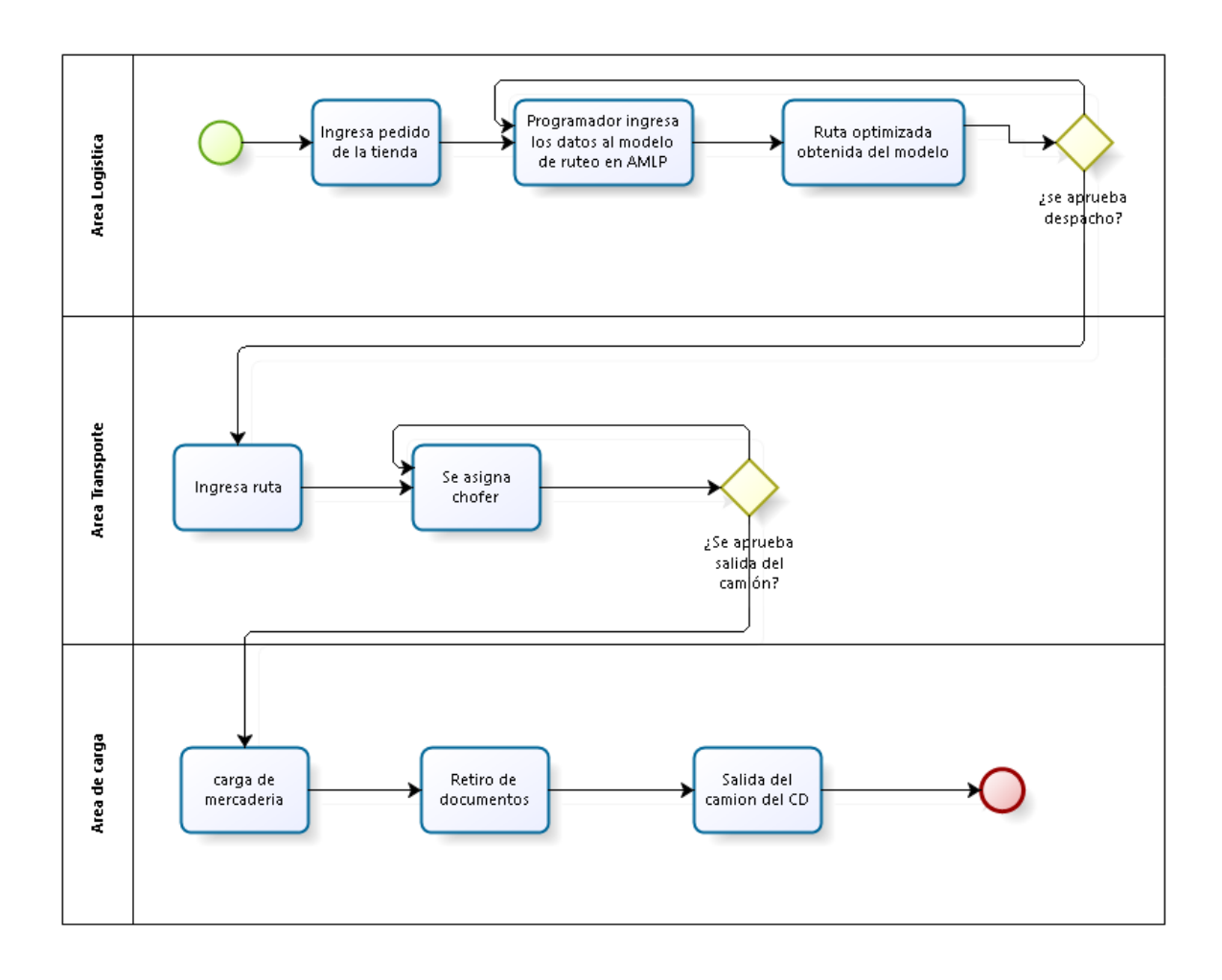

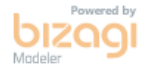

Figura 1.6: Proceso de asignación de rutas con el modelo de solución planteado Fuente: Elaboración Propia

# **Capítulo 2 Marco Teórico**

*En este capítulo se presentan los aspectos teóricos que abordará la presente memoria. Conceptos encontrados en la bibliografía y que serán la base para encontrar solución al problema planteado.*

## **2 Marco Teórico**

#### **2.1 Investigación de operaciones**

La Investigación de Operaciones (IO) es una rama que hace uso de modelos matemáticos y algoritmos con el objetivo de ser usados como apoyo a la toma de decisiones. Se busca que las soluciones obtenidas sean significativamente más eficientes (en tiempo, recursos, beneficios y costos) en comparación a aquellas decisiones tomadas en forma intuitiva o sin el apoyo de una herramienta. Algunas aplicaciones de la investigación de operaciones sirven para problemas de asignación de recursos materiales, servicios y planificación de rutas.

Se aplica tanto a problemas tácticos como estratégicos de una organización. Los primeros tienen que ver con actividades diarias y los segundos tienen una orientación y una planeación organizada que generalmente se apoya en operaciones de carácter indirecto.

#### **2.1.1 Logística de distribución**

Hoy en día el tema de la logística es un asunto relevante para las empresas, las cuales crean áreas específicas para su tratamiento. Se ha desarrollado a través del tiempo y es en la actualidad un aspecto básico en la constante lucha por ser una organización del primer mundo.

Logística es un término muy amplio que engloba todas las actividades del proceso productivo de una empresa. Desde la adquisición de materias primas, pasando por la fabricación del producto, hasta que llega al consumidor.

En concreto, la logística de distribución es la encargada de la entrega eficiente de los productos de una determinada compañía, con un menor costo y un excelente servicio al cliente. Determina y coordina en forma óptima el producto, cliente, lugar y tiempo correcto. Si se asume que el rol del mercadeo es estimular la demanda, el de la logística será precisamente satisfacerla.

Las actividades claves de la logística:

- **Transporte**
- Servicio al cliente
- Gestión de inventarios
- Procesamiento de pedidos

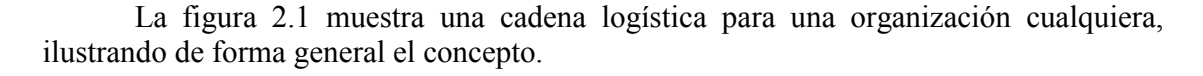

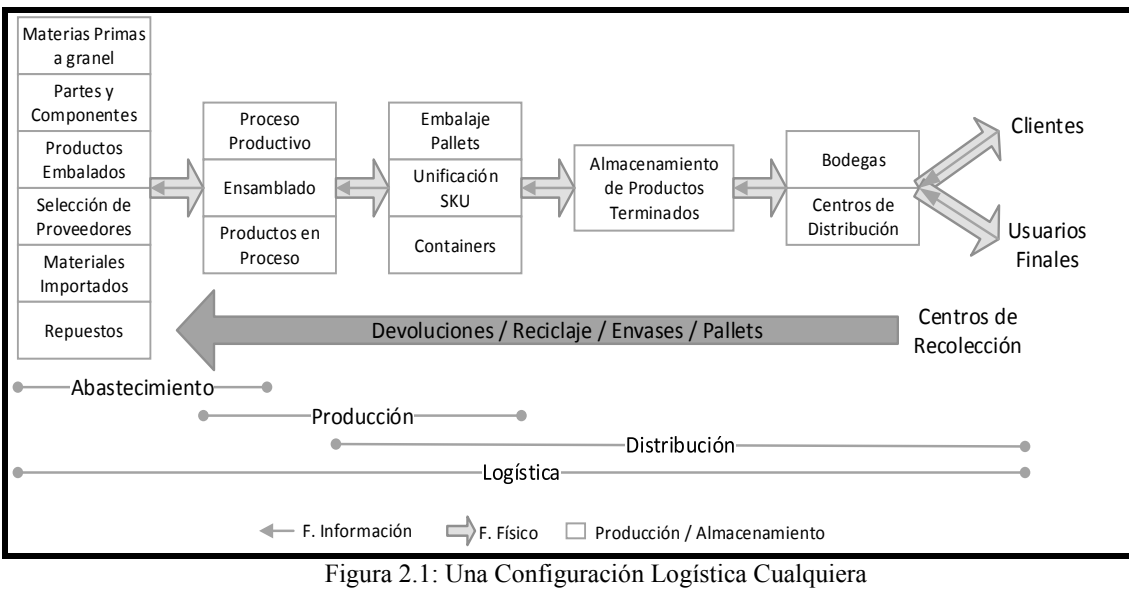

Fuente: (Rushton, 2000)

## **2.1.2 Distribución y transporte**

El transporte es por excelencia uno de los procesos fundamentales de la estrategia logística de una organización, este componente es de atención prioritaria en el diseño y la gestión del sistema logístico de una compañía.

La Distribución se refiere al sistema que se encarga de los flujos físicos y de información, desde la salida del proceso productivo de una empresa hasta la entrega final a cada cliente. Es decir, influye directamente en el producto desde que sale del CD hasta que llega a manos del consumidor. También al término distribución se le relaciona con el concepto de logística inversa, que representa el flujo de retorno de envases, *pallets*, devoluciones, entre otros. Un sistema de distribución es una red compleja, donde entra en juego diversos actores, elementos, flujos y actividades.

La figura 2.2 muestra una red de distribución de varios niveles en cualquier empresa, identificando los distintos actores.
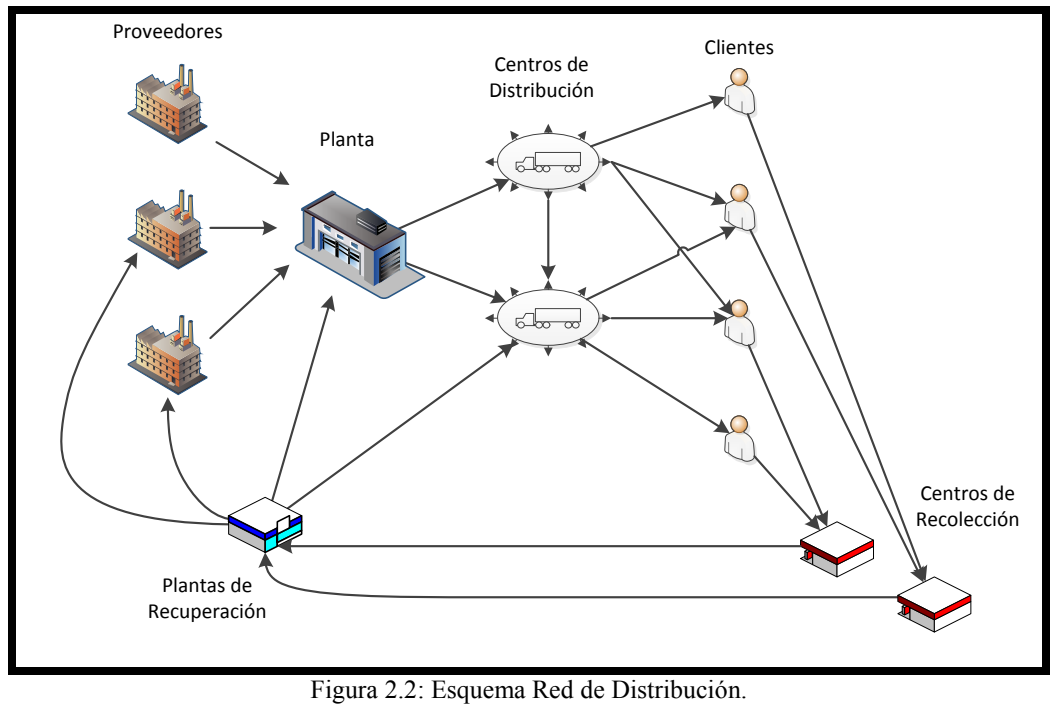

Fuente: Basado en (Thompson, 2013).

La complejidad de distribución y de transporte radica en que, para cada una de las etapas se tiene una situación distinta, dependiendo de las características del producto y de las empresas involucradas.

#### **2.2 Problema general de transporte**

Para comenzar cabe señalar que el modelo general de transporte es la base de los demás modelos en esta sección. De acuerdo a lo expuesto para este problema en (Hillier & Lieberman, 2002), suponga que se requiere enviar cierto bien, producto o paquete en determinadas cantidades  $u_1, ..., u_m$  desde cada uno de *m* orígenes, y recibirse en cantidades  $v_1, ..., v_m$  en cada uno de *n* destinos.

El problema consiste en determinar las cantidades  $x_{ij}$ , que deben enviarse desde el origen *i* al destino *j*, para conseguir minimizar el coste del envío. Un caso particular de este modelo es el llamado problema de asignación, donde  $m = n$  y  $u_i = v_i = 1$ . En este último, lo que interesa es asignar un nodo de suministro a un nodo de consumo de acuerdo a la matriz de costos  $c_{ij}$ . Un esquema para un problema de transporte se muestra en la figura 2.3. Este caso cualquiera muestra una instancia de tres orígenes y tres destinos, y los flujos que las interrelacionan.

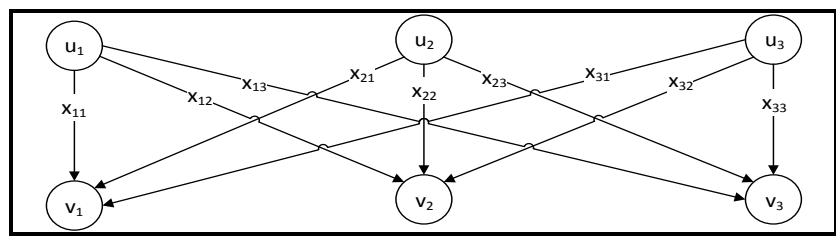

Figura 2.3: Esquema del Problema de Transporte Fuente: (Hillier & Lieberman, 2002)

Los parámetros de entrada serán en este caso:

 $m =$  el número de orígenes, *n =* el número de destinos,  $u_i$  = la cantidad que debe enviarse desde el origen *i*.  $v_i =$  la cantidad que debe ser recibida en el destino *j*.  $c_{ij}$  = el coste de envío de una unidad de producto desde el origen *i* al destino *j*.

Además, sea la variable  $x_{ij} =$  la cantidad que se envía desde el origen *i* al destino *j*.

La formulación es la siguiente,

$$
\min z = \sum_{i=1}^{m} \sum_{j=1}^{n} c_{ij} x_{ij}
$$
(1.1)  
\nSubject to a:  
\n
$$
\sum_{j=1}^{n} x_{ij} \le u_i
$$
  
\n
$$
\sum_{i=1}^{m} x_{ij} \ge v_j
$$
  
\n
$$
\forall i = \{1, ..., m\} (1.2)
$$
  
\n
$$
\forall j = \{1, ..., n\} (1.3)
$$
  
\n
$$
\forall j = \{1, ..., m\} (1.4)
$$
  
\n
$$
\forall j = \{1, ..., m\} (1.4)
$$

Modelo 1 Problema general de Transporte Fuente: (Thompson, 2013)

La ecuación (1.1) es la función objetivo del problema que minimiza los costos de envío. La inecuación de (1.2) representa a las *m* restricciones de suministro, que indican que la cantidad del producto que parte del origen *i* debe ser menor, o coincidir, con la suma de las cantidades que parten de ese origen hasta los distintos destinos  $j = \{1, ..., n\}$ . La inecuación (1.3) representa a las *n* restricciones de demanda, donde el total recibido en el destino *j* debe corresponder, o ser mayor, que la suma de todas las cantidades que llegan a ese destino y parten de los distintos orígenes  $i = \{1, ..., m\}$ . Si el problema es equilibrado  $(\sum_i u_i = \sum_j v_j)$  las inecuaciones (1.2) y (1.3) se transforman en igualdades. Y por último, la inecuación (1.4) representa la naturaleza real no negativa de la variable de decisión  $x_{ij}$ .

#### **2.2.1 Problema del agente viajero (TSP)**

En el Problema del Agente Viajero (*Travelling Salesman Problem*) se dispone de un solo vehículo que debe visitar a todos los clientes en una sola ruta y a costo mínimo. No suele haber un deposito (y si lo hubiera no se distingue delos clientes), no hay demanda asociada a los clientes y tampoco hay restricciones temporales. Se pueden encontrar revisiones recientes respecto a este problema en Wang (Wang, tao, & Shi, 2009) o en Iori y Martello (Iori & Martello, 2010). A su vez el problema puede formularse como:

| min $\sum c_{ij}x_{ij}$<br>$(\overline{i,j})\in E$                                                                                                    |                   | (2.1) |
|----------------------------------------------------------------------------------------------------|-------------------|-------|
| Sujeto a:<br>$\sum_{j \in \Delta^+(i)} x_{ij} = 1$                                                                                                    | $\forall i \in V$ | (2.2) |
| $\sum_{i \in \Delta^-(j)} x_{ij} = 1$                                                                                                    | $\forall i \in V$ | (2.3) |
| $\sum_{\sigma \in \Lambda + \langle i \rangle \setminus \langle \varsigma \rangle} x_{ij} \geq 1$<br>$i \in S, j \overline{\in \Delta^+} (i) \backslash S$ | $\forall SCV$     | (2.4) |
| $\forall$ $(i, j) \in E$<br>$x_{ij} \in \{0,1\}$                                                                                                    |                   |       |
|                                                                                                    |                   |       |

Modelo 2 Travelling Salesman Problem Fuente: (Olivera, 2004)

Esta formulación fue propuesta por Dantzig y Johnson (Dantzig G F. D., 1954). Las variables binarias  $x_{ii}$  indican si el arco  $(i, j)$  es utilizado en la solución. La función objetivo (2.1) establece que el costo total de la solución es la suma de los costos de los arcos utilizados. Las restricciones 2.2 y 2.3 indican que la ruta debe llegar y abandonar casa nodo exactamente una vez. Finalmente, las restricciones 2.4 son llamadas restricciones de eliminación de *sub-tours* indican que todo subconjunto de nodos S debe ser abandonado al menos una vez. Notar que si no se impusieran estas restricciones la solución podría constar de más de un ciclo.

#### **2.2.2 Problema del camino más corto (SPP)**

El problema de la ruta más corta *(Shortest Path Problem)* es un problema de optimización combinatoria. Se presenta cuando se quiere determinar la forma más económica posible de cruzar una red desde un origen hasta un destino dado. Se asume además que en esta red existe un solo parámetro relevante, que es el costo  $c_{ii}$  asociado a utilizar el arco  $(i, j)$ .

El objetivo es encontrar la ruta más corta entre dos nodos de una red, en la cual cada arco tiene un costo (o longitud) no negativo. Es un problema que a menudo se presenta en cierto tipo de actividades con el fin de minimizar el costo (tiempo o distancia) total.

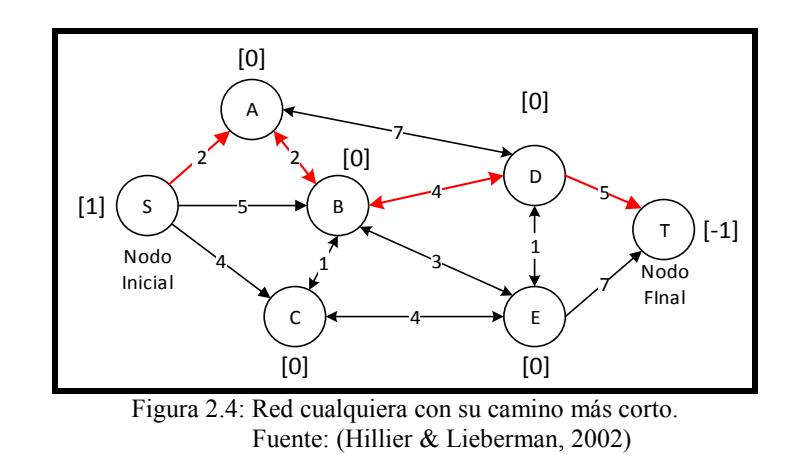

La figura 2.4 es un ejemplo en el cual se muestra en rojo el camino más corto.

La formulación típica es la siguiente. Sean:

 $x_{ij} = \begin{cases} 1, \text{ si se utiliza el arco } (i, j) \text{ en el cambio, con } i, j = \{1, ..., n\}. \\ 0, \text{ otro caso.} \end{cases}$ 0, otro caso.  $c_{ij}$  = costo asociado a utilizar el arco  $(i, j)$ , con  $i, j = \{1, ..., n\}.$  $s =$  Nodo de origen.  $t =$  Nodo de destino.

$$
\min z = \sum_{i=1}^{n} \sum_{j=1}^{n} c_{ij} x_{ij}
$$
(3.1)  
\n
$$
\sum_{k=1}^{n} x_{ik} - \sum_{k=1}^{n} x_{ki} = \begin{cases} 1, & i = s \\ -1, & i = t \\ 0, & \forall i = \{1, ..., n\} \mid (i \neq s \land i \neq t) \\ x_{ij} \in \{0, 1\} & \forall (i, j) \end{cases}
$$
(3.2)

Modelo 3 Shortest Path Problem Fuente: (Thompson, 2013)

La ecuación (3.1) es la función objetivo que minimiza el costo total de recorrer el camino. Nótese que si en la matriz de costos  $c_{ii} = 0$ , ningún  $x_{ii}$  aparecerá en la instancia de la función objetivo. La minimización de *z* está sujeta a las siguientes restricciones: las ecuaciones (3.2) que son las *n* restricciones para la salida del origen, la conservación de flujo o continuidad del camino, y la llegada al destino *t*. Nótese además que los términos  $x_{ii}$  se anulan en cada una de las restricciones, con lo que no se hace necesario las condición  $i \neq j$ . Y la expresión (3.3), que demuestra la naturaleza binaria de la variable de decisión. (Thompson, 2013)

#### **2.2.3 Problema de ruteo de vehículos**

Históricamente el problema fue planteado por primera vez por Dantzig y Ramser en 1959 los cuales realizaron la formulación para una aplicación de distribución de combustible (Dantzig G R. J., 1959), sin embargo el primer algoritmo que resulto efectivo para la solución fue en 1964 con el popular algoritmo de ahorros, creado por Clarke y Wright (Clarke G, 1964).

A grandes rasgos un problema de ruteo de vehículos es una generalización del TSP. Consiste en un conjunto de clientes y depósitos dispersos geográficamente, además de una flota de vehículos para reparto. Busca determinar el conjunto de rutas de costo mínimo que comiencen y terminen en los depósitos luego de visitar a los clientes, cumpliendo con las restricciones operativas impuestas. La clásica formulación del problema define que cada vehículo salga de ese depósito, que cada cliente sea visitado por un vehículo, que este cumpla los requerimientos del cliente, visite otros clientes y vuelva después al mismo depósito.

Las características de los clientes, depósitos y vehículos, así como diferentes restricciones operativas sobre las rutas, son los componentes primordiales para las variantes del problema de ruteo de vehículos.

> **Clientes:** Tienen una demanda que busca ser satisfecha por el servicio de transporte, la cual se expresa físicamente en un espacio dentro del vehículo.

Como se verá más adelante, existen variantes del VRP donde las restricciones más importantes respecto a los clientes son el número de veces que se visita, el horario en el que pueden ser atendidos y la limitación de vehículos para la visita.

 **Depósitos:** Las mercaderías a distribuir y los vehículos de reparto suelen estar ubicados en depósitos.

Usualmente los puntos de inicio y final de las rutas deben ser el mismo o se puede dar la situación en que no se alcance a terminar y se deberá retomar inmediatamente al día siguiente.

Pueden existir casos con múltiples depósitos, cada uno de estos tiene diferentes características, su ubicación, capacidad máxima de producción y una flota de vehículos asignada. Los depósitos, al igual que los clientes, podrían tener ventanas de tiempo asociadas. Algunas veces se considera el tiempo de limpieza previo al inicio de la ruta, tiempo de carga de material en el depósito e incluso la congestión de vehículos.

 **Vehículos:** La capacidad de un vehículo podría ser de variadas dimensiones, peso, volumen, número de clientes, entre otras. Cuando existen diferentes tipos de mercadería, los vehículos pueden tener compartimientos especiales, de modo que la capacidad del vehículo dependa de los productos que se traten. En general, cada vehículo tiene asociado un costo fijo en el que se incurre al utilizarlo y un costo variable proporcional a la distancia que recorre.

Los problemas en que los atributos (costo, capacidad, etc.) son los mismos para todos los vehículos se denominan flota homogénea, y si hay diferencias, se habla de flota heterogénea.

La cantidad de vehículos disponibles pueden ser un dato de entrada o una variable de decisión. El objetivo es utilizar la menor cantidad de vehículos y minimizar la distancia recorrida en cada ruta.

Dada las diferentes necesidades que van teniendo las empresas a la hora de distribuir sus productos o servicios, surgen las múltiples variantes del VRP o CVRP (Toth & Vigo, 2002). A continuación en la figura 2.5 se muestran las extensiones del presente problema.

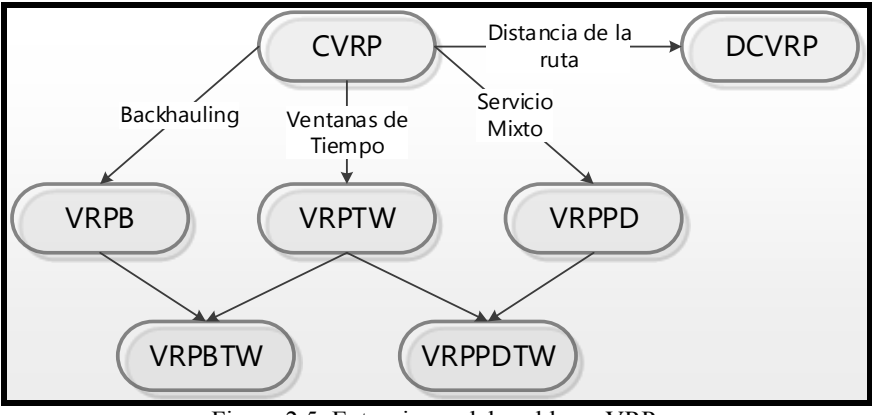

Figura 2.5: Extensiones del problema VRP. Fuente: Basado en figura 1.1 en (Toth & Vigo, 2002)

#### **2.2.3.1 Problema con capacidades (VRP o CVRP)**

El VRP es una extensión del m-TSP en la cual cada cliente  $i \in V\{0\}$  tiene asociada una demanda  $d_i$  y cada vehículo tiene una capacidad  $C$  (la flota es homogénea). En este problema la cantidad de rutas no es fijada de antemano como en el TSP y en el m-TSP. Para un conjunto de clientes  $S, d(S) = \sum_{i \in S} d_i$  es su demanda total  $r(S)$  indica la mínima cantidad de vehículos necesarios para servirlos a todos. En la formulación conocida con el nombre de flujo de vehículos de dos índices, se utilizan las variables binarias  $x_{ij}$  para determinar si el arco  $(i, j)$  se utiliza o no en la solución. Se pueden encontrar investigaciones sobre este problema en Ralphs (Ralphs, Hartman, & Gelati, 2001) y (Diaz, Juan Carlos; Daccarett, Sleman, 2013). A su vez el problema se formula de la siguiente manera (Toth & Vigo, 2002):

$$
\min \sum_{(i,j)\in E} c_{ij} x_{ij}
$$
\n
$$
\sum_{j \in \Delta^{+}(0)} x_{0j} = m
$$
\n
$$
\sum_{i \in \Delta^{-}(0)} x_{i0} = m
$$
\n
$$
\sum_{j \in \Delta^{+}(i)} x_{ij} = 1
$$
\n
$$
\sum_{i \in \Delta^{-}(j)} x_{ij} = 1
$$
\n
$$
\forall i \in V \setminus \{0\} \quad (4.4)
$$
\n
$$
\sum_{i \in \Delta^{-}(j)} x_{ij} = 1
$$
\n
$$
\forall j \in V \setminus \{0\} \quad (4.5)
$$

$$
\sum_{i \in S, j \in \Delta^{+}(i) \setminus S} x_{ij} \ge r(S) \qquad \forall S \subset V \setminus \{0\} \qquad (4.6)
$$
  

$$
x_{ij} \in \{0,1\} \qquad \forall (i,j) \in E
$$
  

$$
m \ge 1
$$

#### Modelo 4 Vehicle Routing Problem Fuente: (Toth & Vigo, 2000)

La función objetivo (4.1) es el costo total de la solución. Las restricciones (4.2) y  $(4.3)$  indican que *m* es la cantidad de vehículos utilizados en la solución y que todos los vehículos que parten del depósito deben regresar. Las restricciones (4.4) y (4.5) aseguran que todo cliente es un nodo intermedio de alguna ruta. Finalmente la restricción (4.6) actúa como restricción de eliminación de *sub-tours* y a la vez impone que la demanda total de los clientes visitados por un vehículo no puede superar la capacidad  $C$ .

Determinar el valor de  $r(S)$  requiere la resolución del siguiente problema:

$$
r(S) = \min \sum_{k \in K} yk
$$
  
Subjecto a:  

$$
\sum_{i \in S} d_i x_{ik} \le C_{yk}
$$
  

$$
\forall k \in K \quad (5.1)
$$
  

$$
\sum_{k \in K} x_{ik} = 1
$$
  

$$
\forall i \in S \quad (5.2)
$$
  

$$
x_{ik} \in \{0,1\} \quad \forall i \in S, \forall k \in K
$$
  

$$
yk \in \{0,1\} \forall k \in K
$$

Modelo 5 obtención  $r(S)$  para VRP o CVRP Fuente: (Martello & Toth, 1990)

Donde  $K$  es un conjunto con suficientes vehículos para satisfacer la demanda. Este problema es conocido como *Bin Packing Problem* (BPP) (Martello & Toth, 1990).

#### **2.2.3.2 Problema con ventanas de tiempo (VRPTW)**

En esta variante del problema, además de capacidades cada cliente  $i \in V \setminus \{0\}$  tiene asociada una ventana de tiempo  $[e_i, l_i]$  que establece un horario de servicio permitido para que un vehículo arribe a él y un tiempo de servicio o demora  $s_i$ . Si  $(i, j)$  es un arco de la solución y  $t_i$  y  $t_j$  son las horas de arribo a los clientes  $i$  y  $j$ , las ventanas de tiempo implican que necesariamente debe cumplirse  $t_i \leq l_i$  y  $t_j \leq l_j$ . Por otro lado, si  $t_i < e_i$ , entonces el vehículo deberá esperar hasta que el cliente "abra" y necesariamente  $t_i = e_i + s_i + t_{ii}$ .

Se pueden encontrar otras revisiones sobre este problema en Ralphs (Ralphs, Hartman, & Gelati, 2001) y (Diaz, Juan Carlos; Daccarett, Sleman, 2013).

Utilizando los nodos 0 y  $n + 1$  para representar el depósito y el conjunto K para representar a los vehículos el problema se formula para una flota de vehículos posiblemente heterogénea, de la siguiente manera (Cordeau, F.; Desaulniers, G.; Desrosiers, J.; Solomon, M.; Soumis, F., 1999):

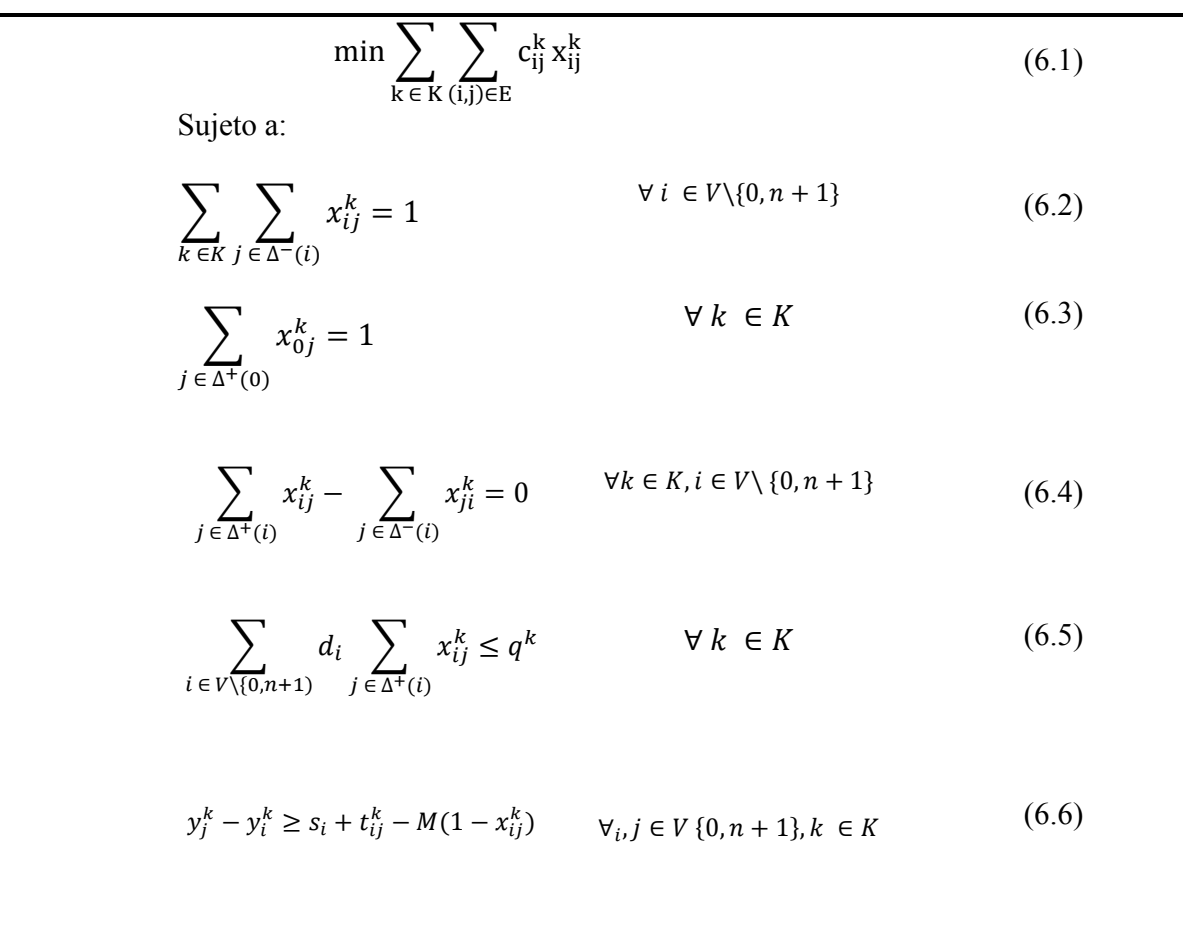

 $e_i \leq y_i^k \leq l_i$  $x_{ij}^k \in \{0,1\}$  $y_i^k \geq 0$  $\forall i, j \in V \{0, n + 1\}, k \in K$  $\forall (i, j) \in E, k \in K$  $\forall i \in V$  {0, *n* + 1}, *k* ∈ *K*  $(6.7)$ 

Modelo 6 *vehicle routing problem with time Windows* Fuente: (Cordeau, F.; Desaulniers, G.; Desrosiers, J.; Solomon, M.; Soumis, F., 1999)

Las variables  $x_{ij}^k$  indican si el arco  $(i,j)$  es recorrido por el vehículo k. Las variables  $y_i^k$  indican la hora de arribo al cliente *i* cuando es visitado por el vehiculo *k* (si el cliente no es visitado por ese vehículo el valor de la variable no tiene significado. La función objetivo (6.1) es el costo total de las rutas.

La restricción (6.2) indica que todos los clientes deben ser visitados. Las restricciones (6.3) y (6.4) determinan que cada vehículo  $k \in K$  recorre un camino de  $0$  a  $n + 1$ . La capacidad de cada vehículo es impuesta en (6.5). Siendo M una constante suficientemente grande, la restricción  $(6.6)$  asegura que si un vehículo k viaja de *i a j*, no puede llegar a j antes que  $y_i + s_i + t_{ij}^k$ , y actúan además como restricciones de eliminación *sub-tours.* Finalmente, los límites de las ventanas de tiempo son impuestos en (6.7).

#### **2.2.3.3 Problema con entregas y devoluciones (VRPPD)**

En esta versión del VRP se incluye la probabilidad de que los clientes pueden hacer devoluciones de productos al depósito, por esto es necesario tomar en consideración las mercaderías que los clientes puedan devolver y que el vehículo cuente con el espacio interior suficiente para poder llevarlas de vuelta.

La problemática se complica al considerar las restricciones mencionadas anteriormente, dado que se puede presentar el mal uso de la capacidad del vehículo incrementando la distancia de recorrido del camión o llegar a utilizar una mayor cantidad de flota. Dadas estas circunstancias se puede hacer una recomendación en la forma de abordar la ruta, en primera instancia hacer entrega de todos los bienes y posterior a esto efectuar la recolección de las devoluciones (Righini, G., 2000).

$$
\min \sum_{(i,j)\in E, k \in K} c_{ijk}x_{ijk}
$$
(7.1)  
\nSubject a:  
\n
$$
\sum_{j \in M} x_{ijk} = 1
$$
  
\n
$$
\sum_{j \in N} x_{ijk} - \sum_{j \in N} x_{j,n+1,k} = 0
$$
  
\n
$$
\sum_{j \in P} x_{ijk} - \sum_{i \in N} x_{ijk}
$$
  
\n
$$
\sum_{i \in N} x_{ijk} - \sum_{i \in N} x_{ijk}
$$
  
\n
$$
\sum_{i \in N} x_{ijk} = 1
$$
  
\n
$$
\sum_{i \in N} x_{iik} = 1
$$
  
\n
$$
\sum_{i \in N} x_{iik} = 1
$$
  
\n
$$
\sum_{i \in N} x_{iik} = 1
$$
  
\n
$$
\sum_{i \in N} x_{iik} = 1
$$
  
\n
$$
\sum_{i \in N} x_{iik} = 1
$$
  
\n
$$
\sum_{i \in N} x_{iik} = 1
$$
  
\n
$$
\sum_{i \in N} x_{iik} = 1
$$
  
\n
$$
\sum_{i \in N} x_{iik} = 1
$$
  
\n
$$
\sum_{i \in N} x_{iik} = 1
$$
  
\n
$$
\sum_{i \in N} x_{iik} = 1
$$
  
\n
$$
\sum_{i \in N} x_{iik} = 1
$$
  
\n
$$
\sum_{i \in N} x_{iik} = 1
$$
  
\n
$$
\sum_{i \in N} x_{iik} = 1
$$
  
\n
$$
\sum_{i \in N} x_{iik} = 1
$$
  
\n
$$
\sum_{i \in N} x_{iik} = 1
$$
  
\n
$$
\sum_{i \in N} x_{iik} = 1
$$
  
\n
$$
\sum_{i \in N} x_{iik} = 1
$$
  
\n
$$
\sum_{i \in N} x_{iik} = K
$$
  
\n
$$
\sum_{i \in N} x_{iik} = 1
$$
  
\n
$$
\sum_{i \in N} x_{iik} = K
$$
  
\n
$$
\sum_{i \in N} x_{iik
$$

Modelo 7 *vehicle routing problem with pickup and delivery* Fuente: (Righini, G., 2000)

La función objetivo lineal (7.1) minimiza el costo total del viaje. En cuanto a las restricciones (7.2) y (7.3) imponen que cada recogida y entrega de nodos se realiza una sola vez y por el mismo vehículo. Las restricciones (7.4), (7.5) y (7.6) caracterizan una estructura de flujos multi-servicio y aseguran que cada vehículo  $k$  comienza desde su origen o depósito y termina su ruta en el destino d. Las restricciones  $(7.7)$  y  $(7.8)$  son las de ventana de tiempo. Las limitaciones (7.9) fuerzan al vehículo a visitar el nodo de recogida antes de que el nodo de entrega. Las restricción siguiente (7.10) expresa los requisitos de compatibilidad entre las rutas de carga de camiones, mientras que (7.11) y (7.12) forman los intervalos de flota dependientes de capacidad en los nodos de recogida y entrega. Para finalizar, la carga inicial del vehículo es impuesta por (7.13), y los requisitos de no negatividad y propiedades binarias están dadas por (7.14) y (7.15) respectivamente.

El conjunto de restricciones (7.3) a (7.15), así como la función objetivo, son separables para cada vehículo  $k \in K$ . Las limitaciones (7.7) junto con las de ventanas de tiempo permiten que un vehículo espere antes de su visita a un nodo. No hay ninguna penalización en el tiempo de espera y el tiempo de llegada al nodo *j* puede ser calculado como:

$$
x_{ijk} = 1 \ge T_{jk} = \max(a_j, T_{ik} + S_i + t_{ijk})(i, j) \in A_k
$$
 (8.1)

Modelo 8 tiempo de espera máximo en SPDVRP Fuente: (Righini, G., 2000)

#### **2.2.3.4 Problema con múltiples depósitos (MDVRP)**

El problema con múltiples depósitos (*Multiple Depot Vehicle Routing Problem)* se caracteriza por tener más de un depósito para abastecerse y servir a los clientes. Si los clientes abastecidos están agrupados en torno a un depósito, las distancias entre los clientes, cuyas distancias están definidas según  $d_{ij}$  y  $d_{ik}$  en donde  $i, j$  y  $k$  son los clientes, también este problema se podrá tratar como un simple problema de VRP independiente. De no ser asi, se deberá resolver mediante un MDVRP.

Para abordar esta problemática se debe asignar una flota de vehículos y la asignación de un grupo de clientes para cada depósito.

El objetivo del MDVRP es servir a todos los clientes mientras que se reducen al mínimo el número de vehículos del recorrido.

Se pueden encontrar investigaciones sobre este problema en Hjorring (Hjorring, 1995).

$$
\min \sum_{(i,j)\in E} (d_{ij} + d_{ki} + d_{jk}) * x_{ijk}
$$
(9.1)  
\nSubjecto a:  
\n
$$
\sum_{j \in \Delta^{+}(i)} x_{ijk} = 1
$$
  
\n
$$
\sum_{i \in \Delta^{-}(j)} x_{ijk} = 1
$$
  
\n
$$
\sum_{i \in S, j \in \Delta^{+}(i) \setminus S} x_{ijk} \leq \langle T_{k} \rangle
$$
  
\n
$$
\forall j \in V \setminus \{0\} \quad (9.3)
$$
  
\n
$$
\forall k \in V \setminus \{0\} \quad (9.4)
$$
  
\n
$$
\forall i, j \in E \quad (9.5)
$$

Modelo 9 *Múltiple depot vehicle routing problem* Fuente: (Min, Current & Schilling, 1992)

La función objetivo (9.1) minimiza el total de las distancias recorridas. Las restricciones (9.2) y (9.3) aseguran que cada cliente i es visitado por un solo vehículo. (9.4) sirve como una limitación de capacidad en el número de camiones que se pueden asignar a cada cliente. Para finalizar, la restricción (9.5) hace binomial<sup>2</sup> la variable  $x_{ij}$ . (Min, Current & Schilling, 1992)

#### **2.2.3.5 Problema VRP con viaje de regreso (VRPB)**

El problema VRPB (*VRP with Backhauls*) es similar a un VRP clásico en el que los clientes pueden recibir o entregar productos. Se debe considerar que los productos que los clientes devuelven deben tener lugar en el vehículo.

Las cantidades que se deben entregar y recoger son conocidas de antemano. Un VRPB es similar al VRPPD pero con la restricción estricta de que las entregas para cada ruta deben ser completadas antes de realizar alguna devolución de parte de un cliente.

El objetivo es encontrar un conjunto de rutas que minimice la distancia total recorrida.

Este problema se puede encontrar en Righini (Righini, G., 2000) y es formulado de la siguiente manera:

 <sup>2</sup> La variable binomial, es una variable aleatoria discreta, sólo puede tomar los valores (0, 1, 2, 3, 4,..., n) suponiendo que se han realizado n pruebas.

$$
\min \sum_{(i,j)\in A} c_{ij} x_{ij}
$$
\n
$$
\text{Suieto a:}
$$
\n
$$
\sum_{i \in \Delta^{-}(j)} x_{ij} = 1
$$
\n
$$
\sum_{j \in \Delta^{+}(i)} x_{ij} = 1
$$
\n
$$
\sum_{j \in \Delta^{+}(i)} x_{ij} = 1
$$
\n
$$
\forall i \in V \setminus \{0\} \quad (10.2)
$$
\n
$$
\sum_{j \in \Delta^{+}(0)} x_{ij} = K
$$
\n
$$
\sum_{j \in \Delta^{+}(0)} x_{0j} = K
$$
\n
$$
\sum_{j \in S, i \in \Delta^{-}(j) \setminus S} x_{ij} \ge r(S)
$$
\n
$$
\sum_{i \in S, j \in \Delta^{+}(i) \setminus S} \sum_{i \in \{0,1\}} x_{ij} \ge r(S)
$$
\n
$$
\forall S \subset F \quad (10.6)
$$
\n
$$
x_{ij} \in \{0,1\}
$$
\n
$$
\forall (i,j) \in A
$$
\n
$$
(10.7)
$$

Modelo 10 VRP *with Backhauls* Fuente: (Righini, G., 2000)

La función objetivo (10.1) es el costo total de la solución. Las restricciones (10.2) y (10.3) representan que cada cliente debe ser visitado solo una vez. Las restricciones (10.4) y (10.5) indican que k es la cantidad de vehículos utilizados y que todos deben salir regresar al depósito. Finalmente, las restricciones (10.6) y (10.7) representan la conectividad y la capacidad de los vehículos.

#### **2.2.3.6 Problema con flota heterogénea (FSMVRP)**

En los problemas con flota heterogénea los costos y capacidades de los vehículos varían, existiendo un conjunto  $T = \{1, ..., |T|\}$  de tipos de camiones. La capacidad de los vehículos  $k \in T$  es  $q^k$  y su costo fijo (si lo tuvieran) es  $f^k$ . Los costos y tiempos de viaje para cada tipo de vehículo son  $c_{ij}^k y t_{ij}^k$  respectivamente. Se asume que los índices de los vehículos están ordenados en forma creciente por capacidad (es decir,  $q^{k_1} \leq$  $q^{k2}$  para  $k_1, k_2 \in T, k_1 < k_2$ ).

En la siguiente formulación de flujo de vehículos de tres índices se agrega un índice para discriminar entre los tipos de vehículos.

Se puede encontrar una revisión más detallada en Golden (Golden, B.; Assad, A.; Levy, L.; Gheysens, F., 1984) y el problema es formulado de la siguiente manera:

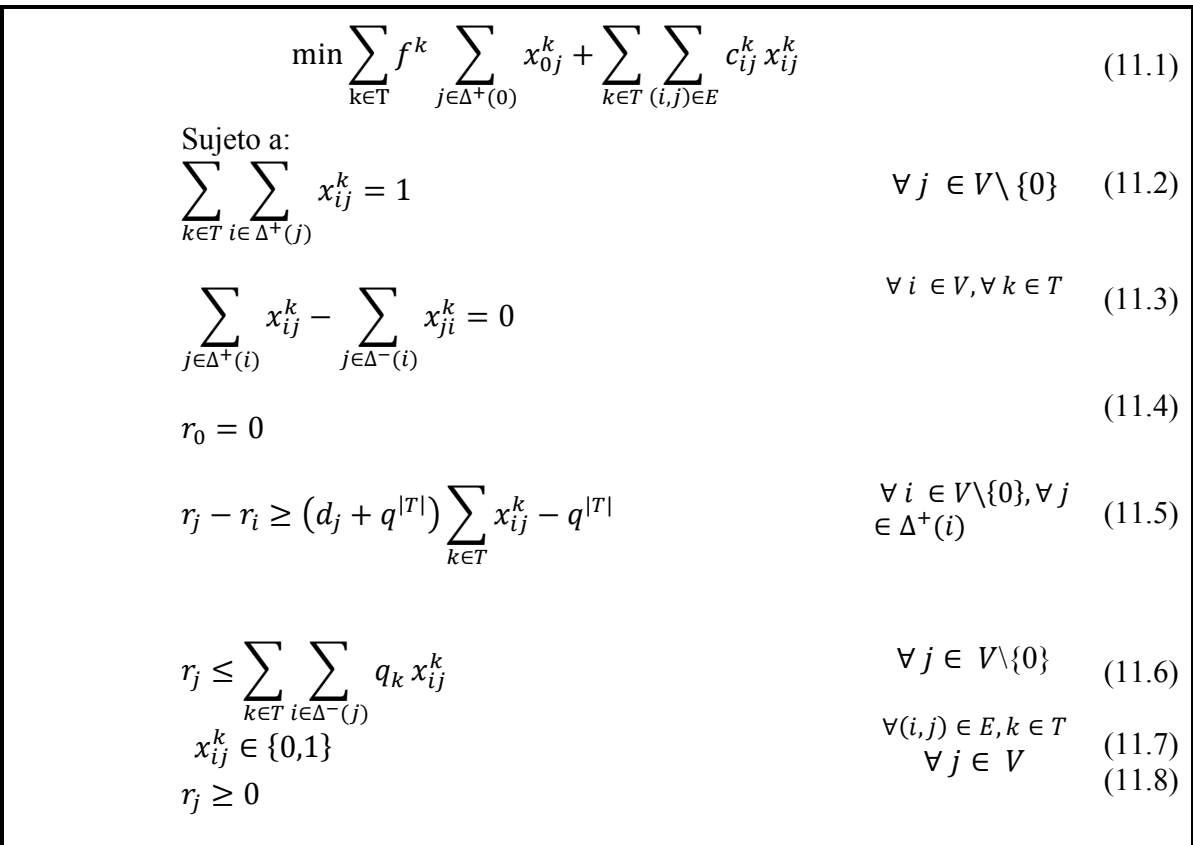

La función objetivo (11.1) mide el costo total de la solución incluyendo costos fijos y variables. Las restricciones (11.2) establecen que todo cliente debe ser visitado por algún vehículo. En  $(11.3)$  se indica que si un vehículo de tipo  $k$  visita al nodo  $i$ , entonces un vehículo del mismo tipo debe abandonarlo. Las restricciones (11.4) y (11.5) fijan los valores de las variables  $r_i$  y actúan como restricciones de eliminación de *sub-tours*, mientras que la capacidad de los vehículos se impone en (11.6).

En esta formulación se asume que la cantidad de vehículos de cada tipo es ilimitada. El problema correspondiente se denomina *Fleet Size and Mix Vehicle Routing Problem* (FSMVRP). No solo se debe decidir las rutas, sino la composición de la flota de vehículos a utilizar. Normalmente, al tratar con problemas de flota heterogénea, se opta por utilizar este modelo aun cuando en algunos casos no refleja la realidad. La restricción (11.7) hace binomial la variable  $x_{ij}$  y en la (11.8) asegura la no negatividad de la variable.

Si la cantidad de camiones disponibles de cada tipo  $k$  fuera  $v_k$ , conocida de antemano, se deberá agregar la siguiente restricción.

$$
\sum_{j \in \Delta^{+}(0)} x_{0j}^{k} \le v_k \qquad \forall k \in T
$$
\n(11.9)

Modelo 11 *Mix Vehicle Routing Problem* (FSMVRP) Fuente: (Golden, B.; Assad, A.; Levy, L.; Gheysens, F., 1984)

#### **2.3 Métodos de Solución**

Desde que los problemas de rutas de vehículos fueron formulados por primera vez, han sido propuestos para su resolución una gran variedad de métodos. Estos métodos pueden separarse en dos grandes categorías: algoritmos exactos y algoritmos aproximados (o heurísticas).

#### **2.3.1 Métodos exactos**

Los métodos exactos de resolución para este tipo de problemas suelen basarse en la formulación como un problema de programación entera mixta (MIP, *Mixed Integer Programming*). Dada la complejidad de la problemática, solo las instancias con pocos clientes (hasta 50 aproximadamente) pueden ser resueltas consistentemente por métodos exactos. En este tipo de metodologías, suele resolverse alguna relajación del problema y utilizarse un esquema de ramificación y acotamiento al estilo del método *Branch and Bound* (Nemhauser, G.; Wolsey, L., 1988). También se han propuesto algoritmos basados en Programación Dinámica que aceleran los cálculos mediante una relajación del espacio de estados. Por otro lado, hay diversas implementaciones del método de Generación de Columnas, que han resultado especialmente efectivas para problemas con ventanas de tiempo muy ajustados.

A pesar del hecho de que los algoritmos exactos suelen ser desechados para la resolución de problemas que impliquen el manejo de una gran cantidad de datos, autores como (Kontoravdis, G.; Bard, J, 1995) han propuesto emplearlos para evaluar la calidad de las heurísticas en estudio. Sin embargo, cuando se trata de problemas más complejos, donde implica múltiples depósitos, enrutamiento, etc., será necesario el empleo de otro tipo de técnicas.

#### **2.3.2 Métodos aproximados**

Dados los elevados tiempos necesarios para ejecutar los métodos exactos, los algoritmos aproximados o heurísticas surgen como una alternativa más práctica para dar resolución a los problemas. Estas técnicas se basan en distintas ideas sobre cómo buscar buenas soluciones. Mediante el uso de heurísticas se ha logrado resolver instancias con miles de nodos e incorporar de manera sencilla diversos tipos de restricciones. El precio que se paga por obtener tiempos de ejecución más bajos, es la falta de una garantía de un punto óptimo absoluto para las soluciones encontradas.

Los algoritmos aproximados que han sido propuestos para resolver VRP pueden clasificarse en dos categorías: heurísticas clásicas y meta heurísticas.

#### **2.3.2.1 Heurísticas clásicas**

Las heurísticas clásicas son formas simples de realizar una exploración limitada del espacio de búsqueda y dar soluciones de calidad aceptable en tiempos de cálculo generalmente moderados. Las soluciones emanadas con esta clase de procedimientos pueden, en general, ser perfeccionadas utilizando métodos de búsqueda más sofisticados, pero incurriendo en elevados tiempos de ejecución. A continuación se muestra de manera resumida una descripción de distintas heurísticas clásicas.

> **Métodos de los ahorros:** Este algoritmo es conocido también como el Algoritmo de *Clarke* y *Wrigth* (Clarke G, 1964) que ha sido implementado de manera frecuente y exitosa en la solución de problemas establecimiento de las rutas de vehículos en gran escala.

Si en una solución dos rutas diferentes  $(0, ..., i, 0)$  y  $(0, j, ..., 0)$  pueden ser combinadas formando una nueva ruta  $(0, ..., i, j, ..., 0)$ . El ahorro (en distancia) obtenida por dicha unión es:  $s_{ij} = c_{i0} + c_{0j} - c_{ij}$ 

Pues en la nueva solución los arcos  $(i, 0)$  y  $(0, j)$  no serán utilizados y se agregará el arco  $(i, j)$ . En este algoritmo se parte de una solución inicial y se realizan las uniones que den mayores ahorros siempre que no violen las restricciones del problema.

En la figura 2.6 se muestran dos rutas, una antes y otra después de ser unida

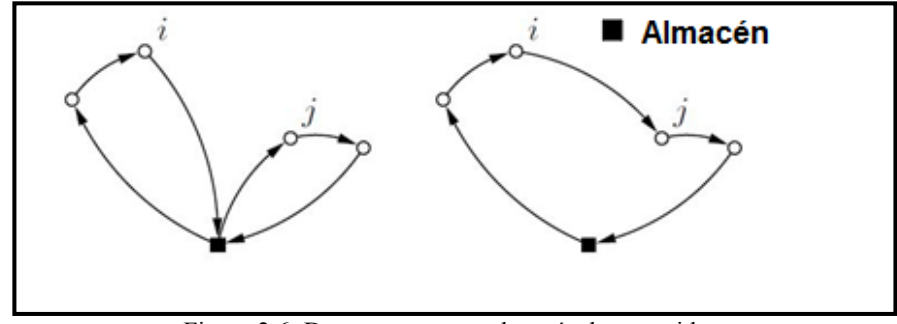

Figura 2.6: Dos rutas, antes y después de ser unidas. Fuente: (Clarke G, 1964)

 **Método del barrido:** En la heurística de barrido (Wren, 1971) (Wren, A.; Holliday, A., 1972) (Gillett, B.; Miller, L., 1974), las ramas se forman girando una semirrecta con origen en el depósito e incorporando los clientes "barridos" por dicha semirrecta hasta que se viole la restricción de capacidad. Cada *cluster* es luego ruteada resolviendo un TSP de forma exacta o aproximada. Este algoritmo puede aplicarse en problemas planos, es decir, en los que cada nodo se corresponde con un punto en el plano y las distancias entre ellos se definen como la distancia euclidea<sup>3</sup>. Se supone que cada cliente *i* está dado por sus coordenadas polares ( $\rho$ i,  $\theta$ i) en un sistema que tiene al depósito como origen. Un posible resultado de la aplicación de este algoritmo se muestra en la Figura 2.7 donde las líneas punteadas indican los límites de los *clusters*.

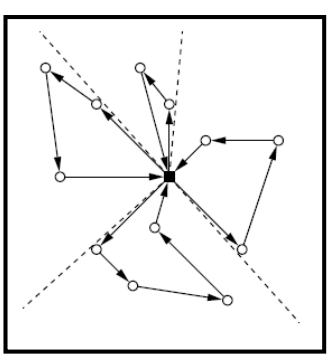

Figura 2.7: Una solución obtenida mediante el Algoritmo de Barrido Fuente: *(Olivera, 2004)*

 **Heurística de inserción:** son métodos constructivos en los cuales se logra una solución gracias a sucesivas inserciones de clientes en las rutas. En cada iteración se tiene una solución parcial cuyas rutas sólo visitan un subconjunto de los clientes y se selecciona un cliente no visitado para insertar en dicha solución. En las heurísticas de inserción secuencial sólo se considera insertar clientes en la última ruta creada. La principal desventaja de este enfoque es que los últimos clientes no visitados tienden a estar

 <sup>3</sup> Distancia entre dos puntos, la cual se deduce bajo el Teorema de Pitágoras

dispersos y por lo tanto las últimas rutas construidas son de costo muy elevado (Mole, R.H.; Jameson, S.R., 1976) (Potvin, J.Y.; Rousseau, J.M., 1993). Las heurísticas de inserción en paralelo surgen para remediar esta deficiencia, permitiendo insertar un cliente en cualquiera de las rutas de la solución.

 **Algoritmo de pétalos:** Supongamos que se dispone de un conjunto de rutas R, de modo que cada ruta  $r \in R$  es factible, pero cada cliente es visitado por varias de las rutas. El problema de seleccionar un subconjunto de  $R$  de costo mínimo que visite exactamente una vez a cada cliente puede formularse como un *Set Partitioning Problem* (SPP):

$$
\min \sum_{k \in R} c_k x_k
$$
  
Subjecto a:  

$$
\sum_{k \in R} a_{ik} x_k = 1 \qquad \forall_i \in V \setminus \{0\}
$$
  

$$
x_k \in \{0,1\} \forall_k \in S
$$

Modelo 12 Algoritmo de pétalos Fuente: (Balinski, M.; Quandt, R., 1964)

Donde  $a_{ik}$  vale 1 si el cliente *i* es visitado por la ruta  $r_k$  y 0 si no, donde  $c_k$  es el costo de la ruta  $r_k$ . La variable  $x_k$  indica si la ruta  $r_k$  es seleccionada o no en la solución final (Balinski, M.; Quandt, R., 1964). En el caso extremo de que  $R$  contenga todas las posibles rutas factibles, solucionar el SPP es equivalente a resolver el problema en forma exacta. Como la cantidad de rutas factibles es, en el caso general, exponencial en la cantidad de clientes, se suele generar solamente un subconjunto de formado por "buenas" rutas.

Cada columna del SPP representa una ruta de  $R$ . Cuando en toda columna los ceros aparecen de forma consecutiva, el problema verifica la propiedad de Columnas Circulares y el SPP correspondiente puede ser resuelto en tiempo polinómico<sup>4</sup> (Boctor, F.; Renaud, J., 2000).

 $\frac{1}{4}$ En computación, cuando el tiempo de ejecución de un algoritmo (mediante el cual se obtiene una solución al problema) es menor que un cierto valor calculado a partir del número de variables implicadas (generalmente variables de entrada) usando una fórmula polinómica, se dice que dicho problema se puede resolver en un tiempo polinómico.

#### **2.3.2.2 Meta heurísticas**

Una meta heurística es una estrategia (heurística) general para la resolución de una gran variedad de problemas para los que no existe un algoritmo confiable de resolución, ya sea por la complejidad del problema, o por falta de estudios en la resolución de éste (Olafsson, 2006).

Estos métodos de resolución tienen un rol fundamental en la Investigación de Operaciones, pues pueden ser aplicados a problemas de Optimización Combinatoria, con resultados muy cercanos al óptimo.

- **Algoritmos Genéticos:** Un algoritmo genético (*Genetic Algorithm, GA*) es una técnica aleatoria de búsqueda global que puede resolver problemas gracias a la imitación de procesos observados durante la evolución natural. El paradigma de resolución de este tipo de problemas fue inicialmente propuesto por (J.H., Holland, 1975), aunque pasó toda una década para que fuera reconocido por la comunidad científica. Un algoritmo genético puro es un método de resolución de problemas genéricos que utiliza una pequeña cantidad de información heurística sobre todo el ámbito del problema. Por tanto, puede ser aplicado en un amplio rango de problemas poco definidos, los cuales no se prestan a ser resueltos por métodos más especializados.
- **Algoritmo de Hormigas:** Las colonias de hormigas (*Ant Colony, ACO*) se basan en que en la naturaleza varias hormigas exploran distintas direcciones del espacio de soluciones factibles, depositando en el trayecto una sustancia llamado "feromonas". La cantidad de feromona depositada depende de la longitud del camino y cantidad de alimento encontrado. Esto le indica ala siguiente hormiga las direcciones más "interesantes" para ser exploradas. Dichas direcciones se toman con una probabilidad proporcional al nivel de feromona existente, en un intento por no caer en un óptimo local. Además, los niveles de feromonas disminuyen tras cada iteración (se evapora). Como trabaja con distintos agentes, se le considera un algoritmo basado en poblaciones, que fue documentada por primera vez en (M., Dorigo, 1992)
- **Métodos Constructivos "GRASP" (***Greedy Ramdom Adaptive Search Procedure):* el término GRASP fue introducido (Resende, T.A. Feo and M.G.C., 1995) como un método meta heurístico de propósito básico y general de asignación de responsabilidad. El método consiste en dos pasos principales, primero la fase de construcción y luego donde se realiza la mejora. En la fase de construcción se aplica una heurística constructiva para conseguir una solución inicial y en la segunda fase dicha solución se mejora mediante un algoritmo de búsqueda local. En cada una de las iteraciones la elección del elemento que será añadido a la solución parcial quedará determinada por la función de Greedy. Esta función elige el elemento que entrega mejor resultado inmediato sin considerar una perspectiva más

amplia. Se dice que se adapta porque en cada iteración se actualizan los beneficios obtenidos al añadir el elemento seleccionado a la solución parcial. Junto con lo anterior, se dice que es aleatorio porque no elige o selecciona al mejor candidato, más bien, genera un listado con todos los mejores candidatos y dentro de ellos considera uno al azar con la finalidad de no duplicar soluciones y diversificarlas. En la segunda fase, se realiza un proceso de búsqueda local, esto a partir de la solución construida en la primera fase, hasta que no se pueda mejorar más.

- **Búsqueda Tabú:** o *Tabu Search* fue propuesta por (F Glover, 1986) y tiene como principio básico realizar una búsqueda local aceptando soluciones que aumentan el costo. En la iteración  $t$  el algoritmo se mueve de la solución st a la  $st + 1$ , que es la mejor dentro de un subconjunto de sus soluciones vecinas  $N(st)$ . Notar que  $st + 1$  no necesariamente es de menor costo que y, por lo tanto, debe utilizarse algún mecanismo para que en la iteración siguiente no se vuelva a st. Una opción sería almacenar todas las soluciones por las que se va pasando, pero a un costo de almacenamiento excesivo. En lugar de eso se utiliza una memoria de corto plazo que registra algunos atributos de las soluciones ya visitadas y se evita, durante cierta cantidad de iteraciones  $\theta$ , considerar soluciones que posean dichos atributos. Las soluciones prohibidas se denominan soluciones tabú y las "movidas" que llevan hacia soluciones tabú se llaman movidas tabú. Suele utilizarse un criterio, llamado criterio de aspiración, para aceptar soluciones aun cuando sean tabú, por ejemplo, si mejoran el costo de la mejor solución encontrada hasta el momento. Se llama soluciones admisibles a aquellas que no son soluciones tabú y a las que pasan el criterio de aspiración (aun si son tabú). La búsqueda se realiza sobre las soluciones admisibles de la vecindad. El procedimiento para un problema de ruteo mediante búsqueda tabú debe responder a los seis criterios siguientes:
	- Algoritmo de búsqueda local: Se genera una solución inicial de prueba, la cual puede ser cualquier secuencia de nodos. Se inician las iteraciones seleccionando el mejor vecino inmediato que no esté descartado de la lista Tabú.
	- Estructura de vecindad: Se generan dos arcos (que unan dos nodos) y se eliminan dos de la solución actual, debe tenerse cuidado de descartar sub-viajes que solamente inviertan la dirección de la ruta.
	- Forma de los movimientos Tabú: Enumerar los arcos de tal manera que un sub-viaje inverso se convierta en tabú si los dos arcos que se eliminan se encuentren en la lista.
	- Adición de un movimiento Tabú: En cada iteración del algoritmo, después de incluir dos arcos a la solución actual, también se incorporan estos dos arcos a la lista tabú.
- Tamaño máximo de la lista Tabú: Se debe generar un criterio bajo el cual un par de arcos se inserte a la lista y salgan los que llevan más tiempo en ella.
- Regla de detención: Criterio para detener el proceso, puede ser después de un número consecutivo de iteraciones, donde no se produzca mejoras en la solución.

#### **2.4 Herramientas informáticas de apoyo**

Lo expuesto hasta el momento muestra la complejidad de los modelos mencionados anteriormente, para estos se requiere de herramientas informáticas de apoyo para su resolución, ya sea, exacta o aproximada. Existe una gran variedad de herramientas disponibles, sin embargo, se optara por las más simples pero que a su vez otorguen cierto grado de precisión mínima. Por lo tanto, se ocupara *Google Maps* para obtener ciertos parámetros de entrada a los modelos, como matrices de distancia. Para resolver modelos de optimización se utilizara Búsqueda Tabú junto con AMPL Cplex para luego comparar resultados.

#### **2.4.1 AMPL CPLEX**

AMPL es un programa dirigido a la construcción y resolución de modelos de optimización, fundamentalmente modelos de Programación Lineal, Programación Entera y Programación No Lineal.

A diferencia de otros programas parecidos, como LINGO, una vez definido un modelo en AMPL puede especificarse el cómo queremos resolverlo, lo que permite el diseño de muchos tipos de algoritmos. Simultáneamente, existe una variedad de *solvers* que pueden ser llamados desde AMPL (algunos de dominio público), lo que da una gran potencia y versatilidad al programa. Otro hecho a destacar es la continua incorporación de mejoras y procedimientos recientes.

#### **2.4.2** *Google Maps*

*Google Maps* es una aplicación *web* gratuita proporcionada por *Google Inc*. disponible en el sitio http://maps.google.com, para cualquier usuario en cualquier computador que navegue por internet. Proporciona diversas herramientas con las cuales el usuario puede interactuar directamente vía *browser<sup>5</sup> ,* y además cuenta con la documentación y el API6 para desarrolladores. El conjunto de API de *Google Maps*, se puede definir como un conjunto de interfaces HTTP que proporcionan datos geográficos para aplicaciones de mapas. En general esta aplicación facilita:

 $\frac{1}{5}$ <sup>5</sup>es un software que permite el acceso a Internet, interpretando la información de distintos tipos de archivos y sitios web para que éstos puedan ser visualizados.

 $6$  Interfaz de programación de aplicaciones

- **El API de rutas de Google**: es un servicio que se utiliza en calcular rutas para llegar de una ubicación a otra. Las rutas pueden especificar los orígenes, los destinos y los hitos como cadenas de texto (por ejemplo, "Chicago, IL") o como coordenadas de latitud/longitud. Por lo general, este servicio está diseñado para calcular rutas a partir de direcciones estáticas (conocidas previamente) para la ubicación del contenido de la aplicación en un mapa. (Google Inc., 2015)
- **El API de matriz de distancia de Google**: es un servicio que proporciona el tiempo y la distancia de viaje para una matriz de orígenes y destinos. La información devuelta se basa en la ruta recomendada entre los puntos de partida y llegada, según los cálculos del API de *Google Maps*, y se compone de dos filas que incluyen los valores de *duration* y de *distance* para cada par. (Google Inc., 2015)
- **El API de elevación de Google**: Realiza consultas sobre datos de elevación de todos los lugares de la tierra. Además, puede solicitar datos de elevación de ejemplo de rutas que te permiten calcular los cambios de elevación de las mismas. (Google Inc., 2015)
- **El API de codificación geográfica de Google**: La codificación geográfica es el proceso de transformar direcciones (como "1600 *Amphitheatre Parkway*, *Mountain View*, CA") en coordenadas geográficas (como 37.423021 de latitud y -122.083739 de longitud), que se pueden utilizar para colocar marcadores o situar el mapa. El API de codificación geográfica de Google proporciona una forma directa de acceder a un geocoder<sup>7</sup> mediante solicitudes HTTP. Además, el servicio te permite realizar la operación contraria (convertir coordenadas en direcciones); este proceso se conoce con el nombre de "codificación geográfica inversa". (Google Inc., 2015)

 $\frac{1}{7}$ Geocoder es una solución completa para la geocodificación Ruby

# **Capítulo 3 Metodología de Trabajo**

*En este capítulo se presentan las distintas etapas que se realizaran en la presente memoria de título, desde la visualización de las operaciones logísticas de la empresa hasta las conclusiones y recomendaciones de mejora.*

# **3 Metodología de Trabajo**

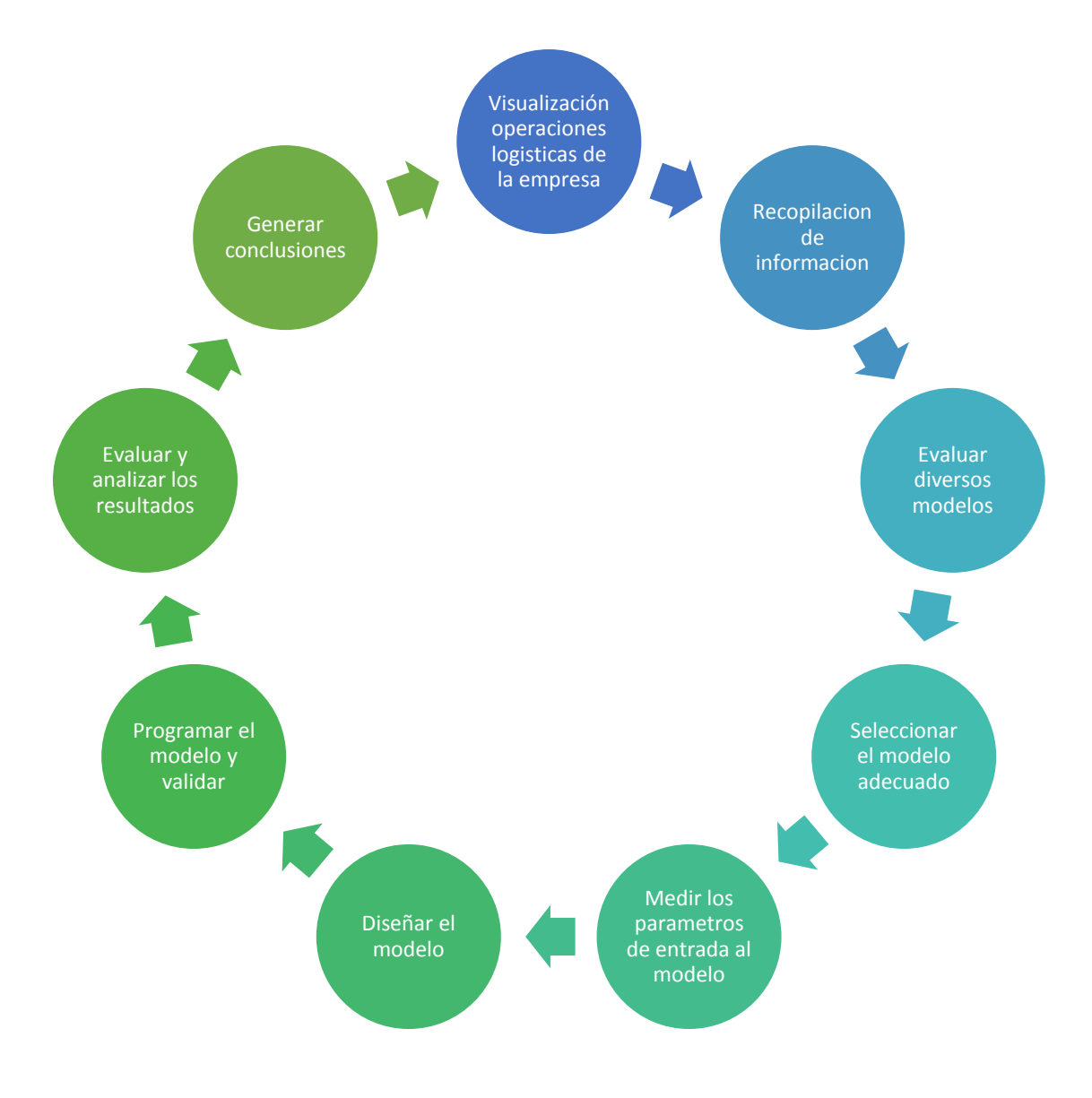

Figura 3.1: Etapas de metodología general de trabajo Fuente: Elaboración propia

#### **3.1 Visualización operaciones logísticas de la empresa**

El comienzo de esta memoria de título consistió en conversaciones con los encargados del área de distribución de la empresa Cencosud S.A (Ejecutivos, programadores y supervisores), los cuales nos entregaron los conocimientos ligados a la operación del centro de distribución.

Lo anterior, permitió encontrar oportunidades de mejora, para luego descubrir la problemática de nuestro trabajo de título.

#### **3.2 Recopilación de información**

La información obtenida para el correcto desarrollo de esta memoria de título fue:

- **Información general sobre el CD Cencosud, supermercados Jumbo y Santa** Isabel.
- Información sobre las opiniones de los funcionarios, para conocer su visión acerca de los mayores problemas en el CD.
- Información necesaria para el modelamiento de una herramienta que ayude a la toma de decisiones en el área logística de la empresa.
- Información del proceso en el CD
	- Datos de los viajes de la empresa
	- Costos y volúmenes transportados
- Se registró la situación actual del sistema estudiado para futura comparación y validación de la solución a obtener.

Toda la información recopilada (base de datos) fue entregada por personal de la empresa cumpliendo con todas las políticas de privacidad de la organización.

#### **3.3 Evaluar diversos modelos teóricos de solución**

Se procedió a realizar una investigación bibliográfica relativa al problema, tomando en consideración temas como cadenas de suministro, logística, sistema de distribución, entre otros. Posteriormente se trabajó con la elección del modelo.

#### **3.4 Seleccionar el modelo de optimización adecuado**

Mediante una revisión del estado del arte se buscó el modelo adecuado considerando:

- Una flota heterogénea
- Gran cantidad de clientes
- Capacidad definida de cada vehículo
- Demanda conocida
- Restricciones de cada local para lograr asignar rutas eficientes que minimicen el costo de despacho.

Según estas características necesarias para resolver el problema se procede a utilizar un modelo VRPTW modificado para las particularidades del problema.

#### **3.5 Medir o calcular los parámetros de entrada al modelo**

- Georreferenciar los puntos de despacho mediante *Google Earth* y *Google Maps* en conjunto para tener la localización exacta de cada cliente.
- Distribución de los pedidos y rutas realizadas a los clientes en días típicos de funcionamiento.
- Medir el funcionamiento del sistema para seleccionar un día típico en el que se tenga una mayor cantidad de demanda en las rutas designadas.

Todo esto se puede lograr por la base de datos entregada por el área de logística de la empresa.

#### **3.6 Diseñar el modelo**

- Definir las variables, conjuntos y parámetros respectivos del problema.
- Construir la función objetivo que minimice la cantidad de kilómetros recorridos para las rutas diarias junto con las restricciones a las que estará sujeto el modelo.

Para cumplir con estos requisitos se realiza una revisión bibliográfica de todos los modelos que tienen características necesarias para intervenir en el que se diseñará, para posteriormente plantear el modelo final acorde a la problemática.

#### **3.7 Programar el modelo y validar**

- **Programar el modelo de solución en AMPL CPLEX.**
- Validar el modelo programado en comparación con la situación actual de la organización.

Luego de haber recopilado toda la información anterior y de confeccionar el modelo con una función y restricciones que plasme la dirección del modelo, se programará el modelo en el AMPL junto con el optimizador CPLEX lo cual determinará una mejor reasignación de rutas de reparto mejorando directamente los costos y la cantidad de kilómetros recorridos.

#### **3.8 Evaluar y analizar los resultados**

Evaluar el reordenamiento de las rutas de reparto para analizar las mejoras en las distancias recorridas y en forma global los costos en la distribución. Analizar los resultados en comparación con la situación actual de la empresa y verificar las mejoras que se obtuvieron.

#### **3.9 Generar conclusiones**

- Generar conclusiones adecuadas considerando los elementos que se deben continuar mejorando o modificando en relación al funcionamiento de la herramienta utilizada.
- Generar recomendaciones para la aplicación de la propuesta en la empresa.

# **Capítulo 4 Metodología de Solución**

*Variables para la elección del modelo matemático y complemento para el tratamiento del problema propuesto.*

### **4 Metodología de Solución**

La elección del modelo matemático surge de la recopilación de información de la empresa y de las diferentes soluciones para la optimización de las rutas de despacho.

Se debe tener en cuenta características de la distribución y transporte de la empresa tales como:

- Operaciones básicas de la empresa
- Procesos de distribución

Al entender y analizar estas características e información se determinó que se trataba de un problema de ruteo de vehículos (VRP).

Luego, para saber cuál de todas las variantes del VRP era la indicada se deben considerar las variables importantes del problema:

- Los clientes
- El depósito
- Los vehículos

Se determinó además que la flota era heterogénea, distintas capacidades y costos en el transporte, con un depósito central que alimenta a todos sus clientes (locales), los que se identificaron, se efectuó su localización y su demanda (la cual no varía significativamente al pasar los años).

En general, la empresa maneja distintos tipos de clientes, cada uno con ciertas restricciones y demandas.

A medida que se agregan características al problema las opciones de modelos de VRP que existen se irán acotando.

La característica fundamental para la toma de decisión del modelo es que la problemática cuenta con horarios de entrega de productos, es por eso que se escoge un VRPTW (problema de ruteo de vehículos con ventanas de tiempo).

Además de esto se tienen otros criterios para la elección de este modelo matemático:

- Se tienen distintas capacidades
- Un solo deposito
- Tiempos y recorridos determinados
- Flota heterogénea
- Solo considera entrega y no retiro
- Cada sector con distintos horarios
- Demandas estándar

Considerando la característica fundamental y estos criterios expuestos es que se ratifica el VRPTW como modelo clave para la resolución de la problemática propuesta.

Se tendrá un complemento el cual será Búsqueda Tabú para el modelo matemático VRPTW el cual mejorará las rutas de despacho a un nivel óptimo.

La búsqueda Tabú es un método de optimización que pertenece a las técnicas de búsqueda local y hace su mayor diferencia en el uso de la memoria, es decir, la búsqueda tabú aumenta su rendimiento al uso de la memoria debido a que determina una potencial solución y la marca para que el algoritmo no vuelva a visitar la misma probable solución.

Lo anterior indica que el complemento usado, búsqueda tabú, determina dentro de una vecindad finita de clientes un óptimo local, en otras palabras toma un  $f(x)$  local, entregando una F (x´) optimizando esa vecindad.

Por lo tanto, nuestro modelo con ventanas de tiempo realizando una mejora local con la Búsqueda Tabú dará solución al problema y se verá reflejado en la validación del modelo.

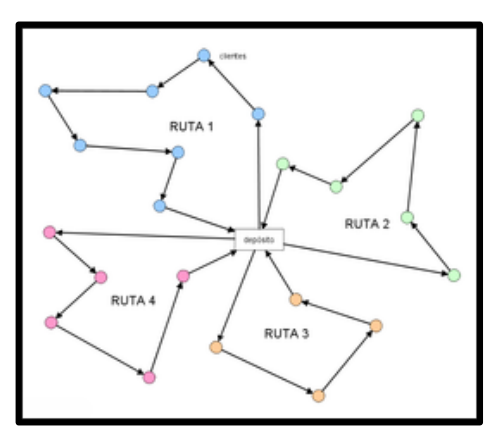

Figura 4.1: Generación Rutas VRPTW. Fuente: (Diaz, Juan Carlos; Daccarett, Sleman, 2013)

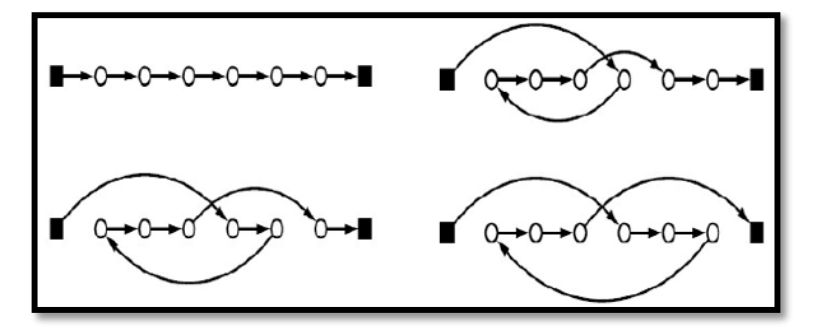

Figura 4.2: Optimo local, Búsqueda Tabú Fuente: (Diaz, Juan Carlos; Daccarett, Sleman, 2013)

# **Capítulo 5 Formulación del problema**

*Definición del modelo matemático con sus variables, conjuntos y parámetros que lo integran.*

### **5 Formulación del problema**

### **5.1 Definición del modelo matemático**

El objetivo del modelo es minimizar la distancia recorrida en las rutas, el tiempo y por ende el costo total de transporte respetando las restricciones de ventanas de tiempo.

El modelo matemático propuesto y definido según las restricciones en conjunto con la función objetivo se plantea como un modelo lineal entero mixto y está dado por la siguiente notación propuesta por (Dror, M.; Laporte, G. & Trudeau, P., 1994).

A continuación, se presentaran las variables, conjuntos y parámetros que integran el modelo.

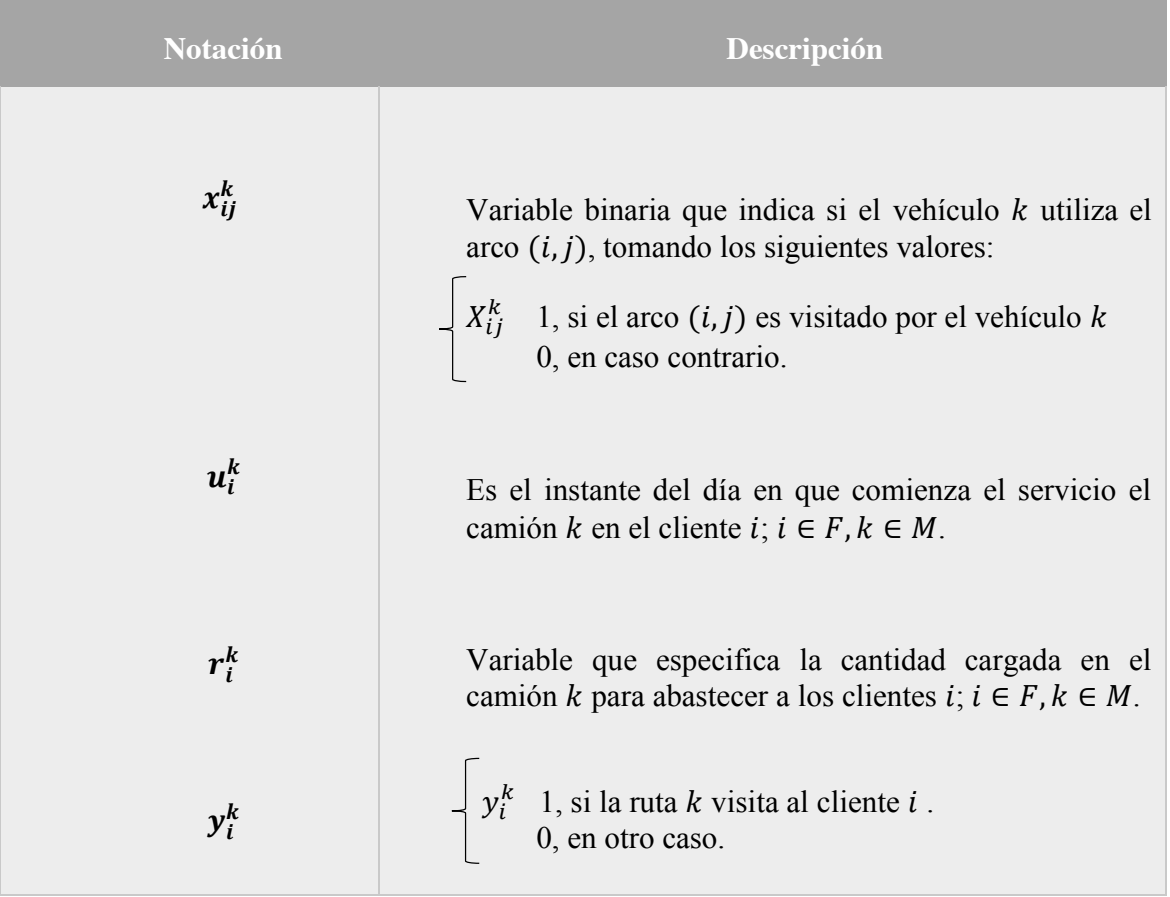

### **5.2 Variables**

Tabla 5.1: Conjunto de variables Fuente: Elaboración Propia

## **5.3 Conjuntos**

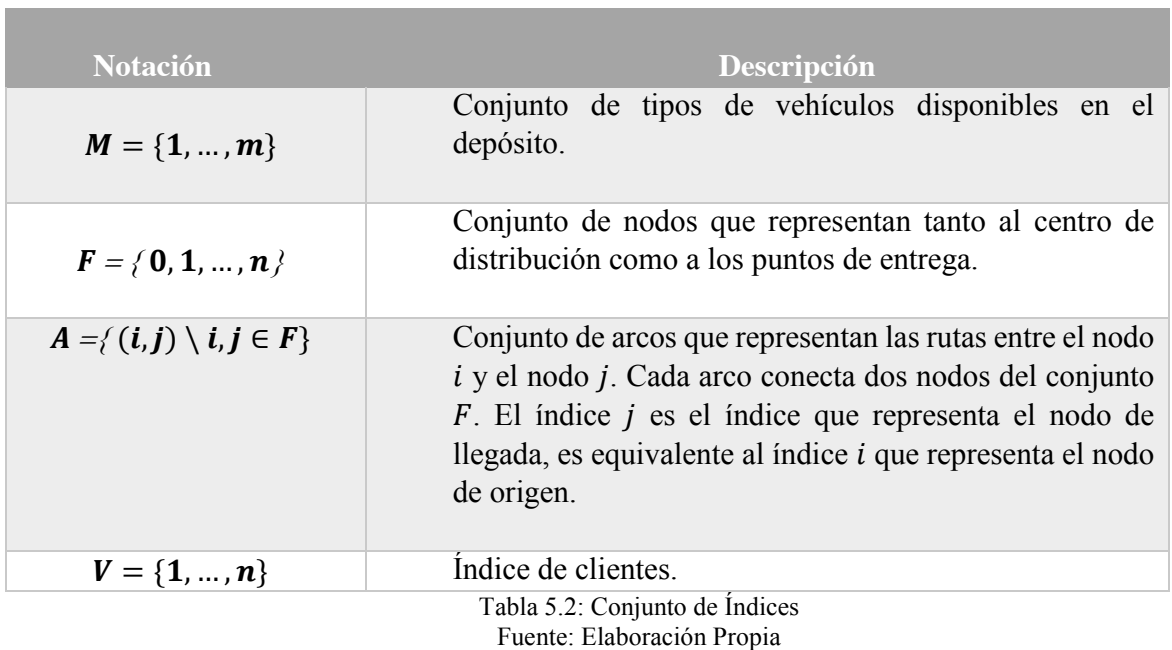

### **5.4 Parámetros**

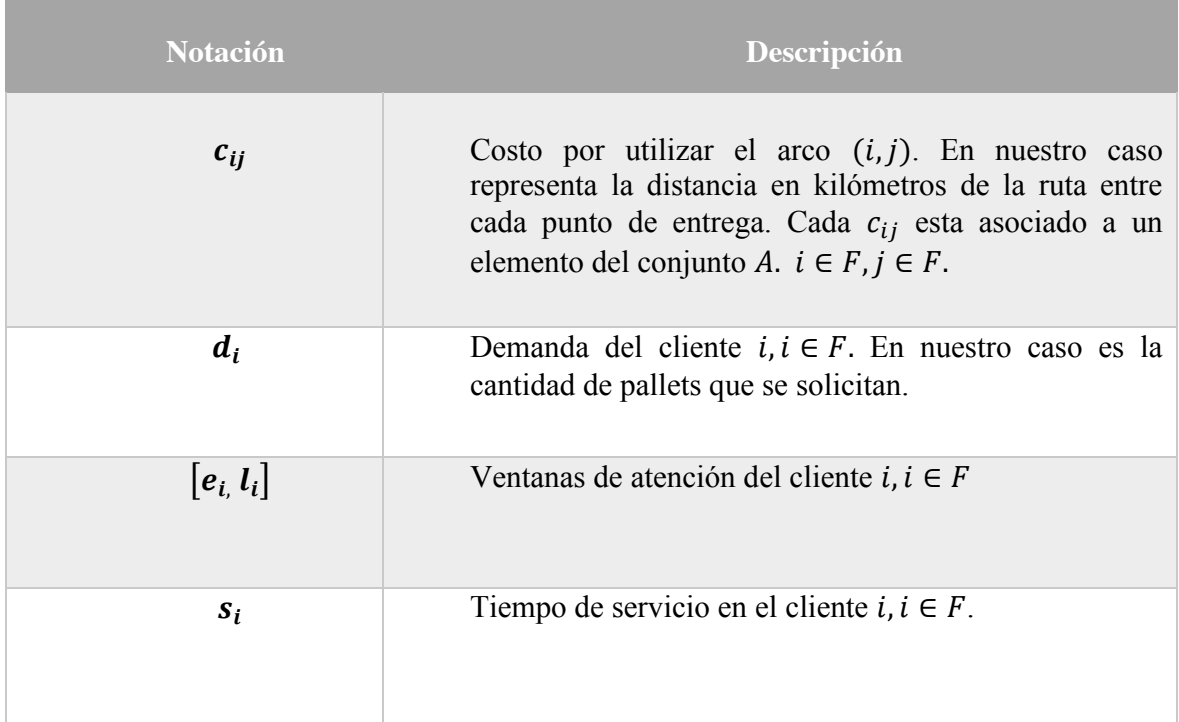

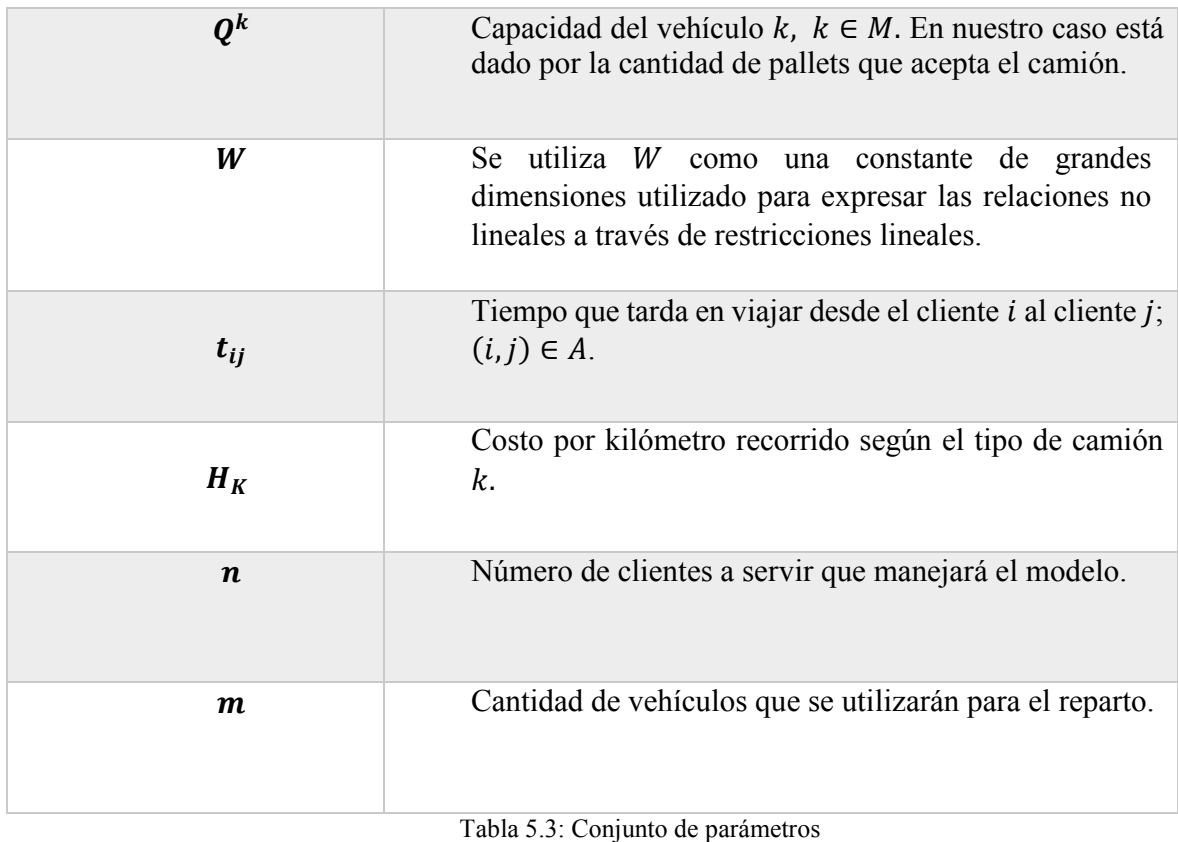

Fuente: Elaboración Propia

# **Capítulo 6 Modelo propuesto**

*El siguiente capítulo presenta una extensión del VRP, llamado VRPTW. El cual fue adaptado para la problemática que se desarrolló en la presente memoria.*
## **6 Modelo Propuesto**

#### **6.1 Modelo VRPTW**

El ruteo de vehículos VRPTW, es otra versión del VRP clásico, el cual impone restricciones de ventanas de tiempos que se deben cumplir para que los vehículos puedan realizar sus entregas.

#### **6.1.1 Función Objetivo**

Sea z la función objetivo (FO) que representa los costos de operación de reparto. Se obtiene lo siguiente:

- La distancia recorrida en cada una de las rutas de distribución
- Los costos por kilómetro de cada tipo de camión.

Operación que servirá de base para calcular los costos del modelo.

$$
\text{Min } z = \sum_{i \in F} \sum_{j \in F} \sum_{k \in M} C_{ij} * X_{ijk} * H_k
$$

#### **6.1.2 Restricciones**

Establece que todo cliente debe ser visitado por algún vehículo.

$$
\sum_{j \in F} X_{ij}^{k} = y_{i}^{k} \qquad \forall i \in F, \forall k \in M
$$
  

$$
\sum_{k \in M} y_{i}^{k} = 1 \qquad \forall i \in V
$$

Se indica que si un vehículo de tipo  $k$  visita al cliente  $p$ , ese mismo vehículo debe abandonarlo.

$$
\sum_{i \in F(i \neq p)} X_{ip}^k = \sum_{j \in F(p \neq j)} X_{pj}^k \qquad \forall p \in V, \forall k \in M
$$

Se indica que un vehículo recorre del tipo k recorre la ruta.

$$
\sum_{i \in V} x_{i0}^k = 1 \qquad \forall k \in M
$$

$$
\sum_{j\in V}x_{0j}^k=1\qquad \forall k\in M
$$

 Indica que la cantidad de mercadería transportada no exceda la capacidad del vehículo utilizado.

$$
\sum_{i \in V} y_i^k * d_i \le Q_k \quad \forall \ k \in M
$$

 Indica que se cumpla la cantidad demandada de cada cliente y que no supere la capacidad del vehículo  $k$  a utilizar.

$$
\sum_{i\in V}d_i\leq \sum_{i\in V}r_i^k\leq Q_k \qquad \forall j\in V, \forall k\in M
$$

Restricción que asegura que si un vehículo  $k$  viaja de  $i$  a  $j$ , no puede llegar a  $j$ antes que  $u_i + s_i + t_{ij}^k$ . Además elimina *sub-tours*.

$$
u_i + s_i + t_{ij} - (1 - X_{ij}^k)W \le u_j \qquad \forall i, j \in V, k \in M \ (i \ne j)
$$

Indica que para que se puedan iniciar los servicios esta deberá cumplir con un tiempo de apertura y de cierre del cliente *i.*

$$
e_i \le u_i \le l_i \qquad \forall i, j \in V, k \in M
$$

Restricciones sobre la naturaleza de las variables

$$
X_{ij}^{k} \in \{0,1\} \qquad \forall (i,j) \in V, k \in M
$$

$$
y_{i}^{k} \in \{0,1\} \qquad \forall i \in F, k \in M
$$

$$
u_{i}^{k} \ge 0
$$

$$
r_{i}^{k} \ge 0
$$

# **Capítulo 7 Resultados del modelo**

*El siguiente capítulo presenta la comparación de la situación actual de las rutas en Cencosud versus los recorridos optimizados mediante la Búsqueda Tabú en AMPL Cplex, con su respectiva evaluación económica.*

## **7 Resultados del modelo**

En esta sección se aplicará la meta heurística de Búsqueda Tabú para el día representativo que se seleccionó (17 de enero 2014), obteniendo el óptimo de las rutas de distribución en Cencosud mediante la metodología propuesta.

Estos resultados se compararán con la situación actual de la empresa para cuantificar el beneficio que se puede obtener.

## **7.1 Situación actual de distribución**

 Ruta 1: La primera ruta está constituida de cuatro locales Jumbo, con una distancia total recorrida de 100,4 km, en un vehículo FLF con una eficiencia de llenado del 88.46%.

| <b>Locales</b>                                                                             | <b>Demanda</b>                                                                                                    |  |  |  |  |  |  |
|--------------------------------------------------------------------------------------------|----------------------------------------------------------------------------------------------------|--|--|--|--|--|--|
| <b>J511</b>                                                                                | 8                                                                                                    |  |  |  |  |  |  |
| <b>J501</b>                                                                                | 3                                                                                                    |  |  |  |  |  |  |
| J502                                                                                       | $\overline{2}$                                                                                                    |  |  |  |  |  |  |
| J512                                                                                       | 10                                                                                                    |  |  |  |  |  |  |
| Tabla 7.1: Locales de la ruta 1 con respectiva demanda<br>Fuente: Elaboración Propia       |                                                                                                    |  |  |  |  |  |  |
| J511<br>0<br>Ruta utilizada:                                                               | J501<br>J502<br>J512<br>0                                                                                                    |  |  |  |  |  |  |
| a<br>CENTRO DISTRIBUCION CENCOSUD<br><b>Pudahuel</b><br>$A^{\boxdot}$<br>A<br>启<br>a<br>78 | Lo Barnechea<br>o puelo No<br>$J502$ $\bullet$ $\bullet$<br>Vitacura<br>$\mathbf{z}$<br>皿<br><b>J511</b><br>soquindo 88<br>J512<br>5<br><b>J501</b><br>Región Metropolitana<br>a Reina<br><b>Bantlago Santlago</b><br>C <sub>3</sub><br>Peñalolén ·<br><b>Se Rosa</b><br>70<br>$\mathbb{R}^3$<br>Tuenteo Vespuero<br>$\widehat{\mathbf{a}}$<br>Maipú<br>88<br>La Granja<br>mage @ 2015 CNES / Astrium<br>企<br>© 2015 Google<br>$-0000$ eea<br>mage @ 2015 DigitalGlobe<br>Ξ |  |  |  |  |  |  |

Figura 7.1: Ruta 1 actual Fuente (Google earth, s.f.)

 Ruta 2: La segunda ruta está constituida por dos locales Jumbo y un Santa Isabel, con una distancia total recorrida de 123 km, en un vehículo C8 con una eficiencia de llenado del 100%.

|        | <b>Locales</b>                               | Demanda |                                                                                                    |                                                                              |                          |  |  |
|--------|----------------------------------------------|---------|----------------------------------------------------------------------------------------------------|------------------------------------------------------------------------------|--------------------------|--|--|
|        | J514                                         | 3<br>3  |                                                                                                    |                                                                              |                          |  |  |
|        | N669                                         |         |                                                                                                    |                                                                              |                          |  |  |
|        | J762                                         |         | $\overline{2}$                                                                                                    |                                                                              |                          |  |  |
|        | Ruta utilizada:<br>$\overline{0}$            |         | Tabla 7.2: Locales de la ruta 2 con respectiva demanda<br>Fuente: Elaboración Propia<br><b>J514</b><br><b>N669</b>                                                                                                    | J762                                                                         | $\overline{0}$           |  |  |
| 8<br>в | iLampa<br>CENTRO DISTRIBUCION CENCOSUD       |         | opista No <sub>roriente</sub><br>57<br><b>CONSCRATCH</b><br>$\mathbb{R}^d$<br><b>N669</b><br>5)<br>Región Metropolitana                                                                                                    | J762<br><b>P</b><br><b>Vitacura</b><br>Roquindo BL                           | J514<br>Lo Barneche<br>흕 |  |  |
|        | Pudahuel <sup>®</sup><br>ħ<br>F <sup>O</sup> |         | Santiago<br>68<br>70                                                                                                    | $\mathbf{B}$<br>Peñalolén ·                                                  | La Reina                 |  |  |
|        | 78                                           |         | <b>StaRosa</b><br>Image @ 2015 CNES / Asytum<br>nage of 2019 on Borge of Congress of Congress of Congress of Congress of Congress of Congress of Congress of C<br>https://www.congress.com/www.comgress.com/www.comgress.com/www.com/www.com/www.com/www.com/www.com/www.com/www<br><br>Fechas de imágenes: 5/5/2015 33°24'59.37" S | $\widehat{\mathbb{D}}$<br>70°44'47.68" o elevación 495 m - alt. 0jo 48.94 km | Google earth             |  |  |

Figura 7.2: Ruta 2 actual Fuente (Google earth, s.f.)

 Ruta 3: La tercera ruta está constituida por un local Jumbo y tres Santa Isabel, con una distancia total recorrida de 135,7 km, en un vehículo FCF con una eficiencia de llenado del 81.25%.

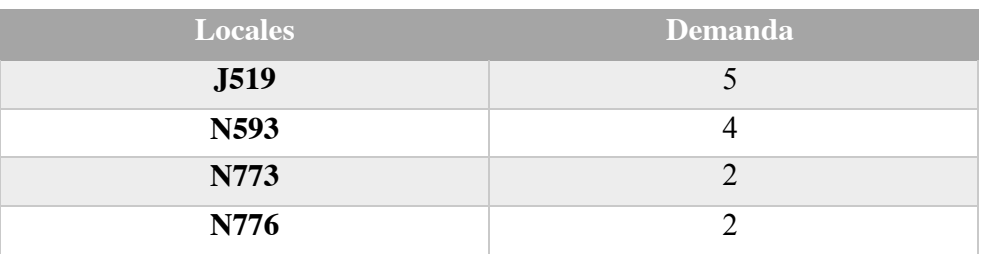

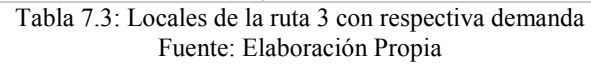

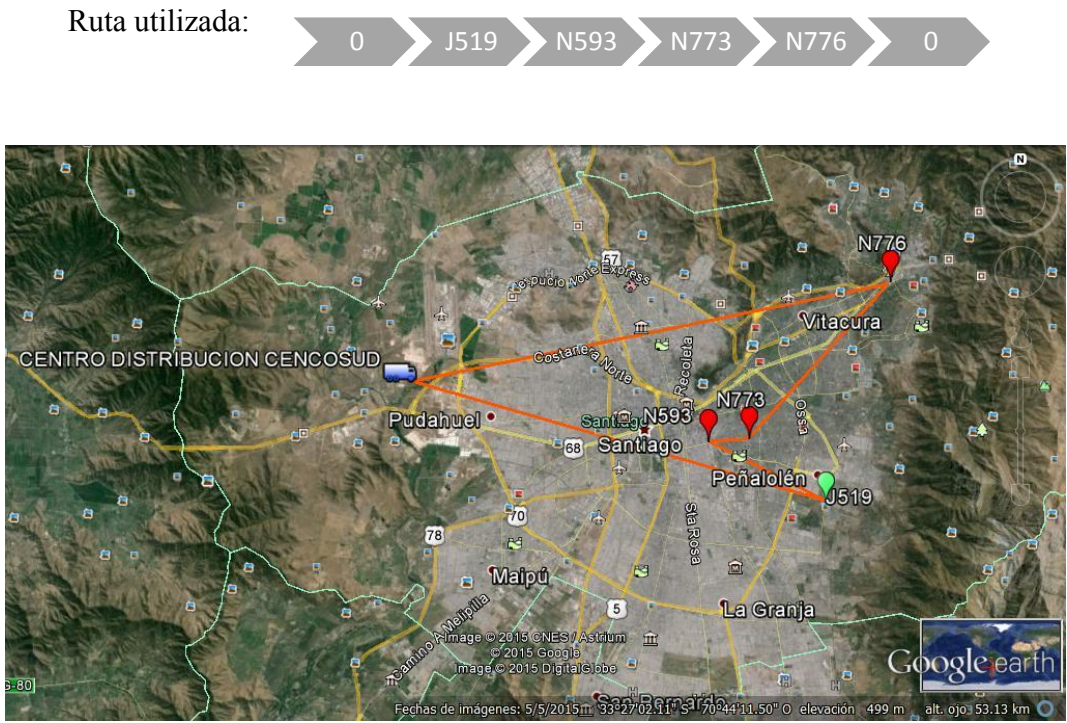

Figura 7.3: Ruta 3 actual Fuente (Google earth, s.f.)

 Ruta 4: La cuarta ruta está constituida por un local Jumbo y dos Santa Isabel, con una distancia total recorrida de 94,5 km, en un vehículo C14 con una eficiencia de llenado del 71.43%.

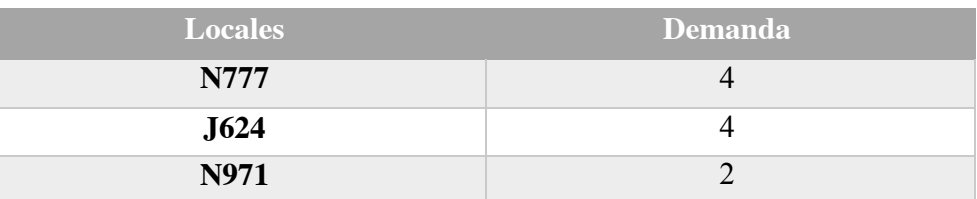

Tabla 7.4: Locales de la ruta 4 con respectiva demanda Fuente: Elaboración Propia

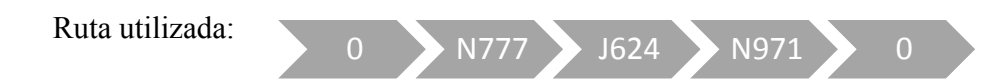

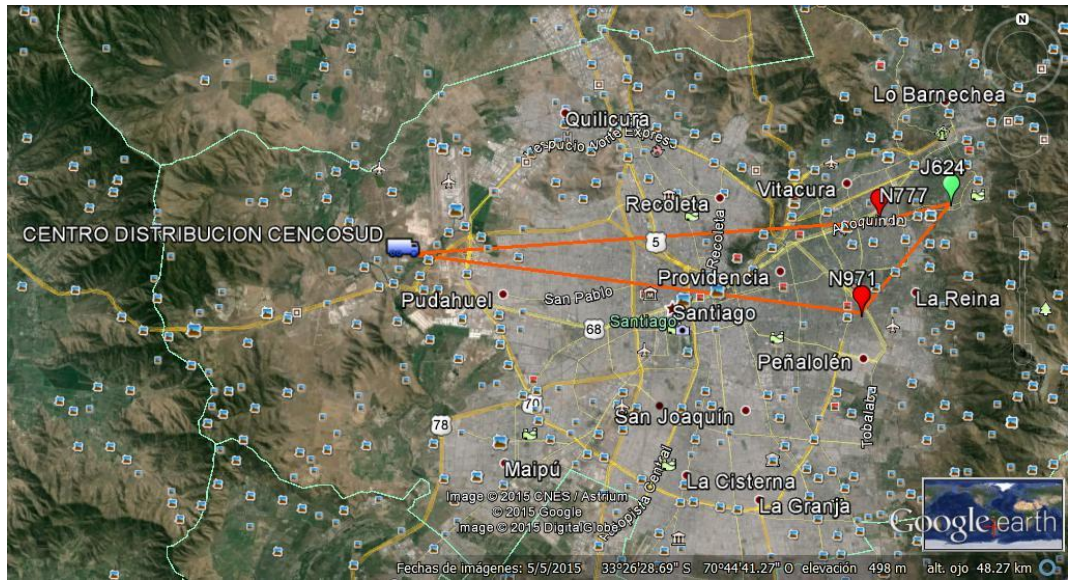

Figura 7.4: Ruta 4 actual Fuente (Google earth, s.f.)  Ruta 5: La quinta ruta está constituida de un local Jumbo y tres Santa Isabel, con una distancia total recorrida de 104,2 km, en un vehículo FLF con una eficiencia de llenado del 92.31%.

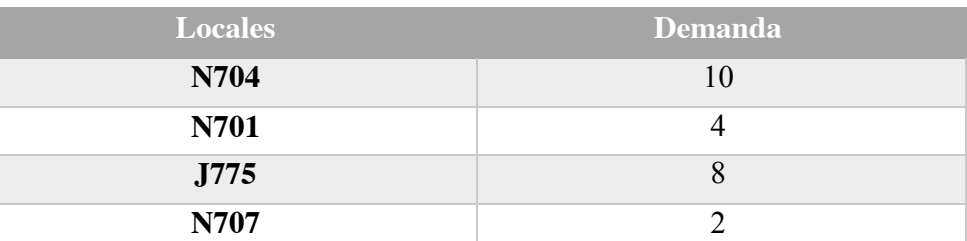

Tabla 7.5: Locales de la ruta 5 con respectiva demanda Fuente: Elaboración Propia

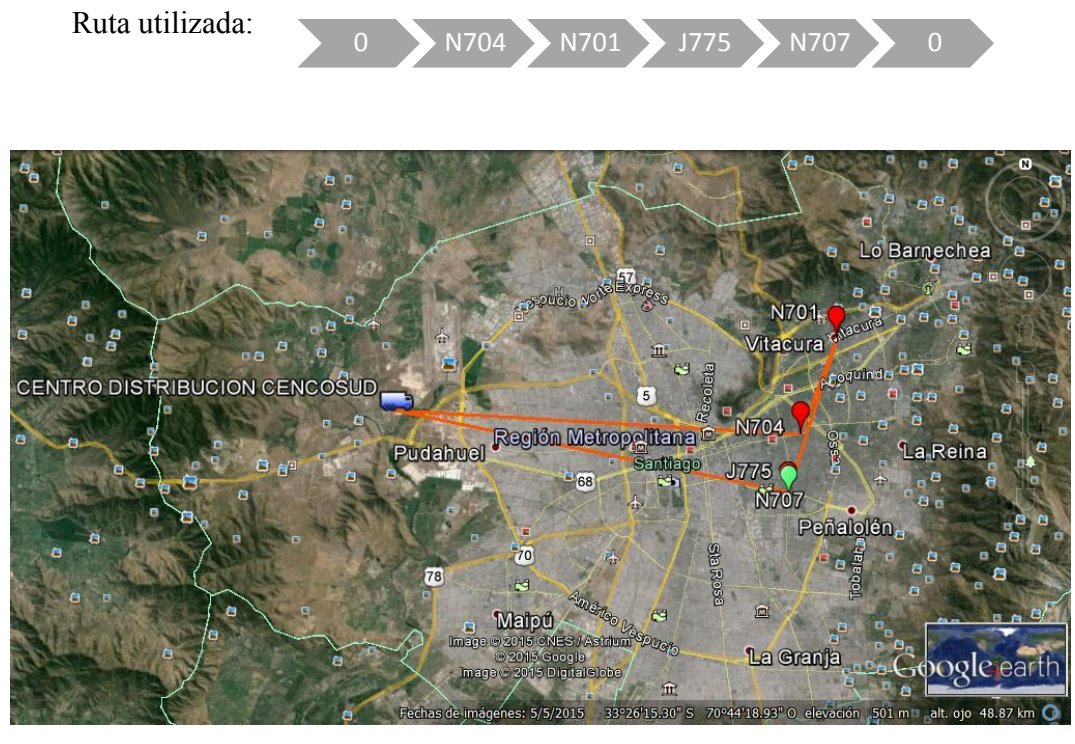

Figura 7.5: Ruta 5 actual Fuente (Google earth, s.f.)

 Ruta 6: La sexta ruta está constituida por un local Jumbo y dos Santa Isabel, con una distancia total recorrida de 105,3 km, en un vehículo C8 con una eficiencia de llenado del 75%.

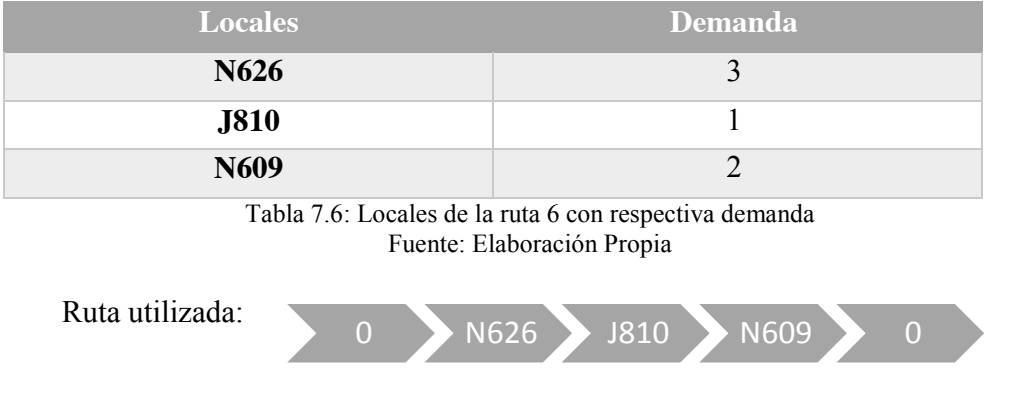

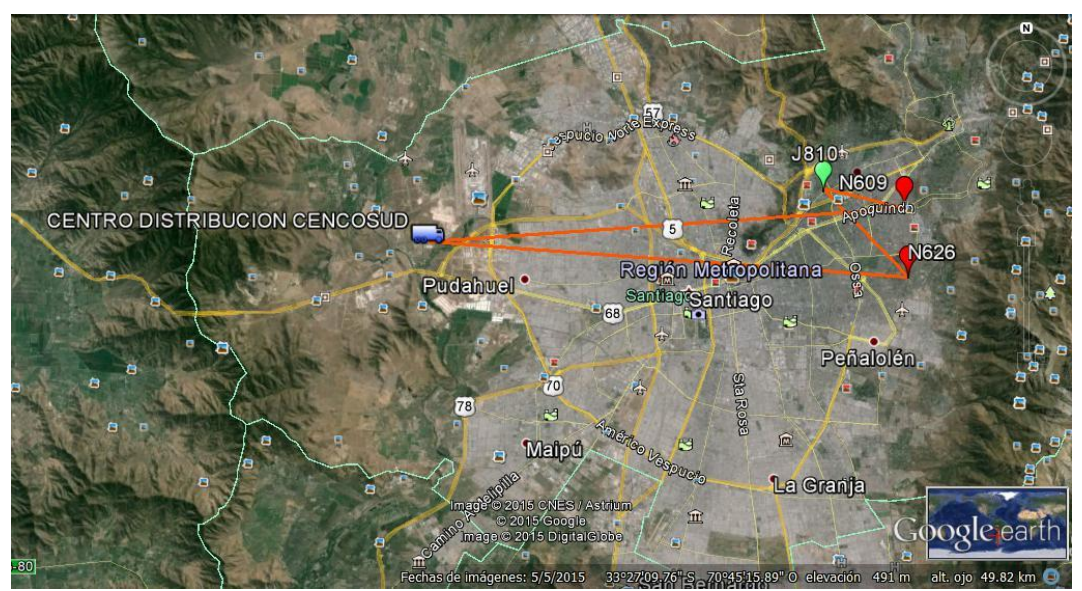

Figura 7.6: Ruta 6 actual Fuente (Google earth, s.f.)

 Ruta 7: La séptima ruta está constituida por tres locales Santa Isabel, con una distancia total recorrida de 104,6 km, en un vehículo FCF con una eficiencia de llenado del 93.75%.

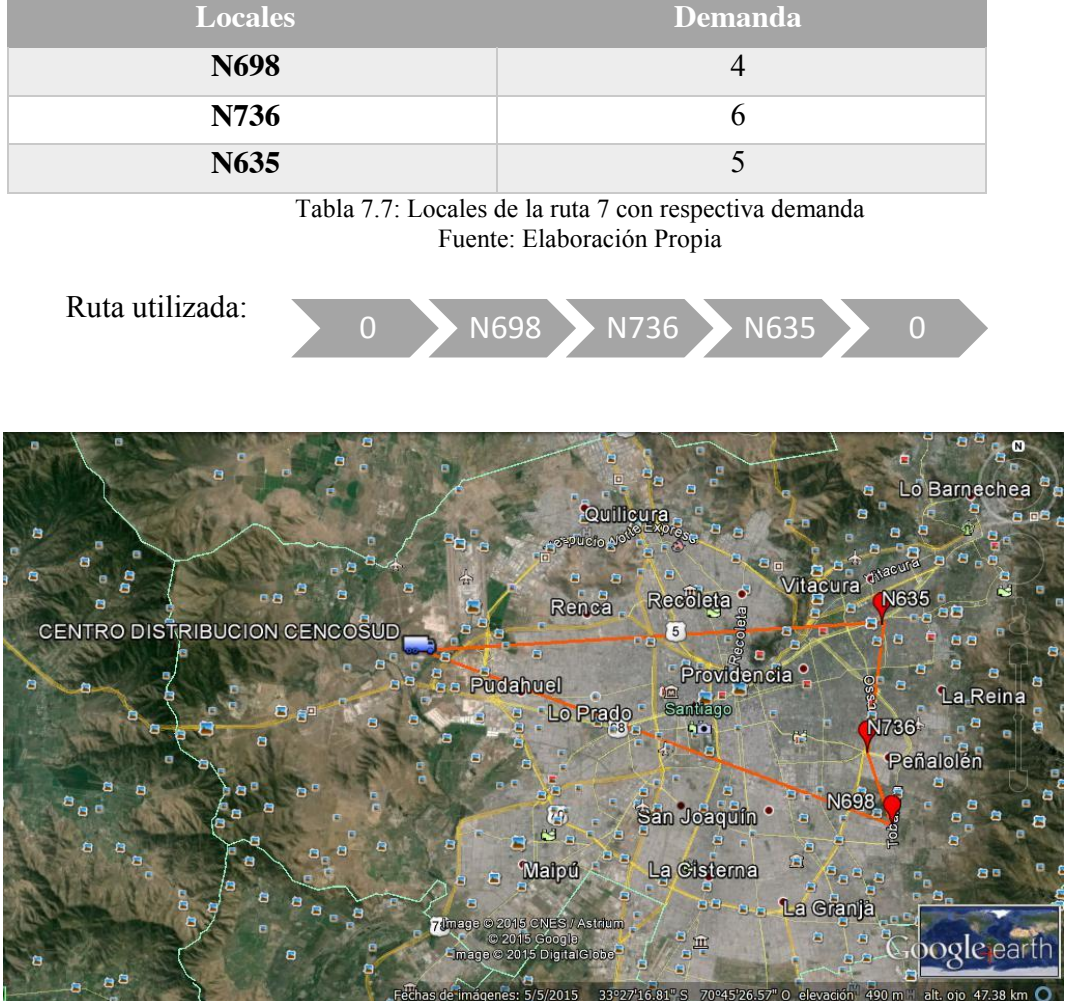

Figura 7.7: Ruta 7 actual Fuente (Google earth, s.f.)

#### **7.2 Resultados del Modelo Propuesto**

Las rutas mencionadas en el punto anterior fueron optimizadas llegando al óptimo local mediante AMPL Cplex.

Cabe destacar que la mejora solo se reflejará en las distancias recorridas, manteniendo el tipo de camión, los locales por cada ruta y la eficiencia de llenado sin modificaciones. Los resultados obtenidos son los siguientes:

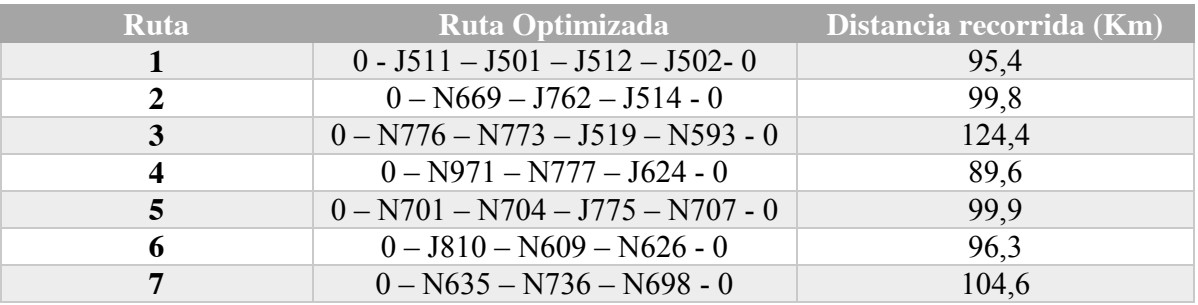

Tabla 7.8: Rutas optimizadas con sus distancias respectivas

Fuente: Elaboración Propia

#### **7.3 Situación Actual vs. Resultado del modelo**

En base a los resultados obtenidos se presenta una comparación con el sistema de distribución actual para demostrar la mejora en el problema planteado.

 $\blacksquare$  Ruta 1:

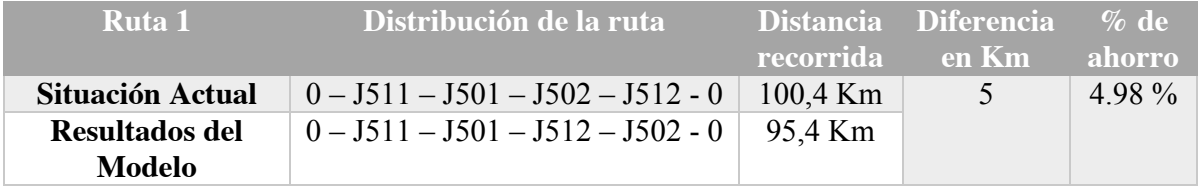

Tabla 7.9: Ruta 1: Situación Actual vs Resultados modelo Fuente: Elaboración Propia

La diferencia entre la situación actual y el modelo propuesto es de 5 km, lo que representa un 4,98 % de ahorro en la distancia recorrida. Como el camión utilizado en la ruta 1 es un FLF el ahorro monetario es de \$ 4578. (Para mayor detalle en los costos por kilómetro recorrido de cada camión consultar anexo 10.1.4)

A continuación se muestran las figuras que comparan la ruta 1 actual y la entregada a través de AMPL Cplex.

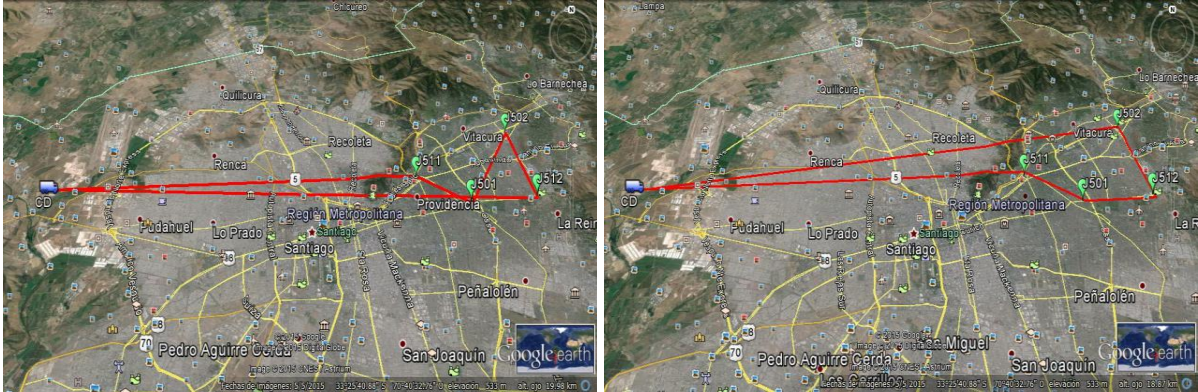

Figura 7.8: Ruta 1 actual Figura 7.9: Ruta 1 propuesta por AMPL Cplex Fuente: (Google earth, s.f.) Fuente: (Google earth, s.f.)

Ruta 2:

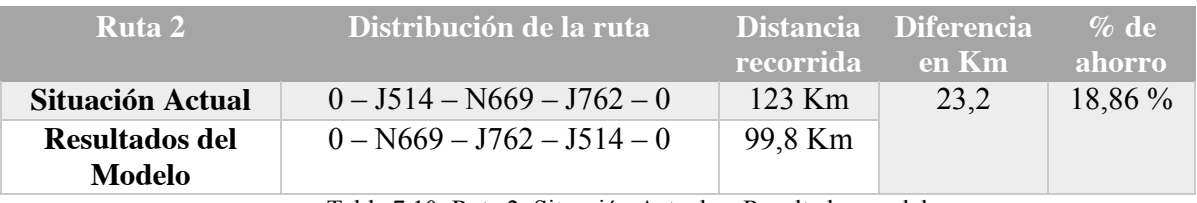

Tabla 7.10: Ruta 2: Situación Actual vs Resultados modelo Fuente: Elaboración Propia

La diferencia entre la situación actual y el modelo propuesto es de 23,2 km, lo que representa un 18,86 % de ahorro en la distancia recorrida. Como el camión utilizado en la ruta 2 es un C8 el ahorro monetario es de \$ 13777,78. (Para mayor detalle en los costos por kilómetro recorrido de cada camión consultar anexo 10.1.4)

A continuación se muestran las figuras que comparan la ruta 2 actual y la entregada a través de AMPL Cplex.

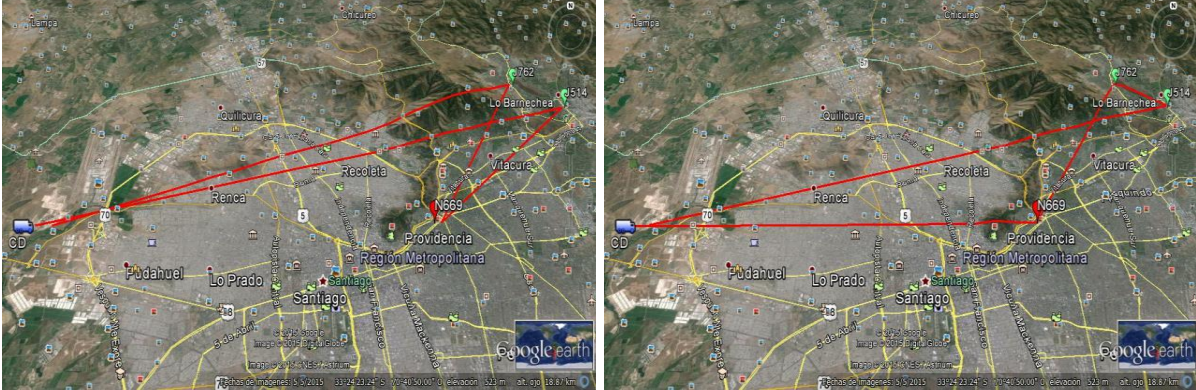

Fuente: (Google earth, s.f.)

Figura 7.10: Ruta 2 actual Figura 7.11: Ruta 2 propuesta por AMPL Cplex<br>Fuente: (Google earth, s.f.) Figura 7.11: Ruta 2 propuesta por AMPL Cplex

Ruta 3:

| Ruta 3                          | Distribución de la ruta             | <b>recorrida</b> | Distancia Diferencia<br>en Km | $\%$ de<br>ahorro |
|---------------------------------|-------------------------------------|------------------|-------------------------------|-------------------|
| <b>Situación</b><br>Actual      | $0 - J519 - N593 - N773 - N776 - 0$ | 135,7 Km         | 11,3                          | 8,33 %            |
| <b>Resultados</b><br>del Modelo | $0 - N776 - N773 - J519 - N593 - 0$ | 124.4 Km         |                               |                   |

Tabla 7.11: Ruta 3: Situación Actual vs Resultados modelo Fuente: Elaboración Propia

La diferencia entre la situación actual y el modelo propuesto es de 11,3 km, lo que representa un 8,33 % de ahorro en la distancia recorrida. Como el camión utilizado en la ruta 3 es un FCF el ahorro monetario es de \$ 10346,28. (Para mayor detalle en los costos por kilómetro recorrido de cada camión consultar anexo 10.1.4)

A continuación se muestran las figuras que comparan la ruta 3 actual y la entregada a través de AMPL Cplex.

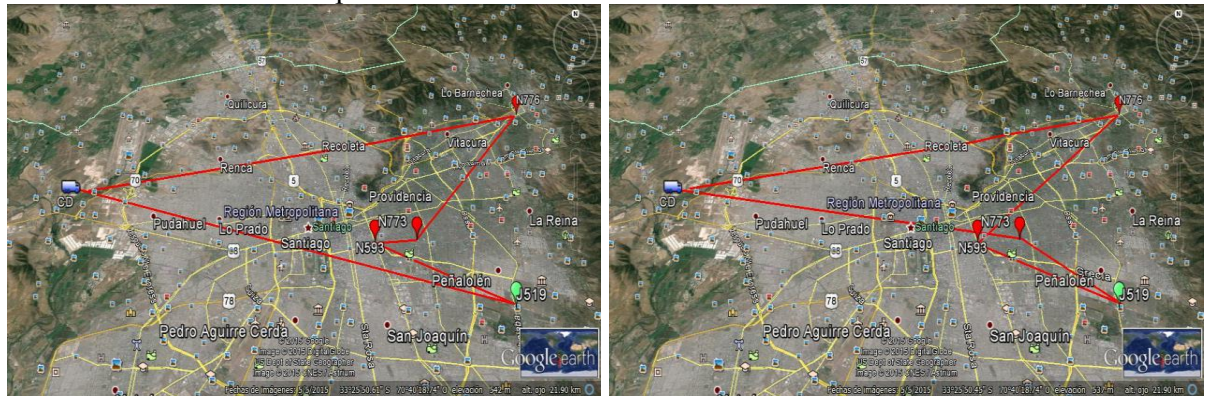

Figura 7.12: Ruta 3 actual Figura 7.13: Ruta 3 propuesta por AMPL Cplex Fuente: (Google earth, s.f.) Fuente: (Google earth, s.f.)

Ruta 4:

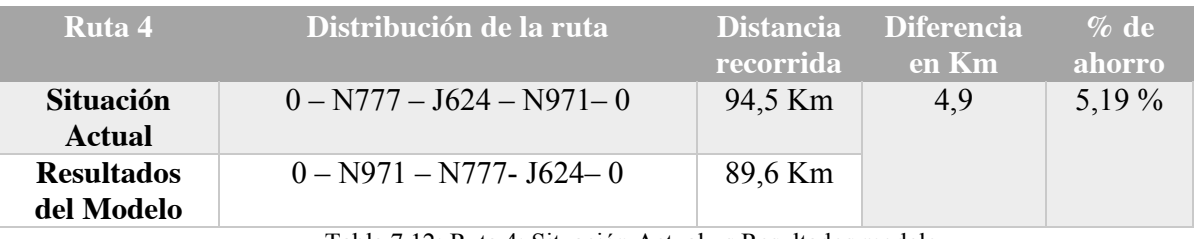

Tabla 7.12: Ruta 4: Situación Actual vs Resultados modelo Fuente: Elaboración Propia

La diferencia entre la situación actual y el modelo propuesto es de 4,9 km, lo que representa un 5,19 % de ahorro en la distancia recorrida. Como el camión utilizado en la ruta 4 es un C14 el ahorro monetario es de \$ 3647,22. (Para mayor detalle en los costos por kilómetro recorrido de cada camión consultar anexo 10.1.4)

A continuación se muestran las figuras que comparan la ruta 4 actual y la entregada

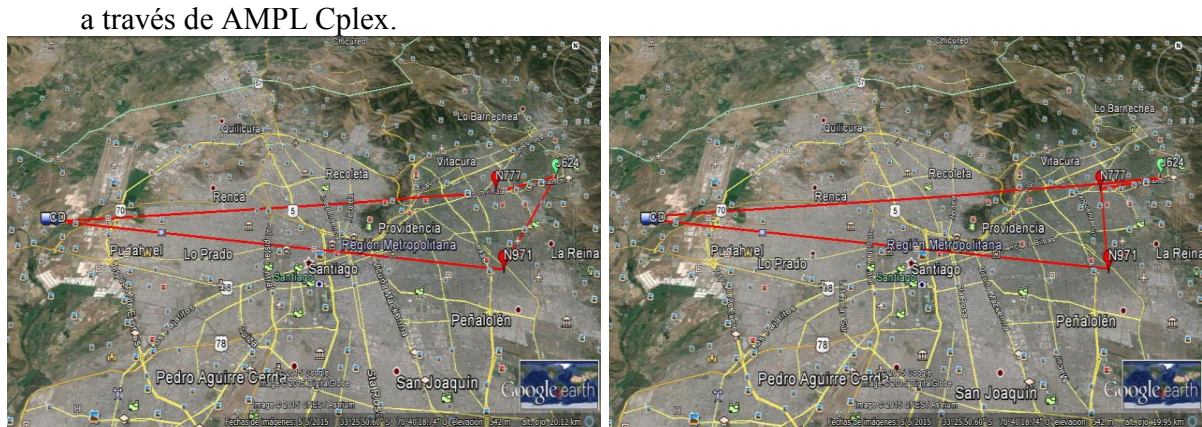

Fuente: (Google earth, s.f.)

Figura 7.14: Ruta 4 actual Figura 7.15: Ruta 4 propuesta por AMPL Cplex<br>Fuente: (Google earth, s.f.) Figura 7.15: Ruta 4 propuesta por AMPL Cplex

Ruta 5:

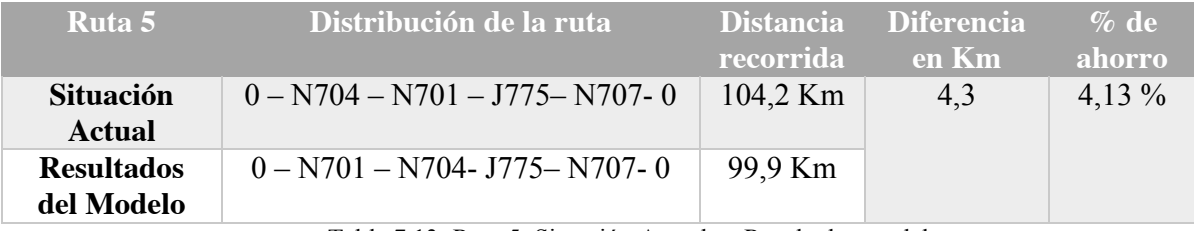

Tabla 7.13: Ruta 5: Situación Actual vs Resultados modelo Fuente: Elaboración Propia

La diferencia entre la situación actual y el modelo propuesto es de 4,3 km, lo que representa un 4,13 % de ahorro en la distancia recorrida. Como el camión utilizado en la ruta 5 es un FLF el ahorro monetario es de \$ 3937,08. (Para mayor detalle en los costos por kilómetro recorrido de cada camión consultar anexo 10.1.4)

A continuación se muestran las figuras que comparan la ruta 5 actual y la entregada a través de AMPL Cplex.

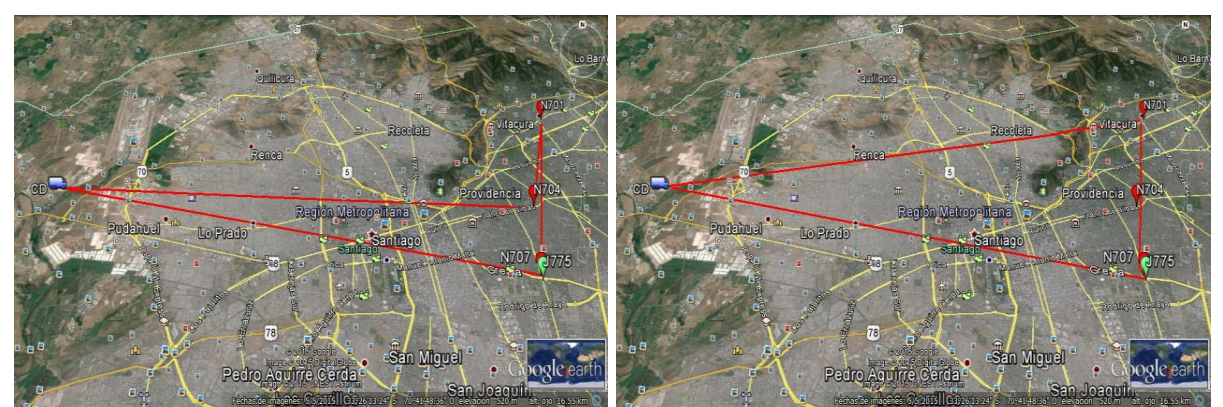

Fuente: (Google earth, s.f.)

Figura 7.16: Ruta 5 actual Figura 7.17: Ruta 5 propuesta por AMPL Cplex Fuente: (Google earth, s.f.)

Ruta 6:

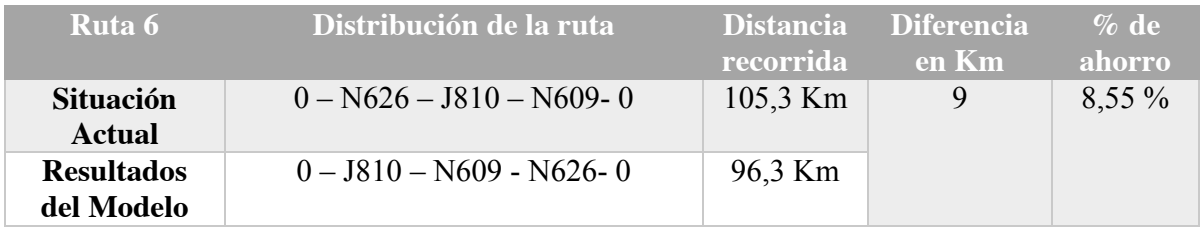

Tabla 7.14: Ruta 6: Situación Actual vs Resultados modelo Fuente: Elaboración Propia

La diferencia entre la situación actual y el modelo propuesto es de 9 km, lo que representa un 8,55 % de ahorro en la distancia recorrida. Como el camión utilizado en la ruta 6 es un C8 el ahorro monetario es de \$ 5344,83. (Para mayor detalle en los costos por kilómetro recorrido de cada camión consultar anexo 10.1.4)

A continuación se muestran las figuras que comparan la ruta 6 actual y la entregada a través de AMPL Cplex.

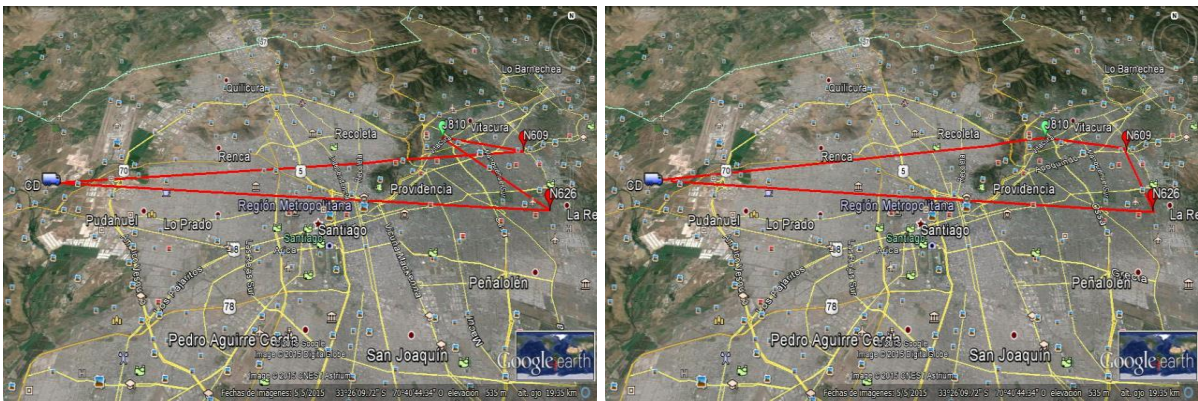

Figura 7.18: Ruta 6 actual Figura 7.19: Ruta 6 propuesta por AMPL Cplex Fuente: (Google earth, s.f.) Fuente: (Google earth, s.f.)

Ruta 7:

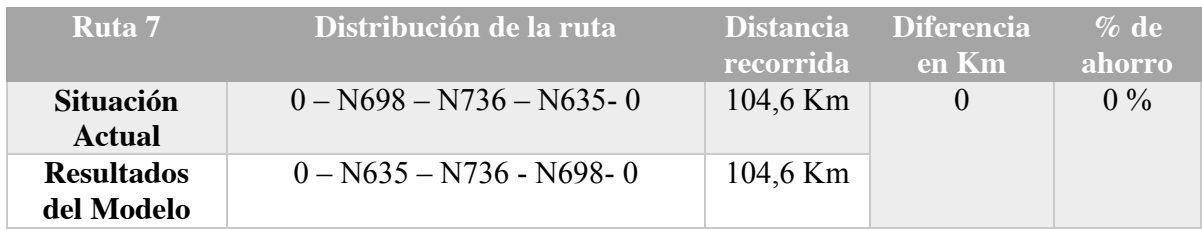

Tabla 7.15: Ruta 7: Situación Actual vs Resultados modelo Fuente: Elaboración Propia

En este caso no se muestra un ahorro en los kilómetros recorridos, pese a que el modelo propuesto igualmente reordenó los locales de la ruta. Por ende, el ahorro monetario es 0.

A continuación se muestran las figuras que comparan la ruta 7 actual y la entregada a través de AMPL Cplex.

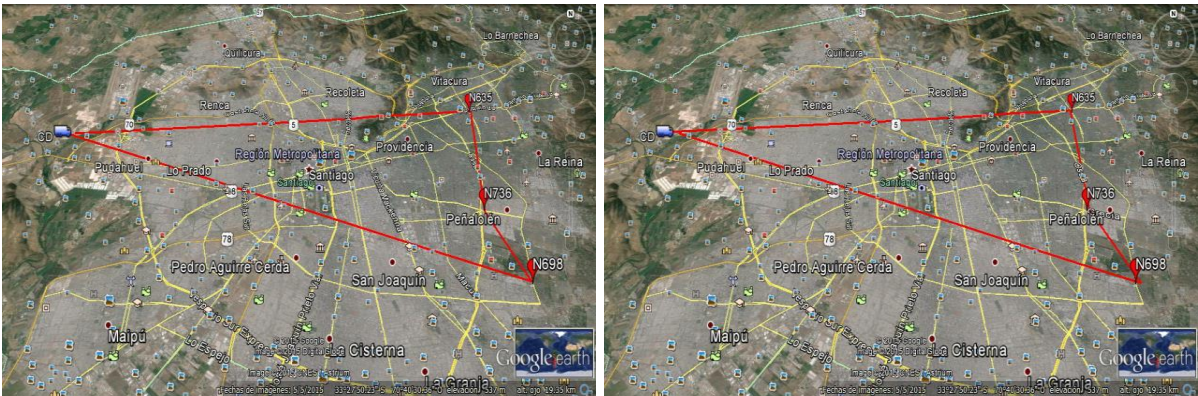

Fuente: (Google earth, s.f.)

Figura 7.20: Ruta 7 actual Figura 7.21: Ruta 7 propuesta por AMPL Cplex<br>Fuente: (Google earth, s.f.) Fuente: (Google earth, s.f.)

Al comparar la situación actual con los resultados del modelo propuesto se ve una disminución de un 8,7% en las distancias recorridas del día 17 de marzo del 2014, en el sector oriente de la Región Metropolitana, lo que equivale a 57,7 Km.

#### **7.4 Evaluación económica**

La siguiente tabla de resultados de AMPL Cplex muestra los ahorros que se obtuvieron al proponer el modelo de solución en cada una de las rutas en el sector oriente de la Región Metropolitana.

| EVALUACION ECONOMICA DEL SECTOR ORIENTE DE LA REGION METROPOLITANA |          |           |            |            |            |            |            |            |
|--------------------------------------------------------------------|----------|-----------|------------|------------|------------|------------|------------|------------|
| Ahorro monetario                                                   | Dia      | Semana    | Mensual    | Trimestral | Semestral  | Anual      | 5 años     | 10 años    |
| Ruta 1                                                             | 4578     | 32046     | 128184     | 384552     | 769104     | 1538208    | 7691040    | 15382080   |
| Ruta 2                                                             | 13777,78 | 96444,46  | 385777,84  | 1157333,52 | 2314667,04 | 4629334,08 | 23146670,4 | 46293340,8 |
| Ruta 3                                                             | 10346,28 | 72423,96  | 289695,84  | 869087,52  | 1738175,04 | 3476350,08 | 17381750,4 | 34763500,8 |
| Ruta 4                                                             | 3647,22  | 25530,54  | 102122,16  | 306366,48  | 612732,96  | 1225465,92 | 6127329,6  | 12254659,2 |
| Ruta 5                                                             | 3937,08  | 27559,56  | 110238,24  | 330714,72  | 661429,44  | 1322858,88 | 6614294,4  | 13228588,8 |
| Ruta <sub>6</sub>                                                  | 5344,83  | 37413,81  | 149655,24  | 448965,72  | 897931,44  | 1795862,88 | 8979314,4  | 17958628,8 |
| Ruta <sub>7</sub>                                                  |          |           |            |            |            |            |            |            |
| Total                                                              | 41631,19 | 291418,33 | 1165673,32 | 3497019,96 | 6994039,92 | 13988079,8 | 69940399,2 | 139880798  |
|                                                                    |          |           |            |            |            |            |            |            |
| Ahorro kilometros                                                  | Dia      | Semana    | Mensual    | Trimestral | Semestral  | Anual      | 5 años     | 10 años    |
| Ruta 1                                                             |          | 35        | 140        | 420        | 840        | 1680       | 8400       | 16800      |
| Ruta 2                                                             | 23,2     | 162,4     | 649,6      | 1948,8     | 3897,6     | 7795,2     | 38976      | 77952      |
| Ruta 3                                                             | 11,3     | 79,1      | 316,4      | 949,2      | 1898,4     | 3796,8     | 18984      | 37968      |
| Ruta 4                                                             | 4,9      | 34,3      | 137,2      | 411,6      | 823,2      | 1646,4     | 8232       | 16464      |
| Ruta 5                                                             | 4,3      | 30,1      | 120,4      | 361,2      | 722,4      | 1444,8     | 7224       | 14448      |
| Ruta <sub>6</sub>                                                  | 9        | 63        | 252        | 756        | 1512       | 3024       | 15120      | 30240      |
| Ruta 7                                                             |          | 0         |            |            |            |            |            | 0          |
| Total                                                              | 57,7     | 403,9     | 1615,6     | 4846,8     | 9693,6     | 19387,2    | 96936      | 193872     |

Tabla 7.16: Evaluación económica Fuente: Elaboración propia

La Evaluación económica se realizó con los resultados obtenidos en el punto anterior. El modelo propuesto arrojó un ahorro total de 57,7 Km por día en las 7 rutas, lo que equivale a \$41631,19. Si se calcula de forma mensual la disminución de los kilómetros recorridos es de 1615,6, lo que representa \$1165673,32. Al proyectar los resultados en un año las cifras son aún más considerables, ya que la distancia que se minimiza es de 19387,2 Km, entregando un ahorro monetario de \$13988079,8. Al extenderlo a un largo plazo se podrían rebajar 193872 Km de la situación actual, lo que conlleva a disminuir los costos variables en \$139880798.

Como en esta memoria solo se considera el sector oriente de la Región Metropolitana, los ahorros tomarían aún más relevancia si este método propuesto se lleva a los cuatro sectores restantes.

# **Capítulo 8 Conclusiones y Recomendaciones**

*El siguiente capítulo muestra las conclusiones acorde a la solución obtenida, además presenta recomendaciones para su implementación*

## **8 Conclusiones y Recomendaciones**

En este capítulo se presentan las conclusiones y recomendaciones adecuadas a este trabajo de título.

#### **8.1 Conclusiones**

En la presente memoria se abordó como tema el problema operacional de ruteo de vehículos que presenta la distribución de los supermercados Cencosud en el momento de efectuar el transporte de sus productos desde el CD a los distintos locales ubicados en el sector oriente de la Región Metropolitana, respetando sus restricciones horarias. Se realizó un recorrido de estudio desde el VRP básico pasando por cada una de sus variantes, construyendo finalmente un modelo VRPTW para resolver dicho problema. Este representa de manera más significativa el conjunto de datos del sistema y responde a la necesidad de la empresa. La metodología propuesta fue resuelta mediante Búsqueda Tabú en AMPL Cplex.

Para solucionar la problemática se realizó una recolección de datos necesarios para elaborar el trabajo como fueron: la ubicación de cada local, las distancias entre ellos, la distancia desde el CD a cada punto de entrega, los tiempos y costos de recorrer dichas distancias e identificar las rutas actuales de la empresa. Las matrices de distancia se confeccionaron en base a la información entregada por *Google Maps.*

A continuación se desarrolló un modelo matemático en el cual su función objetivo busca minimizar las distancias recorridas. Se aplicaron las restricciones del modelo que contemplan las ventanas de tiempo de cada local, las cuales ayudaron a cumplir el objetivo primordial.

En base a los resultados obtenidos con el modelo planteado se cumple el objetivo principal del trabajo de memoria, puesto que la aplicación de la metodología propuesta según lo expuesto podría proporcionar un ahorro de 31.76% en los costos variables de distribución de mercadería desde el CD, lo que equivale a un aproximado de \$13.988.079,8 anuales.

La solución entregada aporta criterios, reglas y un modelo de optimización que permitirán a Cencosud conocer una propuesta de cómo realizar sus operaciones de distribución diarias a los distintos locales Jumbo y Santa Isabel ocupando metodología basada en bibliografía conocida, ayudando notablemente a la experiencia de los choferes y/o programadores.

La solución planteada entrega una herramienta de fácil utilización, para ser implementada en la empresa. Sin embargo, se requiere comprar el software de optimización AMPL ya que su modo gratuito está limitada a 500 variables para restricciones de

problemas lineales y 300 variables para restricciones de problemas no lineales. Además, se requiere capacitar al personal en el uso del programa a utilizar.

Se debe considerar que no se evaluó el comportamiento del sistema en casos extremos o estados de excepción, debido a que se consideró que estos ocurren en forma aislada. Un ejemplo de aquello es que los camiones no puedan transitar libremente por la zona.

#### **8.2 Recomendaciones**

Teniendo en cuenta los resultados entregados por el modelo propuesto se recomienda a Cencosud implementar la solución de reparto para sus dos cadenas de supermercados en el sector oriente de la Región Metropolitana, principalmente por:

El *software* que se ocupa es fácil de utilizar.

Los resultados obtenidos confirman que la implementación dará un mejor uso de los recursos del CD.

La programación del reparto se basa en bibliografía apropiada sobre el sistema de distribución.

Se sugiere llevar a cabo este modelo propuesto a los 4 sectores restantes de la Región Metropolitana para obtener un mayor impacto en la disminución de los costos.

Cada ruta optimizada al ser plasmada en el mapa real debe ser trazada según las señales viales de tránsito correctas para reflejar un resultado que se acerque a la realidad.

Se recomienda completar la capacidad máxima del camión y así aumentar la eficiencia de llenado de cada uno de ellos, lo que se puede lograr agregando demanda de locales que estén en los límites de cada sector.

Para finalizar, una alternativa gratuita para la empresa a la solución propuesta es *OptiMap.* Esta es una aplicación web para el cálculo de rutas gratuitas, que contiene un algoritmo que calcula la ruta más corta para un camión de capacidad ilimitada y que visita exactamente una vez cada dirección ingresada. Este programa se encuentra disponible en la URL http://gebweb.net/optimap.

# **Capítulo 9 Bibliografía**

*El siguiente capítulo lista las fuentes de información consultadas en la elaboración de este trabajo de título.*

## **9 Bibliografía**

AMPL. (s.f.).

Balinski, M.; Quandt, R. (1964). *On an integer program for a delivery problem.*

Boctor, F.; Renaud, J. (2000).

CENCOSUD S.A. (2015). *Memoria Anual 2014.*

- Clarke G, W. W. (1964). *Scheduling of vehicles from a central depot to a number of delivery points.*
- Cordeau, F.; Desaulniers, G.; Desrosiers, J.; Solomon, M.; Soumis, F. (1999). *The VRP with time windows.*
- Dantzig G, F. D. (1954). *Solution of a large scale traveling.*

Dantzig G, R. J. (1959). *The truck dispatching problem.*

Diaz, Juan Carlos; Daccarett, Sleman. (2013). *Propuesta de un modelo de ruteo de vehiculos con ventanas de tiempo para la mejora de las rutas de entrega.*

Dror, M.; Laporte, G. & Trudeau, P. (1994). *Vehicle routing with split deliveries.*

F Glover. (1986). *Future paths for integer programming and links to artificial.*

Gillett, B.; Miller, L. (1974). *A heuristic algorithm for the vehicle-dispatch problem.*

Golden, B.; Assad, A.; Levy, L.; Gheysens, F. (1984). *The fleet size and mix.*

Google earth. (s.f.).

Google Inc. (2015). *Google Inc.*

Goole Maps. (s.f.).

Hillier & Lieberman. (2002). *Investigación de Operaciones.* Méjico: McGraw - Hill.

Hjorring. (1995). *The vehicle routing problem and local search.*

Iori & Martello. (2010). *Routing problems with loading constraints.*

J.H., Holland. (1975). *Adaptation in Natural and Artificial Systems.*

Kontoravdis, G.; Bard, J. (1995). *A GRASP for the Vehicle Routing Problem with.*

M., Dorigo. (1992). *Optimization, Learning and Natural Algorithms.* Milano.

Martello, S., & Toth, P. (1990). *Algorithms and computer implementations.*

Min, Current & Schilling. (1992). *the multiple depot vehicle routing ptoblem with backhaulin.*

Mole, R.H.; Jameson, S.R. (1976). *A sequential route-building algorithm employing.*

Nemhauser, G.; Wolsey, L. (1988). *Integer and Combinatorial Optimization.*

- Olafsson, S. (2006). *Metaheuristics.*
- Olivera, A. (2004). *Heuristicas para problemas de ruteo.* Universidad de la República, Montevideo.

Potvin, J.Y.; Rousseau, J.M. (1993). *A parallel route building algorithm for.*

Ralphs, Hartman, & Gelati. (2001). *Problema con capacidades.*

Resende, T.A. Feo and M.G.C. (1995). *Greedy randomized adaptive search procedures.*

Righini, G. (2000). *Approximation algorithms for the vehicle routing problem with pick-up and delivery.*

Rushton. (2000).

Thompson, A. (2013). Propuesta de mejora al sistema de distribución, Melon Supercentro. *Memoria*. Valparaíso: Universidad de Valparaíso.

Toth & Vigo. (2000). *The vehicle routing problem.* philadelphia, EE.UU.: SIAM.

Toth & Vigo. (2002). *The Vehicle Routing Problem.* Philadelphia, EE.UU.: SIAM.

Wang, tao, & Shi. (2009). *A Survey on Vehicle Routing Problem with Loading Constraints.*

Wren, A. (1971). *Computers in transport planning and operation.*

Wren, A.; Holliday, A. (1972). *Computer scheduling of vehicles form one or more.*

# **Capítulo 10 Anexos**

*El siguiente capítulo adjunta información en detalle sobre los datos utilizados, locales y resultados obtenidos en este trabajo de memoria.*

# **10 Anexos**

## **10.1 Anexo I**

## **10.1.1 Tabla de ubicación de locales Jumbo y Santa Isabel**

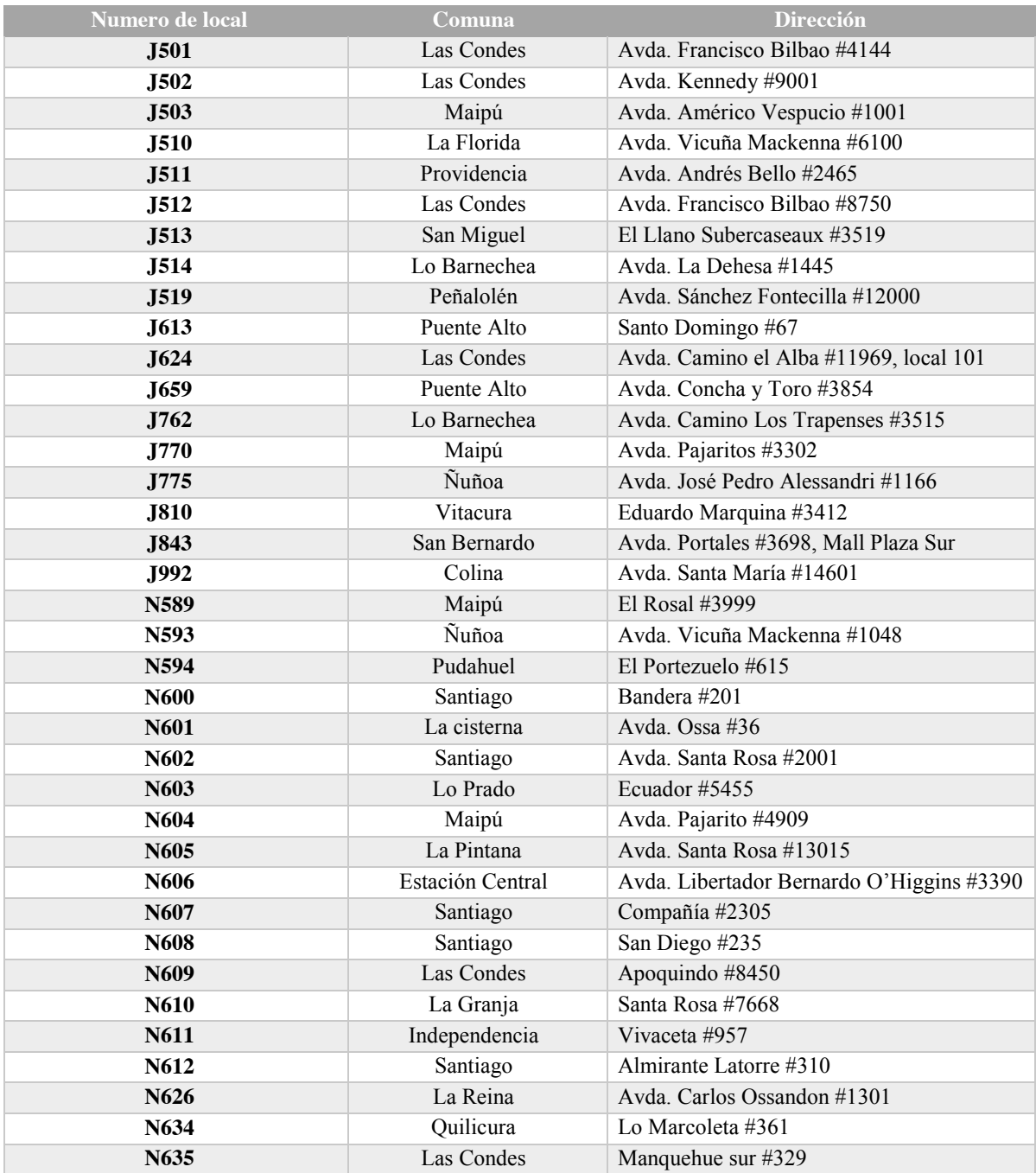

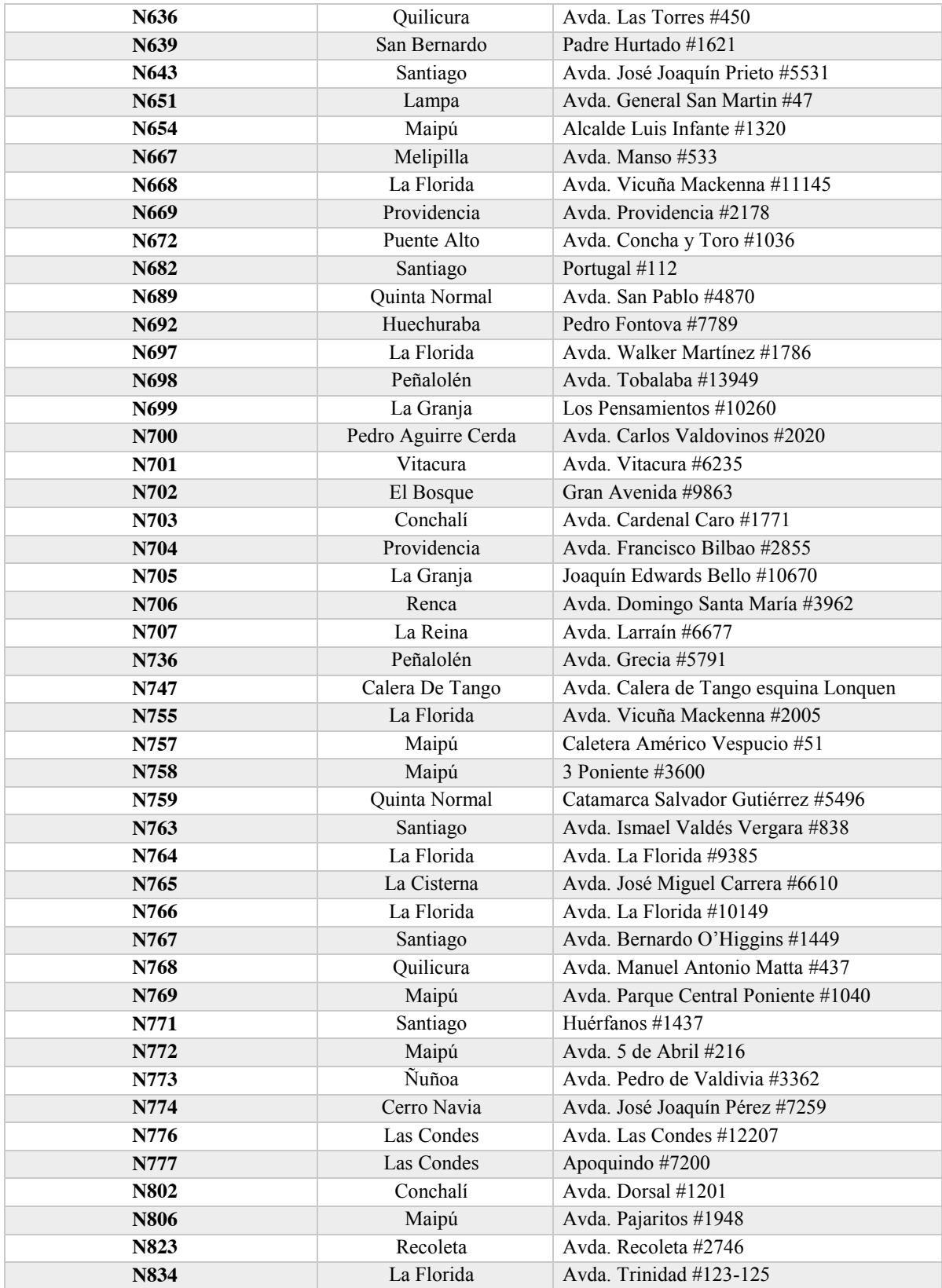

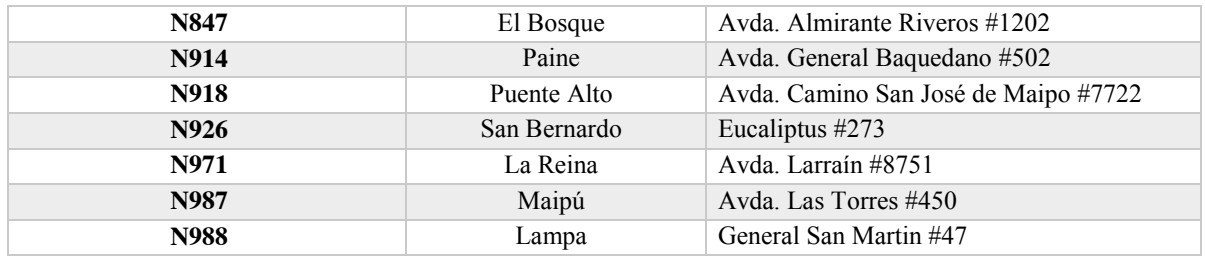

Tabla 10.1: Locales con dirección y numero representativo Fuente Elaboración Propia

## **10.1.2 Tabla de ventanas horarias por sector en la RM**

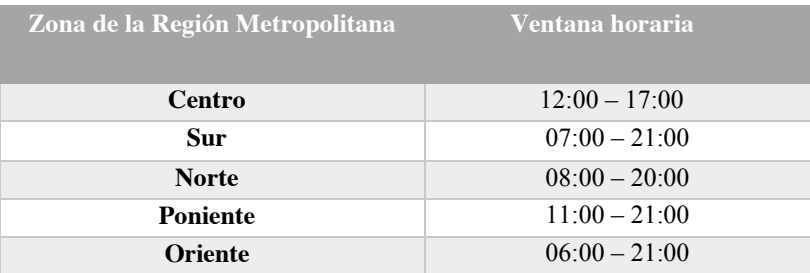

Tabla 10.2: ventanas horarias por zona Fuente Elaboración Propia

## **10.1.3 División en sectores de las comunas de la RM**

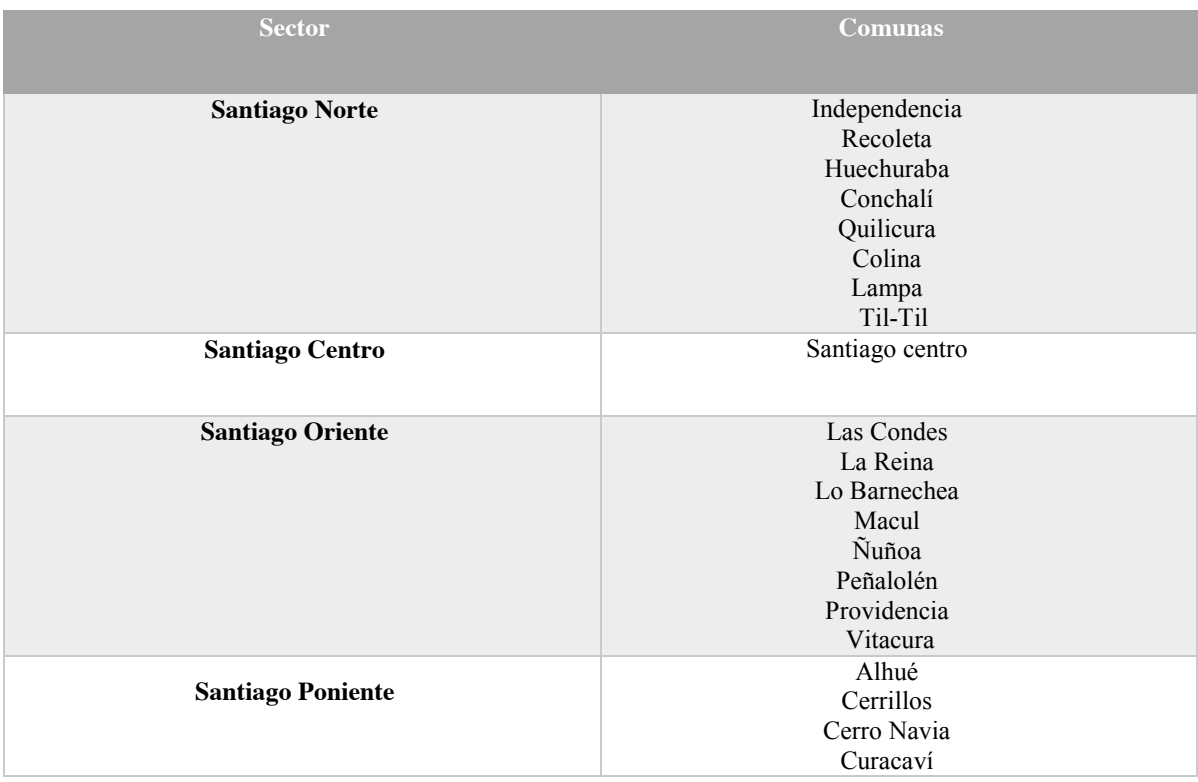

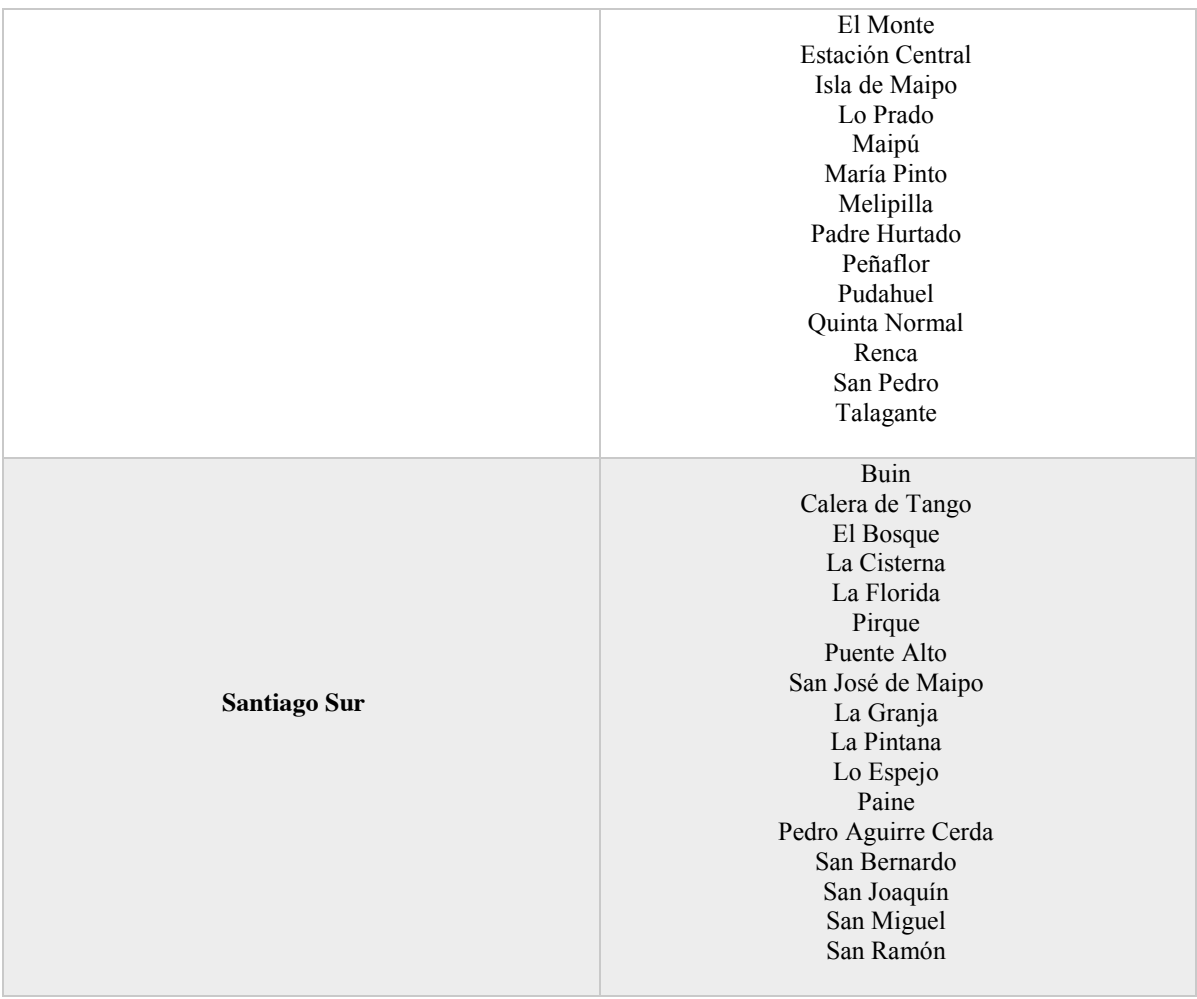

Tabla 10.3: división de la RM en zonas Fuente Elaboración Propia

## **10.1.4 Costos de kilómetros recorridos por cada tipo de camión**

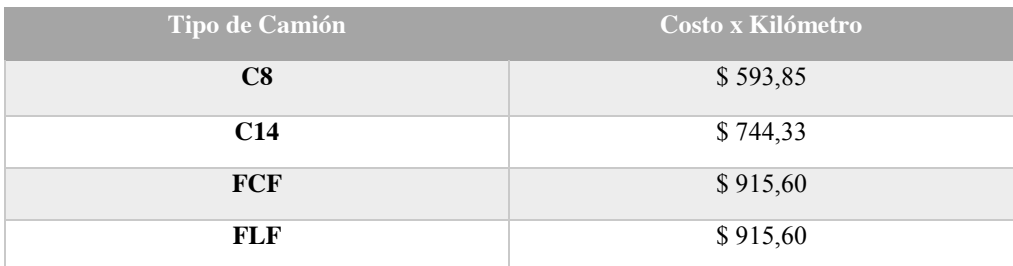

Tabla 10.4: costo por Km recorrido Fuente Elaboración Propia

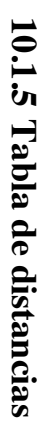

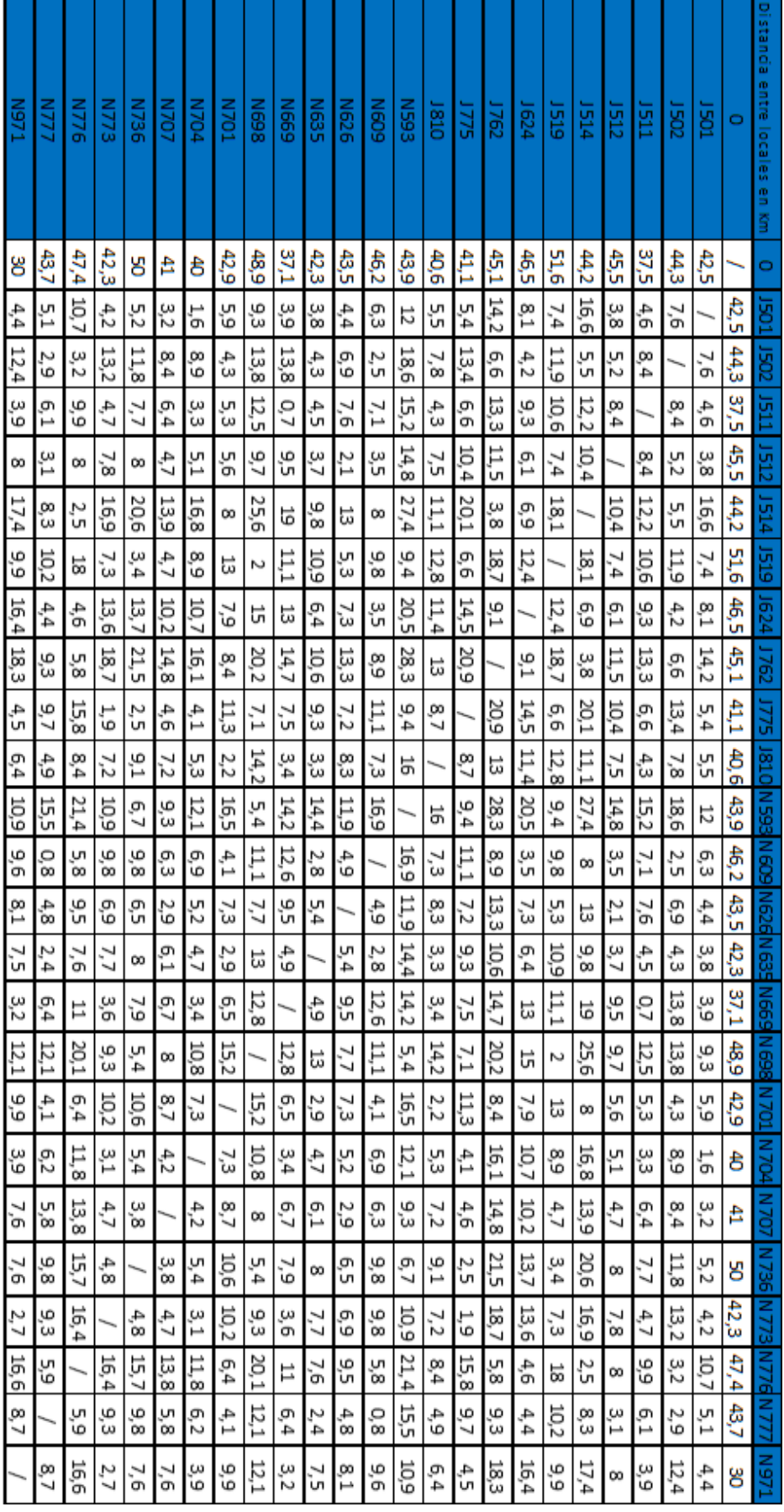

Tabla 10.5: Tabla de distancia<br>Fuente Elaboración Propia Tabla 10.5: Tabla de distancia Fuente Elaboración Propia

102

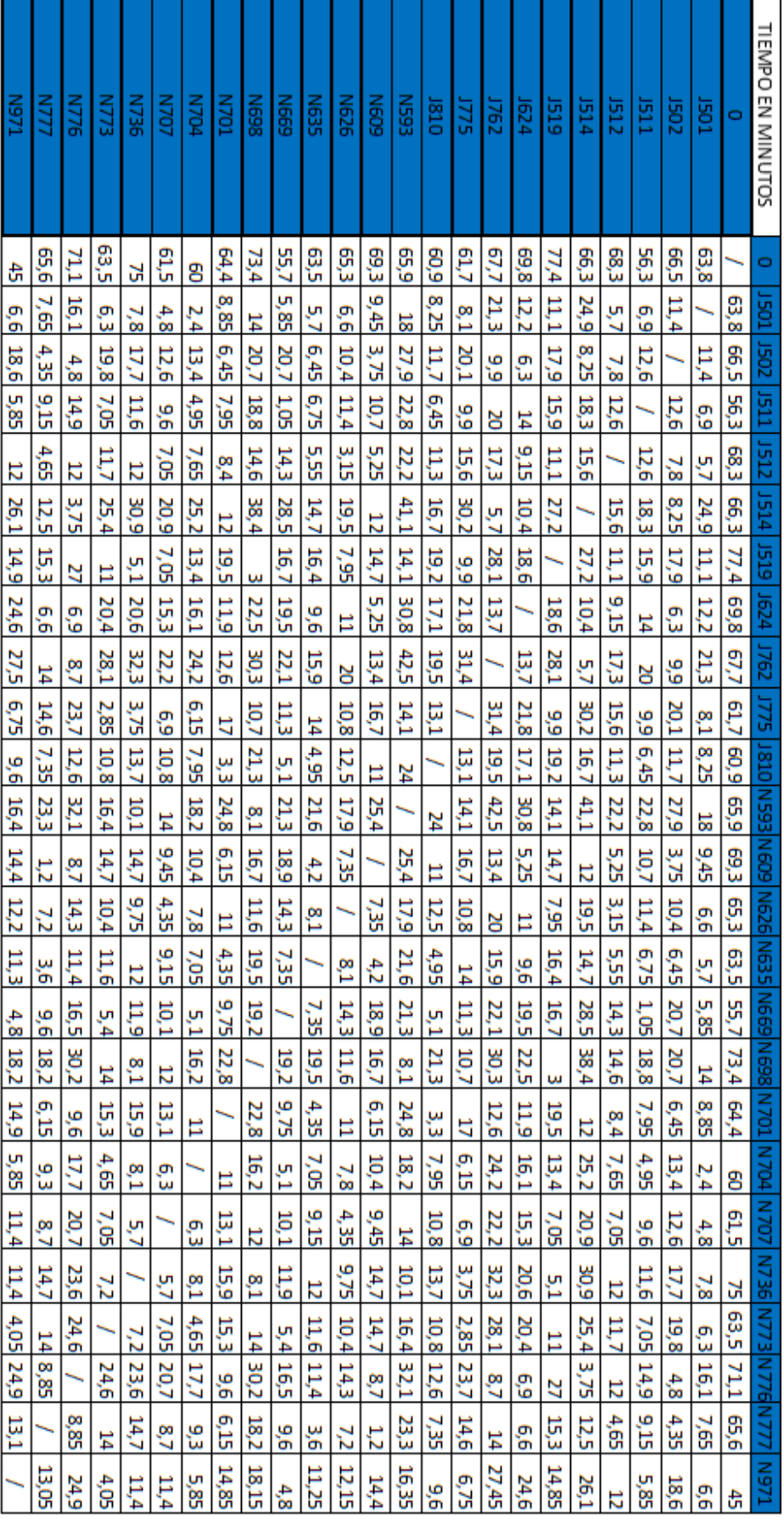

# 10.1.6 Tabla de tiempos de viaje en minutos **Tabla de tiempos de viaje en minutos**

Tabla 10.6: Tabla de tiempos de viaje en minutos<br>Fuente Elaboración Propia Tabla 10.6: Tabla de tiempos de viaje en minutos Fuente Elaboración Propia

Ш

103

## **10.2 Anexo II**

### **10.2.1 Lenguaje AMPL**

 $\blacksquare$  *i*, Qué es AMPL?

AMPL es un lenguaje de programación matemática especializado en la formulación de modelos de optimización y programación. Permite formular los modelos con notación común y conceptos matemáticos familiares. Resuelve distintos tipos de problemas (lineales, no lineales, enteros, cuadráticos, etc.) mediante *solvers* especializados para cada caso. Traduce la formulación del modelo matemático y los datos del problema al lenguaje de máquinas, que es el que utilizan los *solvers* y el computador.

¿Cómo opera AMPL?

Para poder trabajar con el programa AMPL necesitamos lo siguiente:

- A. El modelizador AMPL, que corresponde al programa ampl.exe.
- B. Los *solvers* (resolvedores), que son los programas que tienen implementados los algoritmos para resolver diferentes tipos de problemas. La edición "*Standard AMPL Student for Windows*" puede ejecutarse con diferentes *solvers*, entre los que destacan CPLEX (para problemas de PL, PE y Redes) y MINOS (para problemas de PL y PNL), y tiene la limitación de hasta 300 variables y 300 restricciones.

La forma más habitual de trabajar con AMPL es editar primero tres ficheros, con extensiones .mod, .dat y .run conteniendo, respectivamente, las componentes del modelo, los datos en el formato AMPL, y los comandos que se van a ejecutar. Estos ficheros se pueden editar y mantener con cualquier editor de texto. Aunque muchos de los comandos que aparecen en el archivo .run podrían ser ejecutados manualmente en la ventana de comandos, es más conveniente agruparlos en un archivo con extensión .run, donde además pueden ir todo tipo de opciones.

De una manera informal:

- 1. Con un fichero .mod indicamos al ordenador qué modelo queremos resolver.
- 2. Con un fichero .dat le señalamos los datos de ese modelo.
- 3. Con un fichero .run le decimos con que *solvers* queremos resolver el problema y que información queremos que nos muestre.

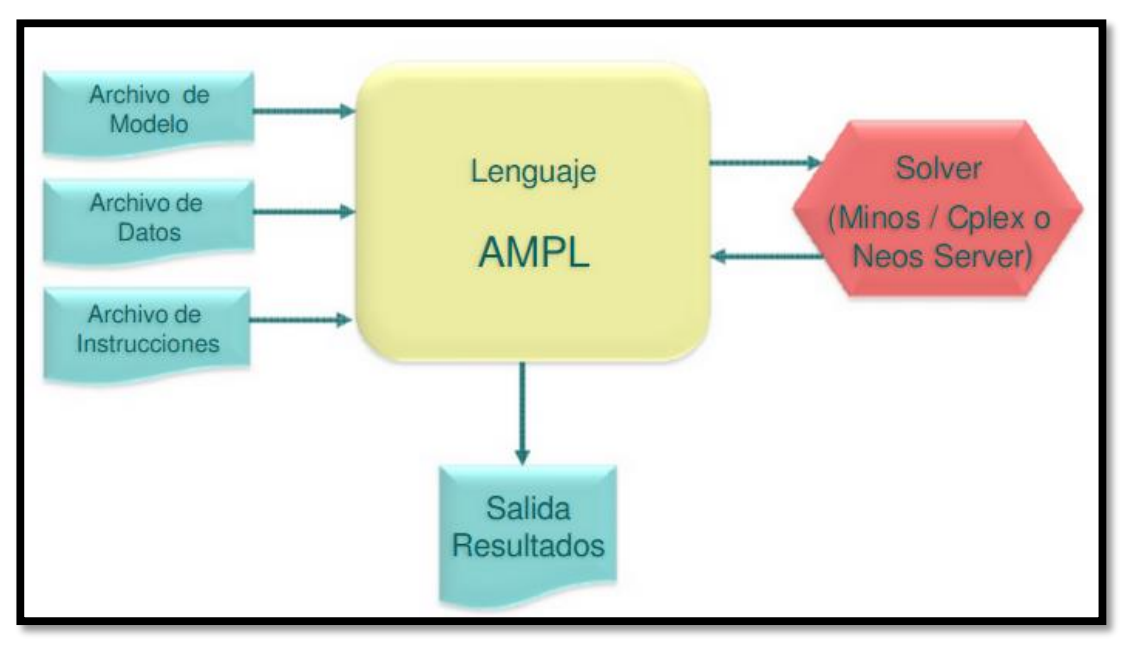

Figura 10.1: Funcionamiento del lenguaje AMPL Fuente: Elaboración propia

¿Cómo resolver un problema usando AMPL?

Comandos de declaración de elementos del modelo en AMPL:

- set: Define y declara un conjunto de elementos del problema.
- param: Define y declara un conjunto de parámetros del problema.
- var: define las variables del problema.
- maximize o minimize: Se utiliza para declarar la función objetivo.
- Subject to: Se utiliza para declarar las restricciones del problema.

Expresiones aritméticas: Existen muchas expresiones aritméticas que se pueden utilizar en el lenguaje AMPL, algunos ejemplos se muestran a continuación:

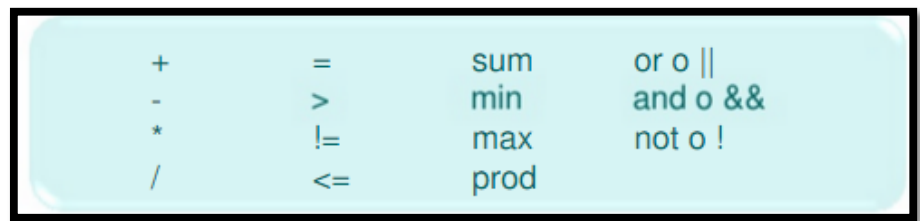

Figura 10.2: Expresiones aritméticas del lenguaje AMPL Fuente: Elaboración propia

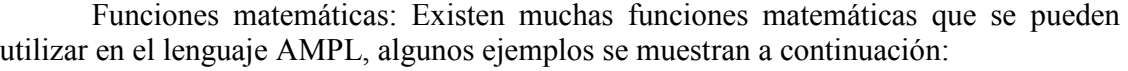

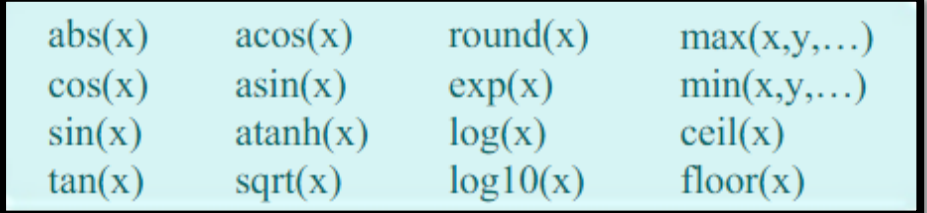

Figura 10.3: Funciones matemáticas del lenguaje AMPL Fuente: Elaboración propia

Reglas léxicas:

- A. Cada línea de instrucción debe finalizar con un punto y coma (;).
- B. Cada línea de comentario debe comenzar con un #, varias líneas se delimitan por  $/* v *$ .
- C. AMPL considera que las letras mayúsculas y minúsculas son distintas.
- D. Las constantes con punto decimal se escriben como en este ejemplo: 1.23

Otros comandos:

- reset: Limpia la memoria de AMPL para comenzar un nuevo problema.
- model: Se utiliza para ingresar el archivo de modelo al compilador AMPL.
- data: Se utiliza para ingresar el archivo de datos al *solver*.
- solve: Resuelve el modelo (el *solver* predeterminado es el MINOS).
- option: Se utiliza para cambiar algunas opciones de AMPL.
- display: Se utiliza para ver los resultados después de resolver.
- include: Se utiliza para ejecutar un archivo de instrucciones .run.

Solver de AMPL:

- 1. CPLEX: Resuelve problemas lineales y no lineales cuadráticos, continuos o enteros. Utiliza Simplex, métodos de Punto Interior y *Branch and Bound*.
- 2. DONLP2: Resuelve problemas de optimización no lineales. Utiliza Algoritmo Secuencial Cuadrático y *Dense-Matrix Linear Algebra*.
- 3. LOQO: Resuelve problemas de optimización lineal y no lineal en variables continuas. Utiliza métodos de Punto Interior.
- 4. LPSOLVE: Resuelve problemas lineales y lineales enteros.
- 5. MINOS: Resuelve problemas lineales y no lineales en variable continua. Utiliza *Simplex Primal* y Gradiente Reducido respectivamente.
- *i*. Cómo ver los resultados del problema?

Se utiliza el comando *display* para visualizar los resultados. Se puede ver el valor de la función objetivo, el valor de las variables y el valor de las restricciones con la siguiente sintaxis:

## display nombre función objetivo; display nombre variable; display nombre restricción;

Figura 10.4: Comando display Fuente: Elaboración propia

El comando *show* se utiliza para ver los nombres de variables, parámetros, etc.

Se puede ver información adicional para las variables y las restricciones con la siguiente sintaxis:

> display nombre\_variable.sufijo\_variables; display nombre\_restricción.sufijo\_restricción;

> > Figura 10.5: Comando display Fuente: Elaboración propia

Donde sufijo variables puede ser, entre otras:

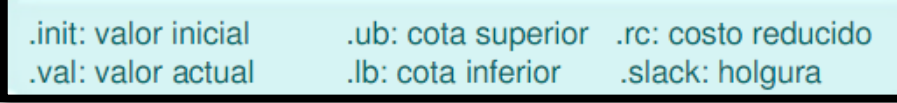

Figura 10.6: Sufijo\_variables Fuente: Elaboración propia

Y el sufijo restricción puede ser, entre otras:

.body: valor actual .ub: cota superior .dinit: valor inicial variable dual .slack: holgura .lb: cota inferior .dual: valor actual variable dual

> Figura 10.7: Sufijo\_restricción Fuente: Elaboración propia

 $\blacksquare$  ¿Cómo configurar las opciones?

Comando para cambiar el *solver* utilizado por AMPL y sus opciones:

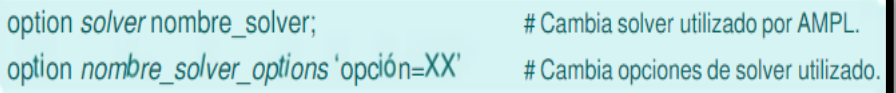

Figura 10.8: Configurar opciones en AMPL Fuente: Elaboración propia

Comando para activar/desactivar el presolve:

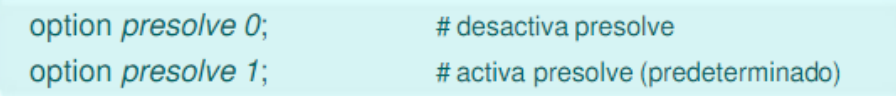

Figura 10.9: Activar/desactivar presolve Fuente: Elaboración propia

Comando para activar/desactivar información estadística:

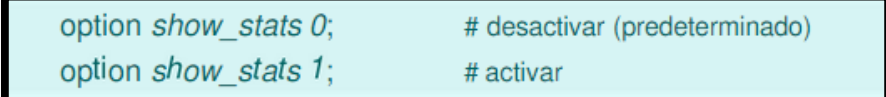

Figura 10.10: Activar/desactivar información estadística Fuente: Elaboración propia

Comando para activar/desactivar *display* de variables con valor 0:

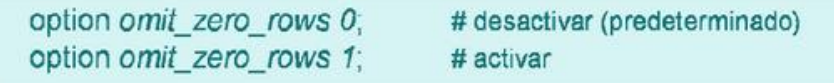

Figura 10.11: Activar/desactivar variables con valor 0 Fuente: Elaboración propia

- Ejemplo de todo lo anteriormente expuesto
- 1. Crear documento en un editor de texto
- 2. Escribir archivo de modelo y guardar en extensión .mod
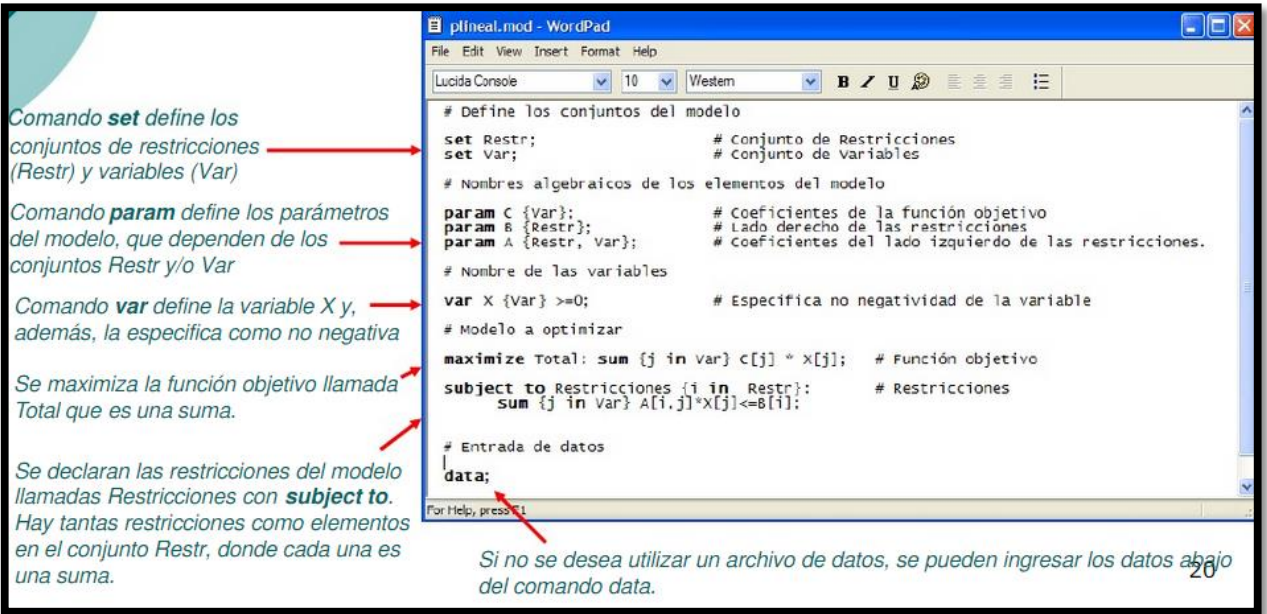

Figura 10.12: Creación del archivo .mod Fuente: Elaboración propia

- 3. Crear documento en editor de texto
- 4. Escribir archivo de datos y guardar con extensión .dat

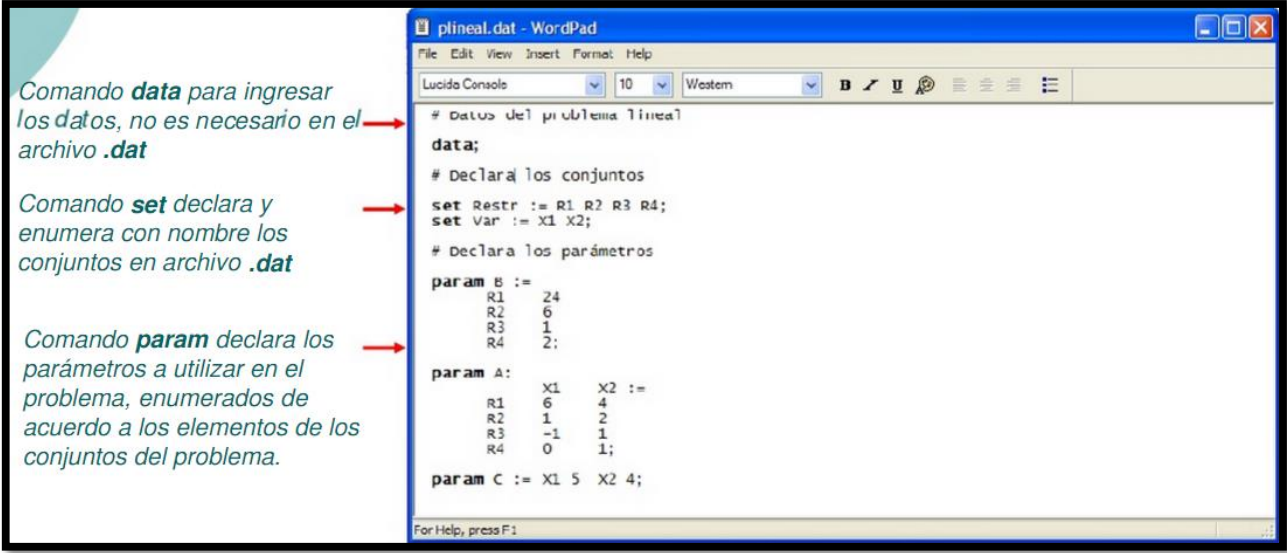

Figura 10.13: Creación del archivo .dat Fuente: Elaboración propia

- 5. Crear documento en editor de texto
- 6. Escribir archivo de datos y guardar con extensión .run
- 7. Se ejecuta en AMPL con el comando : include archivo.run

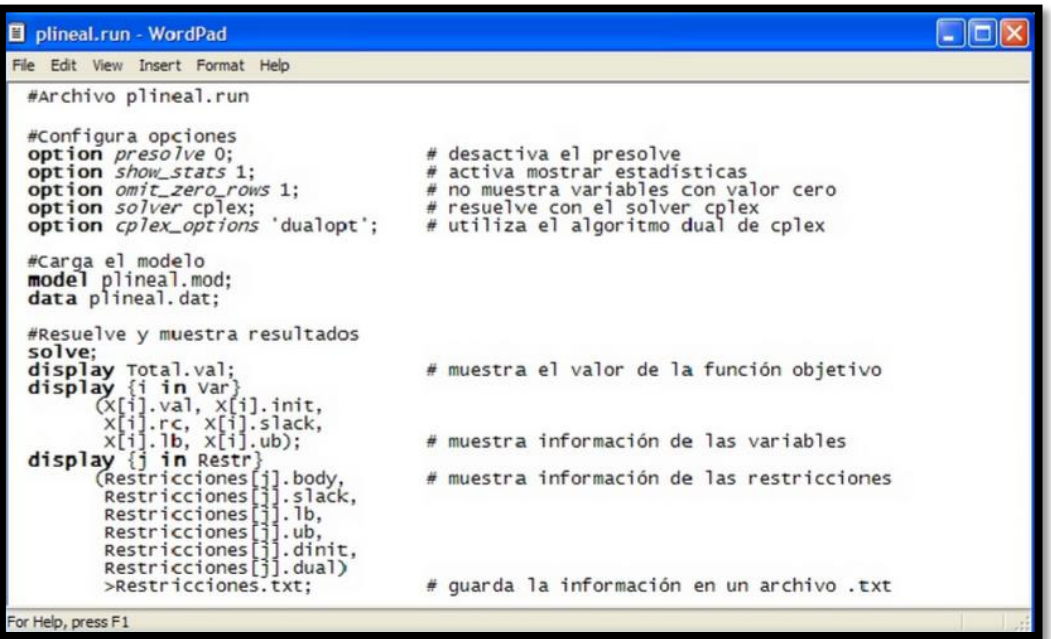

Figura 10.14: Creación del archivo .run Fuente: Elaboración propia

- 8. Extraer archivo amplcml.zip a un directorio conocido
- 9. Ejecutar sw.exe en *Windows* o abrir línea de comando en DOS
- 10. El archivo de modelo y el archivo de datos deben estar en directorio AMPL.

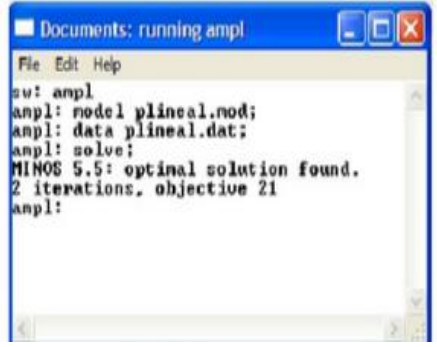

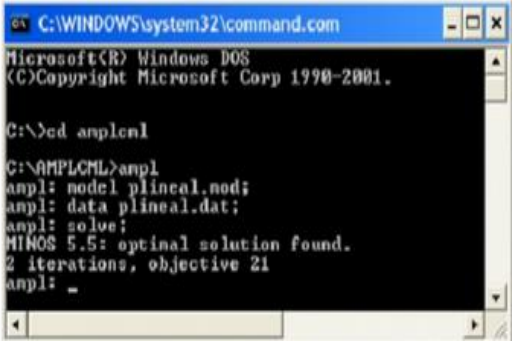

Versión Windows son sw.exe Versión línea de comando DOS

# **10.3 Anexo III**

Modelo propuesto y aplicado en AMPL CPLEX.

A continuación se muestran los archivos que fueron creados para resolver el problema en dicho *software*:

- VRPTW.mod el cual contiene el modelo que optimizó las distancias recorridas de cada ruta.
- Ruta 1 VRPTW.dat, Ruta 2 VRPTW.dat, Ruta 3 VRPTW.dat, Ruta 4 VRPTW.dat, Ruta 5 VRPTW.dat, Ruta 6 VRPTW.dat, Ruta 7 VRPTW.dat las cuales contienen los datos de cada ruta respectivamente.

#### **10.3.1 VRPTW.mod**

```
#Modelo VRPTW.mod
#Conjunto de Índices
param n \geq 0;
param m \ge 0;
#Conjunto de Índices 2
set M:=1...m;
set F:=0...n;
set A:=\{i in F, j in F: i \leq j;
set V:=1...n;
#Conjunto de parámetros
param d\{1..n\} \ge 0; #demanda del cliente i
param H \ge 0; #costo por recorrer el arco (i, j) con cada tipo de vehículo
param W >= 0; #constante de gran valor
param Q{M} \ge 0; #capacidad del vehículo k
param tiempo servicio{F} > = 0; #tiempo de servicio en minutos que tarda el camión k
en atender al cliente i
param tiempo viaje{A} \ge 0; #tiempo en minutos que tarda en viajar del cliente i al
cliente j
param apertura{F}>= 0; #horario de apertura del cliente i
param cierre{F} > = 0; #horario de cierre del cliente j
param c{A} \ge 0; #distancia en kilómetros entre el cliente i y el cliente j
```

```
#Variables
```

```
#declaración de la variable xijk como binaria {1,0}
var x{A,M} binary;
```

```
#declaración de la variable uik como continua
var u\{1..n\} \ge 0;
#declaración de la variable rik como continua 
var r{F,M} \ge 0;
#declaración de la variable yik como binary
```
var  $y$ {F,M} binary;

#función objetivo minimize z: sum {i in F, j in F, k in M:  $i$  > j} c[i,j] \* x[i,j,k];

```
#restricciones
#restricción 1
subject to visita clientes1\{i \text{ in } F, k \text{ in } M\}:
sum {j in F: i \leq j} x[i,j,k] = y[i,k];
```

```
#restricción 2
visita clientes2\{i \text{ in } V\}:
sum{k in M} y[i,k] = 1;
```

```
#restricción 3
mismo_vehiculo_abandona{p in V, k in M}:
sum{i in F: i\langle p \rangle x[i,p,k] = sum{j in F: p\langle p \rangle} x[p,j,k];
```

```
#restricción 4
un_vehiculo_recorrelaruta{k in M}:
sum {i in V} x[i,0,k] = 1;
```

```
#restricción 5
un_vehiculo_recorrelaruta2{k in M}:
sum {j in V} x[0,j,k] = 1;
```

```
#restricción 6
Capacidad maxima{k in M}:
sum {i in V} d[i]*y[i,k] <= Q[k];
```
#restricción 7 tiempo\_servicioalcliente {i in V, j in V, k in M:  $i \le j$  }: u[i]+tiempo\_servicio[i]+tiempo\_viaje[i,j]- $(1-x[i,j,k])^*W \leq u[j];$ 

```
#restricción 8
inicio terminos servicio\{i \text{ in } V, j \text{ in } V, k \text{ in } M\}:
apertura[i] \leq u[i] \leq cierre[i];
```

```
#restricción 9
capacidad de carga{j in V, k in M}:
sum {i in V} d[i] \leq=sum {i in V} r[i,k] \leq= Q[k];
```
Tabla 10.7: Archivo del modelo .mod Fuente: Elaboración propia

#### **10.3.2 VRPTW.dat de cada ruta**

#Modelo Ruta 1 VRPTW.dat param n:= 4; #cantidad de clientes i param m:= 1; #cantidad de vehículos k param Q:= #capacidad del vehículo k 1 26; param W:= 10000000; #constante de gran valor param H:= 915.60; #costos variables por kilómetro al utilizar el vehículo param d:= 1 8 2 3 3 2 4 10; param tiempo\_servicio:= 1 45 2 45 3 45 4 45; param apertura:= 1 360 2 360 3 360

```
4 360;
param cierre:=
1 1260
2 1260
3 1260
4 1260;
param tiempo_viaje:
 01234 :=0 . 63.8 66.5 56.3 68.3
1 63.8 . 11.4 6.9 5.7 
2 66.5 11.4 . 12.6 7.8 
3 56.3 6.9 12.6 . 12.6 
4 68.3 5.7 7.8 12.6 .;
param c:
 01234 :=0 . 42.5 44.3 37.5 45.5
1 42.5 . 7.6 4.6 3.8
2 44.3 7.6 . 8.4 6.2
3 37.5 4.6 8.4 . 8.4
4 45.5 3.8 5.2 8.4 .;
```
#### Tabla 10.8: Archivo del modelo .dat para la ruta 1 Fuente: Elaboración propia

#Modelo Ruta 2 VRPTW.dat param n:= 3; #cantidad de clientes i param m:= 1; #cantidad de vehículos k param Q:= #capacidad del vehículo k 1 8; param W:= 10000000; #constante de gran valor param H:= 593.87; #costos variables por kilómetro al utilizar el vehículo param d:= 1 3 2 3 3 2;

```
param tiempo_servicio:= 
1 45
2 45
3 45;
param apertura:=
1 360
2 360
3 360;
param cierre:=
1 1260
2 1260
3 1260;
param tiempo_viaje:
 0 1 2 3 :=0 . 66.3 55.7 67.7 
1 66.3 . 28.5 5.7 
2 55.7 28.5 . 22.1 
3 67.7 5.7 22.1 .; 
param c:
 0123 :=0 . 44.2 37.1 45.1 
1 44.2 . 19 3.8 
2 37.1 19 . 14.7 
3 45.1 3.8 14.7 .;
```
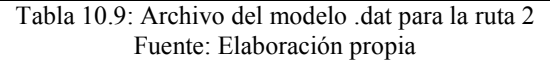

#Modelo Ruta 3 VRPTW.dat param n:= 4; #cantidad de clientes i param m:= 1; #cantidad de vehículos k param Q:= #capacidad del vehículo k 1 16; param W:= 10000000; #constante de gran valor param H:= 915.60; #costos variables por kilómetro al utilizar el vehículo

| param $d =$                       |
|-----------------------------------|
| 15                                |
| 24                                |
| 32                                |
| 42;                               |
|                                   |
| param tiempo_servicio:=           |
| 145                               |
| 2 4 5                             |
| 3 4 5                             |
| 445;                              |
|                                   |
| param apertura:=                  |
| 1 360                             |
| 2 3 6 0                           |
| 3 3 6 0                           |
| 4 360;                            |
|                                   |
| param cierre:=                    |
| 1 1 2 6 0                         |
| 2 1 2 6 0                         |
| 3 1 2 6 0                         |
| 4 1 260;                          |
|                                   |
| param tiempo_viaje:<br>$01234 :=$ |
| 0.77.465.963.571.1                |
| 177.4.14.11127                    |
| 2 65.9 14.1 . 16.4 32.1           |
| 3 63.5 11 16.4 . 24.6             |
| 4 71.1 27 32.1 24.6 .;            |
|                                   |
| param c:<br>$01234 :=$            |
| 0.51.643.942.347.4                |
| 151.6.9.47.318                    |
| 243.99.4.10.921.4                 |
| 3 42.3 7.3 10.9 . 16.4            |
|                                   |
| 4 47.4 18 21.4 16.4 .;            |

Tabla 10.10: Archivo del modelo .dat para la ruta 3 Fuente: Elaboración propia

#Modelo Ruta 4 VRPTW.dat param n:= 3; #cantidad de clientes i param m:= 1; #cantidad de vehículos k param Q:= #capacidad del vehículo k 1 14; param W:= 10000000; #constante de gran valor param H:= 744.33; #costos variables por kilómetro al utilizar el vehículo param d:= 1 4 2 4 3 2; param tiempo\_servicio:= 1 45 2 45 3 45; param apertura:= 1 360 2 360 3 360; param cierre:= 1 1260 2 1260 3 1260; param tiempo\_viaje:  $0123 :=$ 0 . 65.6 69.8 45 1 65.6 . 6.6 13.1 2 69.8 6.6 . 24.6 3 45 13.1 24.6 .; param c:  $0 1 2 3 :=$ 0 . 43.7 46.5 30 1 43.7 . 4.4 8.7 2 46.5 4.4 . 16.4 3 30 8.7 16.4 .;

#Modelo Ruta 5 VRPTW.dat param n:= 4; #cantidad de clientes i param m:= 1; #cantidad de vehículos k param Q:= #capacidad del vehículo k 1 26; param W:= 10000000; #constante de gran valor param H:= 915.60; #costos variables por kilómetro al utilizar el vehículo param d:= 1 10 2 4 3 8 4 2; param tiempo\_servicio:= 1 45 2 45 3 45 4 45; param apertura:= 1 360 2 360 3 360 4 360; param cierre:= 1 1260 2 1260 3 1260 4 1260; param tiempo\_viaje:  $0 1 2 3 4 :=$ 0 . 60 64.4 61.7 61.5 1 60 . 11 6.2 6.3 2 64.4 11 . 17 13.1 3 61.7 6.2 17 . 6.9 4 61.5 6.3 13.1 6.9 .;

param c:  $01234 :=$ 0 . 40 42.9 41.1 41 1 40 . 7.3 4.1 4.2 2 42.9 7.3 . 11.3 8.7 3 41.1 4.1 11.3 . 4.6 4 41 4.2 8.7 4.6 .;

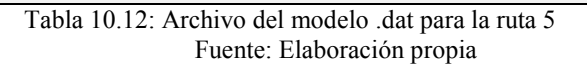

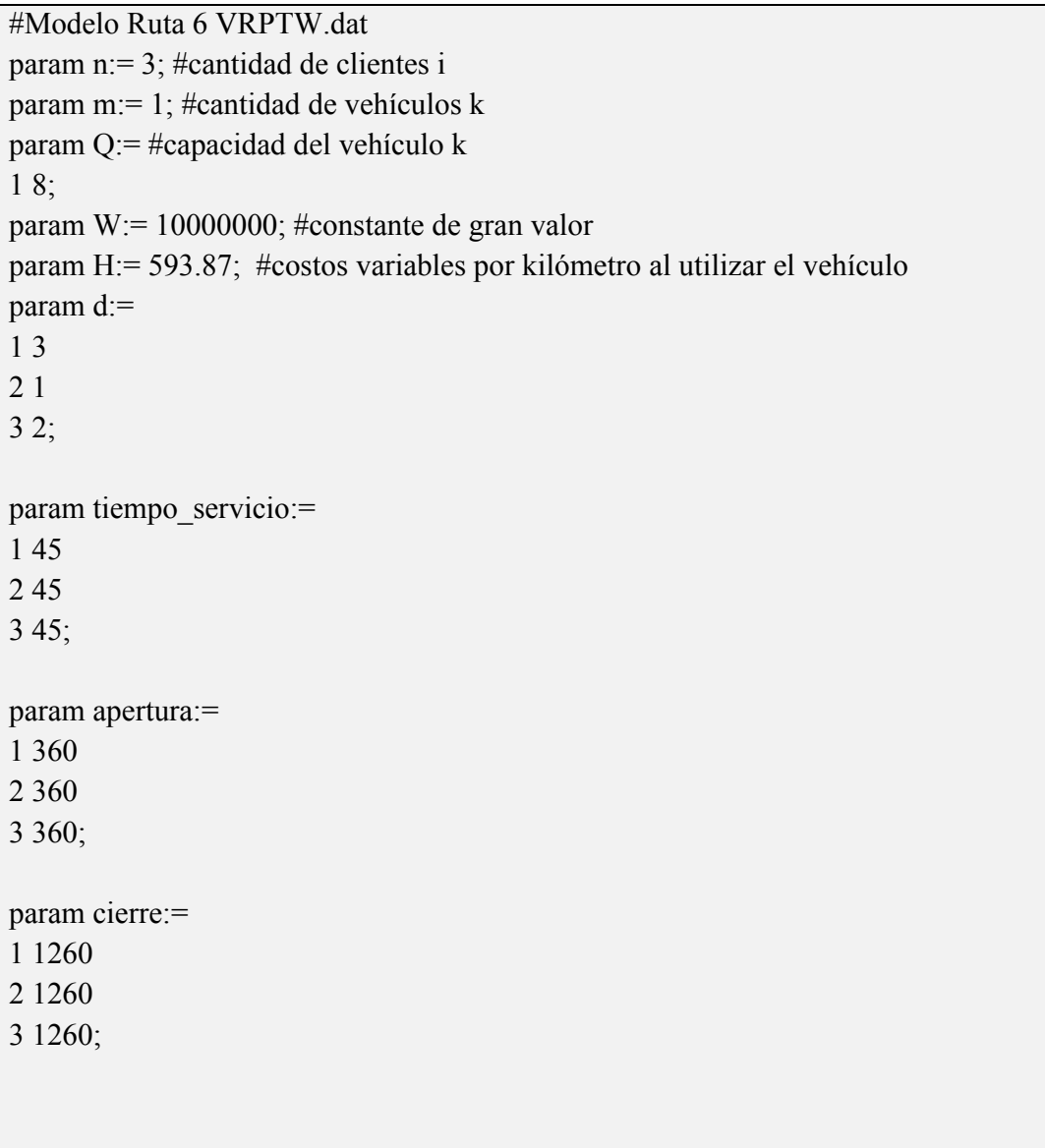

```
param tiempo_viaje:
 0 1 2 3 :=0 . 65.3 60.9 69.3 
1 65.3 . 12.5 7.4 
2 60.9 12.5 . 11 
3 69.3 7.4 11 .; 
param c:
 0 1 2 3 :=0 . 43.5 40.6 46.2 
1 43.5 . 8.3 4.9 
2 40.6 8.3 . 7.3 
3 46.2 4.9 7.3 .;
```
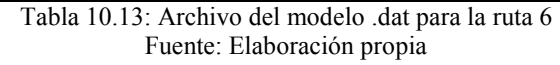

#Modelo Ruta 7 VRPTW.dat param n:= 3; #cantidad de clientes i param m:= 1; #cantidad de vehículos k param Q:= #capacidad del vehículo k 1 16; param W:= 10000000; #constante de gran valor param H:= 915.60; #costos variables por kilómetro al utilizar el vehículo param d:= 1 4 2 6 3 5; param tiempo\_servicio:= 1 45 2 45 3 45; param apertura:= 1 360 2 360 3 360;

| 1 1 2 6 0                                         |
|---------------------------------------------------|
| 2 1 2 6 0                                         |
| 31260;                                            |
|                                                   |
| param tiempo_viaje:                               |
| $0123 :=$                                         |
| 0.73.475 63.5                                     |
| 1 73.4 . 8.1 19.5                                 |
| 2758.1.12                                         |
| $363.519.512$ ;                                   |
|                                                   |
| param c:                                          |
| $0123 :=$                                         |
| 0.48.95042.3                                      |
| 1 48.9 . 5.4 13                                   |
| 2505.4.8                                          |
| $342.3138$ ;<br>$-11$ 10 14 $\lambda$ 1, 11 11 17 |

Tabla 10.14: Archivo del modelo .dat para la ruta 7 Fuente: Elaboración propia

## **10.3.3 Imágenes de los resultados arrojados por AMPL**

A continuación se detallan las imágenes de los resultados obtenidos en AMPL donde la función objetivo representa la distancia óptima recorrida en kilómetros de cada una de las rutas. Esto afectara directamente en la disminución de los costos variables.

Se mostraran:

- z: Que muestra la función objetivo
- x: Que muestra la distribución de los locales en las rutas
- y: Muestra 1 si el camión realiza la visita al local y 0 en caso contrario
- r: Muestra la carga en pallets que lleva el camión
- u: Muestra los tiempos de llegada a cada local cumpliendo con las restricciones pertinentes.

## **10.3.3.1 Ruta 1**

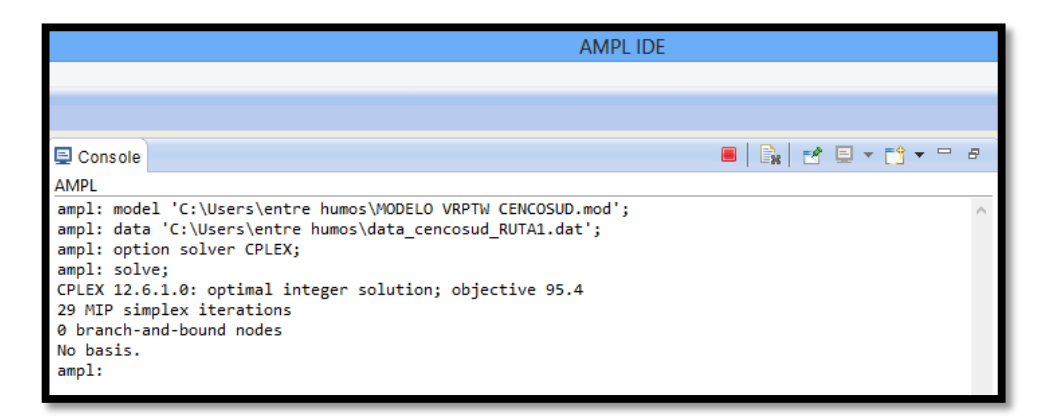

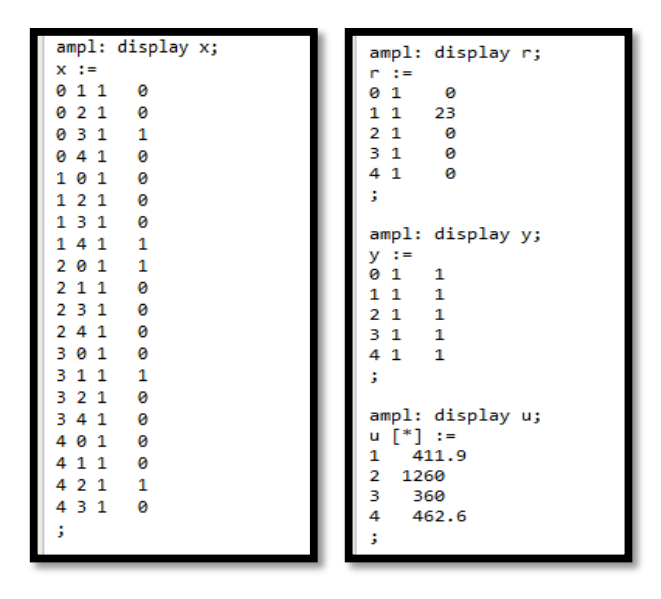

Figura 10.15: Pantallazo resultado de AMPL- ruta 1 Fuente: (AMPL)

## **10.3.3.2 Ruta 2**

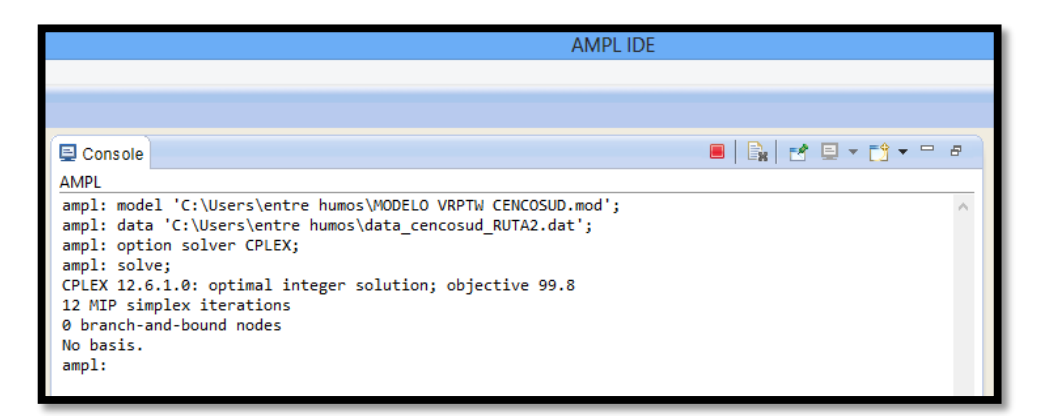

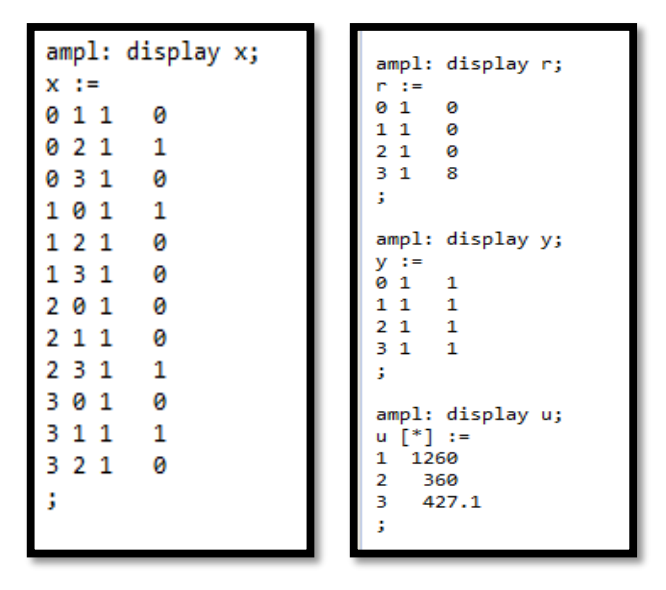

Figura 10.16: Pantallazo resultado de AMPL- ruta 2 Fuente: (AMPL)

#### **10.3.3.3 Ruta 3**

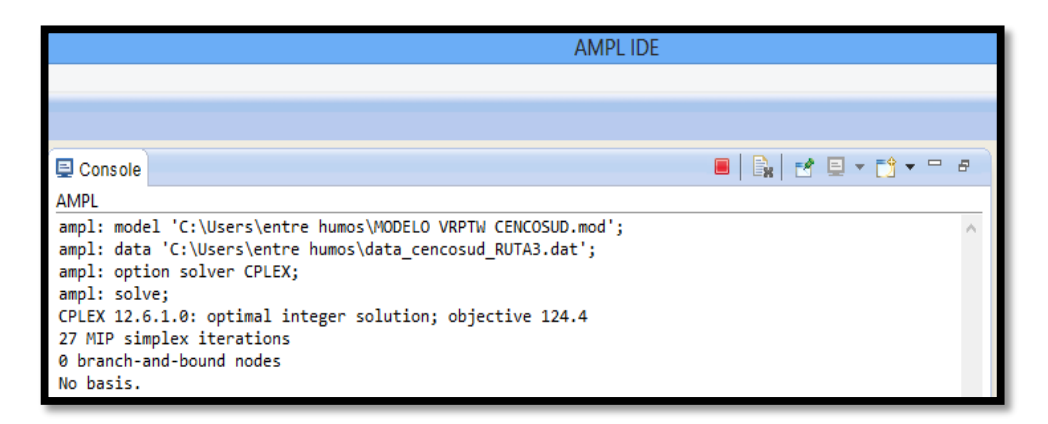

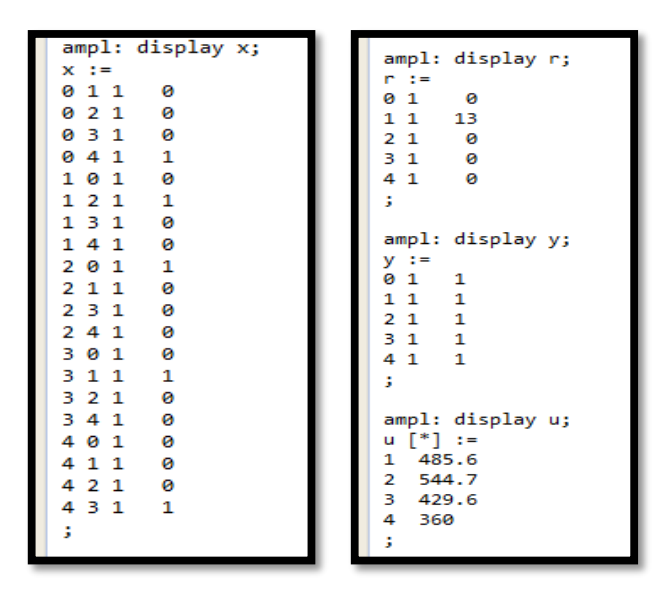

Figura 10.17: Pantallazo resultado de AMPL- ruta 3 Fuente: (AMPL)

#### **10.3.3.4 Ruta 4**

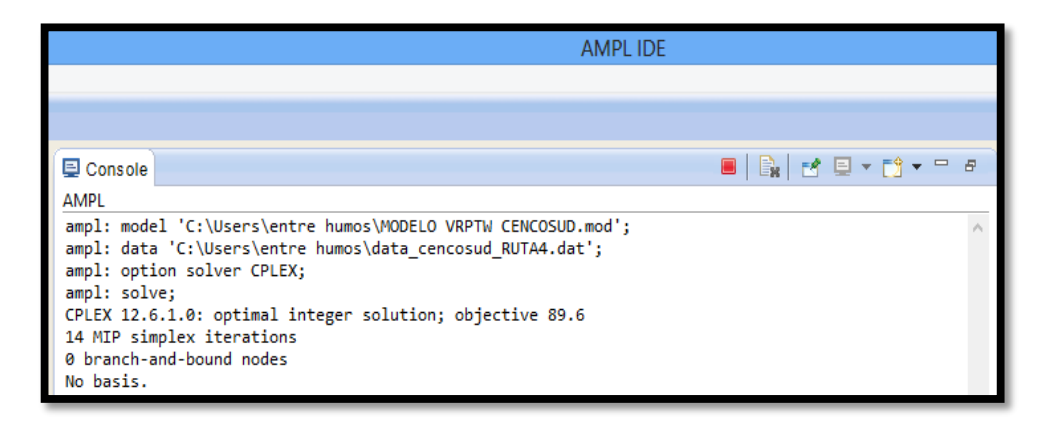

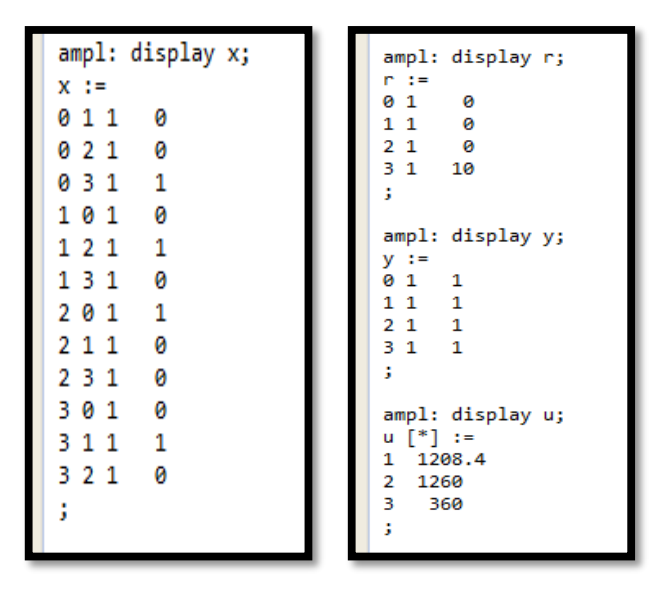

Figura 10.18: Pantallazo resultado de AMPL- ruta 4 Fuente: (AMPL)

#### **10.3.3.5 Ruta 5**

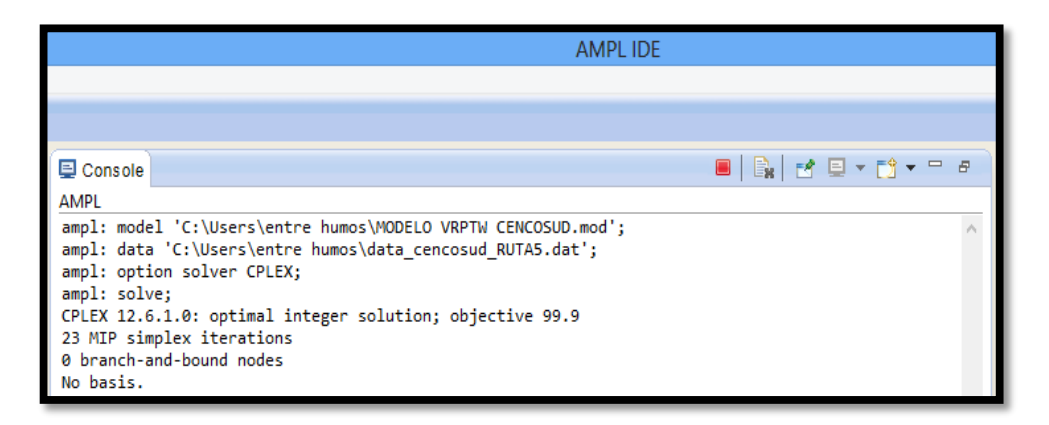

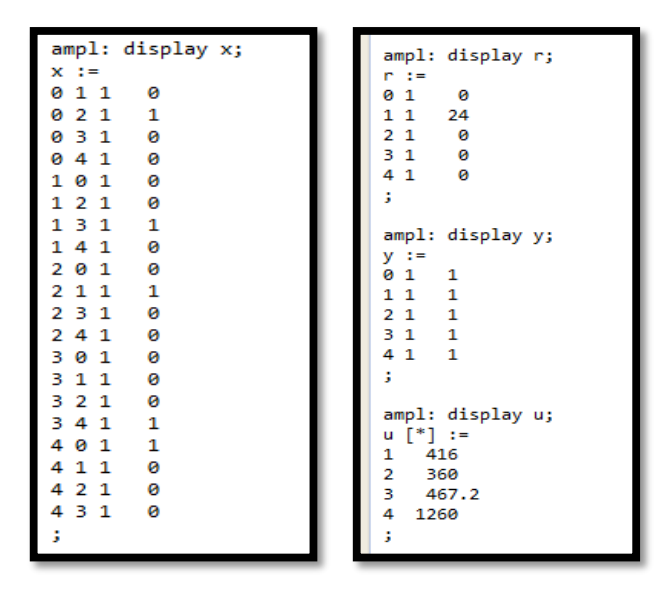

Figura 10.19: Pantallazo resultado de AMPL- ruta 5 Fuente: (AMPL)

#### **10.3.3.6 Ruta 6**

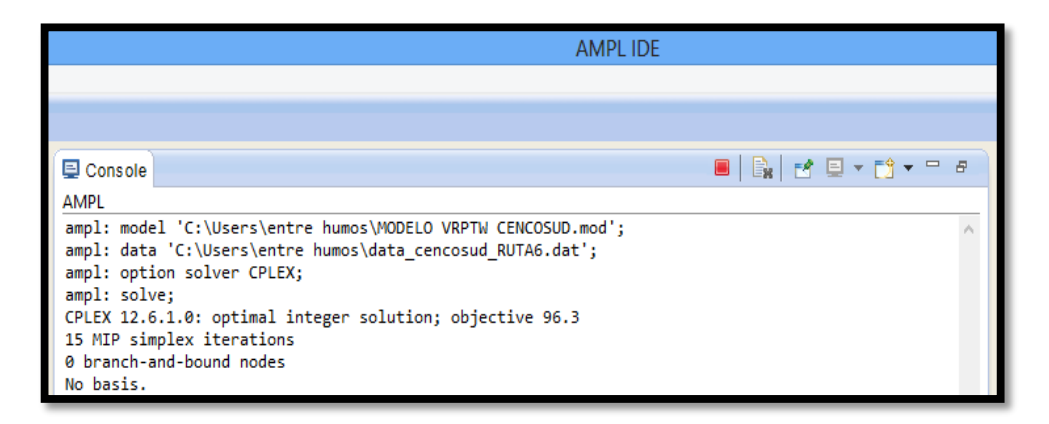

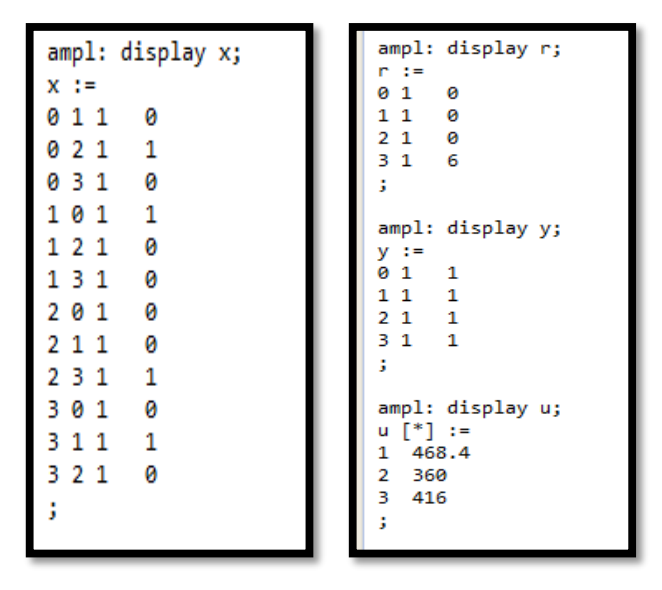

Figura 10.20: Pantallazo resultado de AMPL- ruta 6 Fuente: (AMPL)

## **10.3.3.7 Ruta 7**

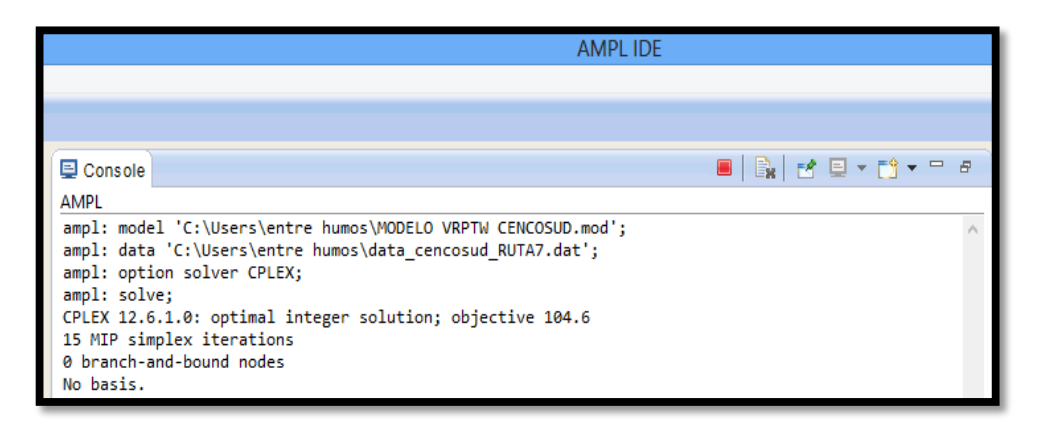

| ampl: display x; | ampl: display r;           |
|------------------|----------------------------|
| $x :=$           | r :=<br>01<br>ø            |
| 011<br>0         | $1\,1$<br>ø                |
| 021<br>0         | $2\,1$<br>- 0<br>$3\quad1$ |
| 1<br>031         | 15<br>ĵ.                   |
| 101<br>1         |                            |
|                  | ampl: display y;           |
| 121<br>0         | y :≕                       |
| 131<br>0         | 01<br>1                    |
| 201<br>0         | 111                        |
|                  | $2\quad1$<br>1             |
| 2 1 1<br>1       | $3\quad1$<br>1             |
| 231<br>0         | ĵ,                         |
| 3 0 1<br>0       | ampl: display u;           |
| 3 1 1<br>0       | u [*] :=                   |
|                  | 1 470.1                    |
| 321<br>1         | 2 417                      |
| ĵ                | 3 360                      |
|                  | ĵ                          |
|                  |                            |

Figura 10.21: Pantallazo resultado de AMPL- ruta 7 Fuente: (AMPL)